# CENTRO UNIVERSITÁRIO FEI GILBERTO FERREIRA TERUEL

# ANÁLISE E RECONHECIMENTO DE DOR EM IMAGENS 2D FRONTAIS DE RECÉM-NASCIDOS A TERMO E SAUDÁVEIS

São Bernardo do Campo 2018

GILBERTO FERREIRA TERUEL

# ANÁLISE E RECONHECIMENTO DE DOR EM IMAGENS 2D FRONTAIS DE RECÉM-NASCIDOS A TERMO E SAUDÁVEIS

Dissertação de Mestrado, apresentada ao Centro Universitário FEI para obtenção do título de Mestre em Engenharia Elétrica. Orientado pelo Prof. Dr. Carlos Eduardo Thomaz.

Teruel, Gilberto Ferreira.

 Análise e reconhecimento de dor em imagens 2D frontais derecém-nascidos a termo e saudáveis / Gilberto Ferreira Teruel. São Bernardo do Campo, 2018. 121 f. : il.

 Dissertação - Centro Universitário FEI. Orientador: Prof. Dr. Carlos Eduardo Thomaz.

 1. Escala de Dor para Recém-Nascidos. 2. Visão Computacional. 3. Avaliação da dor. 4. Classificação de Padrões. I. Thomaz, Carlos Eduardo, orient. II. Título.

Elaborada pelo sistema de geração automática de ficha catalográfica da FEI com os dados fornecidos pelo(a) autor(a).

centro universitário

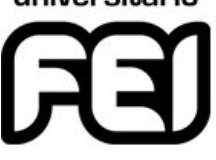

**APRESENTAÇÃO DE DISSERTAÇÃO ATA DA BANCA EXAMINADORA**

**Programa de Pós-Graduação Stricto Sensu em Engenharia Elétrica**

**PGE-10**

**Aluno:** Gilberto Ferreira Teruel **Matrícula:** 115313-9

**Título do Trabalho:** Análise e reconhecimento de dor em imagens 2D frontais de recém-nascidos a termo e saudáveis.

**Área de Concentração:** Processamento de Sinais e Imagens

**Orientador:** Prof. Dr. Carlos Eduardo Thomaz

**Data da realização da defesa:** 23/02/2018 **ORIGINAL ASSINADA**

#### **Avaliação da Banca Examinadora:**

São Bernardo do Campo, 23 / 02 / 2018.

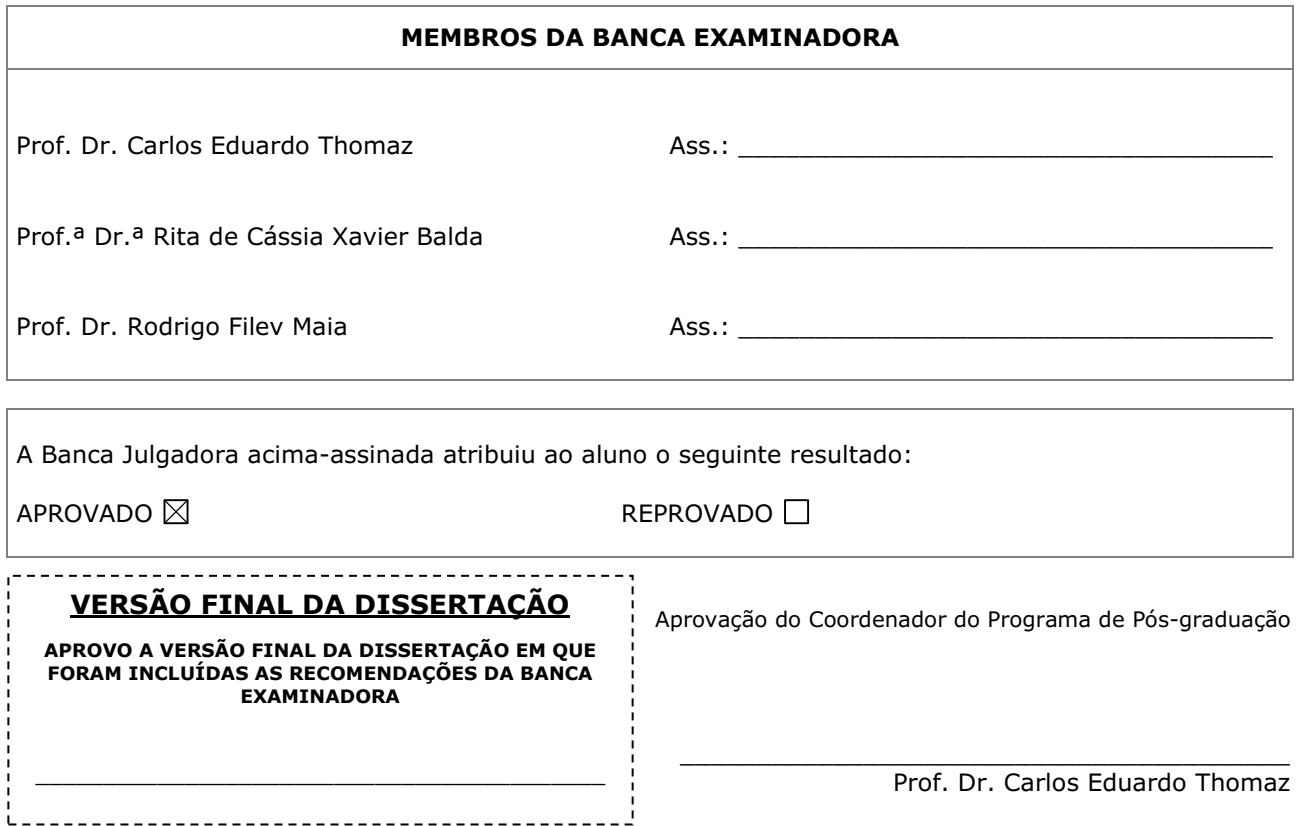

À minha família.

#### AGRADECIMENTOS

A minha companheira Paloma, meus pais, Cintia e Anselmo, minha irmã, Maria, e minha avó Joana, que sempre presentes, me incentivaram, me apoiaram e acreditaram em mim, me ensinando o quão importante é estudar e se esforçar para alcançar os meus sonhos. Eu não teria chegado até aqui se não fossem eles.

Ao meu orientador, Prof. Dr. Carlos Eduardo Thomaz, pela disponibilidade, apoio, confiança, motivação e sugestões. Foi o senhor que me inspirou a seguir essa linha de pesquisa e a sua participação foi fundamental para a realização deste trabalho.

As doutoras Tatiany Marcondes e Ruth Guinsburg que dedicaram seu tempo e esforço para avançarmos nas pesquisas, sempre sugerindo o melhor direcionamento.

Ao mestre Igor Radames pela disponibilidade fora do comum, boa vontade em avançar com as pesquisas, obrigado por todo direcionamento e auxílio com os algoritmos que foram adaptados.

Aos professores do Centro Universitário da FEI pelos ensinamentos e pelas aulas ministradas.

À CAPES e ao Centro Universitário FEI pela bolsa de estudos de mestrado. Sem a bolsa não seria possível desenvolver esse trabalho que acredita-se ter grande valor científico e social.

"A ciência nunca resolve um problema sem criar pelo menos outros dez" George Bernard Shaw

#### RESUMO

Diversas intervenções dolorosas (ou potencialmente dolorosas) são realizadas durante a internação de um recém-nascido em uma unidade de terapia intensiva. Nessas situações, existe uma dificuldade maior em identificar a dor, devido a impossibilidade de comunicação verbal direta e objetiva como acontece usualmente entre adultos. Nas últimas décadas, várias escalas de dor têm sido propostas para identificar tal ocorrência por meio de análise da mímica facial do ser humano, permitindo investigar e criar métodos não-invasivos que auxiliam não somente o reconhecimento precoce da ocorrência, como também uma melhor compreensão deste fenômeno. Neste contexto, essa dissertação tem como objetivo propor e implementar uma sequência de procedimentos computacionais para detecção, interpretação e classificação de padrões em imagens bidimensionais frontais de faces para reconhecimento automático de dor em recém-nascidos. Usando transformações de dados e extrações de características estatísticas de um banco de imagens reais de recém-nascidos a termo e saudáveis, criado pelo grupo de pesquisa da UNIFESP, e também a avaliação destas mesmas imagens por profissionais da área da saúde treinados para reconhecimento de dor, foi possível identificar automaticamente os níveis de dor nessas imagens, em escala numérica contínua abstraindo a subjetividade dos profissionais de saúde treinados, quantificando o conhecimento humano na tarefa de reconhecimento de dor. Tais resultados foram também comparados com classificações das mesmas imagens, pelos mesmos profissionais, que utilizaram um método validado clinicamente e aplicado a beira do leito, denominado Sistema de Codificação Facial Neonatal (NFCS, sigla em inglês). Adicionalmente, como demais contribuições originais deste trabalho, foram geradas imagens de referência nomeadas de Atlas para cada classe "Sem Dor"e "Com Dor", as quais possuem características médias de cada grupo, e também foram geradas imagens sintéticas de faces de recém-nascidos que apresentam as mesmas características do conjunto de imagens originais do banco de imagens utilizado, expandindo a base de informação com dados de alta relevância para estudos futuros.

Palavras-chave: Escala de Dor para Recém-Nascidos. Visão Computacional. Avaliação da dor. Classificação de Padrões.

### **ABSTRACT**

Several painful (or potentially painful) interventions are performed during the hospitalization of a newborn in an intensive care unit. In these situations, there is a challenging difficulty to identify pain, due to the impossibility of direct and objective verbal communication, as usually happens among adults. In the last decades, several pain scales have been proposed to identify such occurrence through analysis of the facial mimic of the human being, allowing to investigate and to create non-invasive methods that help not only the early recognition of the occurrence, but also a better understanding of this experience. In this context, this dissertation aims to propose and implement a sequence of computational procedures for detecting, interpreting and classifying patterns in frontal two-dimensional images of faces for automatic recognition of pain in newborns. Using data transformation and extractions of statistical characteristics from a real-life, healthy-term newborn image database created by the research group of UNIFESP, as well as the evaluation of these same images by trained health professionals for recognition of pain, it was possible to automatically identify pain levels in these images on a continuous numerical scale abstracting the subjectivity of trained health professionals, quantifying human knowledge in the task of recognizing pain. These results were also compared with classifications of the same images, by the same professionals, who used a clinically validated, bedside method called the Neonatal Facial Coding System (NFCS). In addition, as other original contributions of this dissertation, reference images named Atlas were generated for each class "No Pain" and "With Pain" which have average characteristics of each group, also generated synthetic images of newborn faces that present the same characteristics of the set of original images of the database used, expanding the information base with data of high relevance for future studies.

Keywords: Neonatal Pain Scale. Computer vision. Pain Assessment. Pattern Recognition.

# LISTA DE ILUSTRAÇÕES

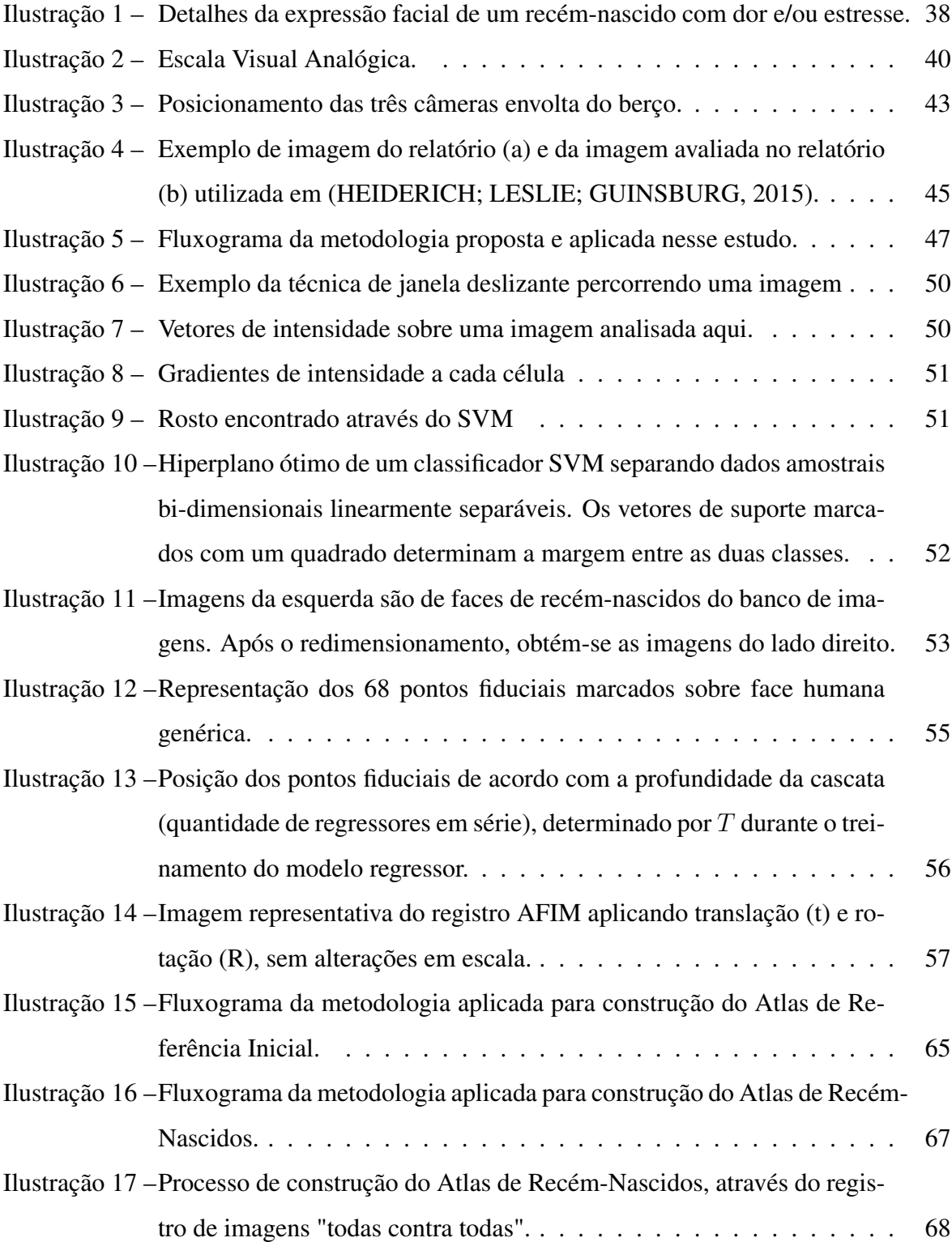

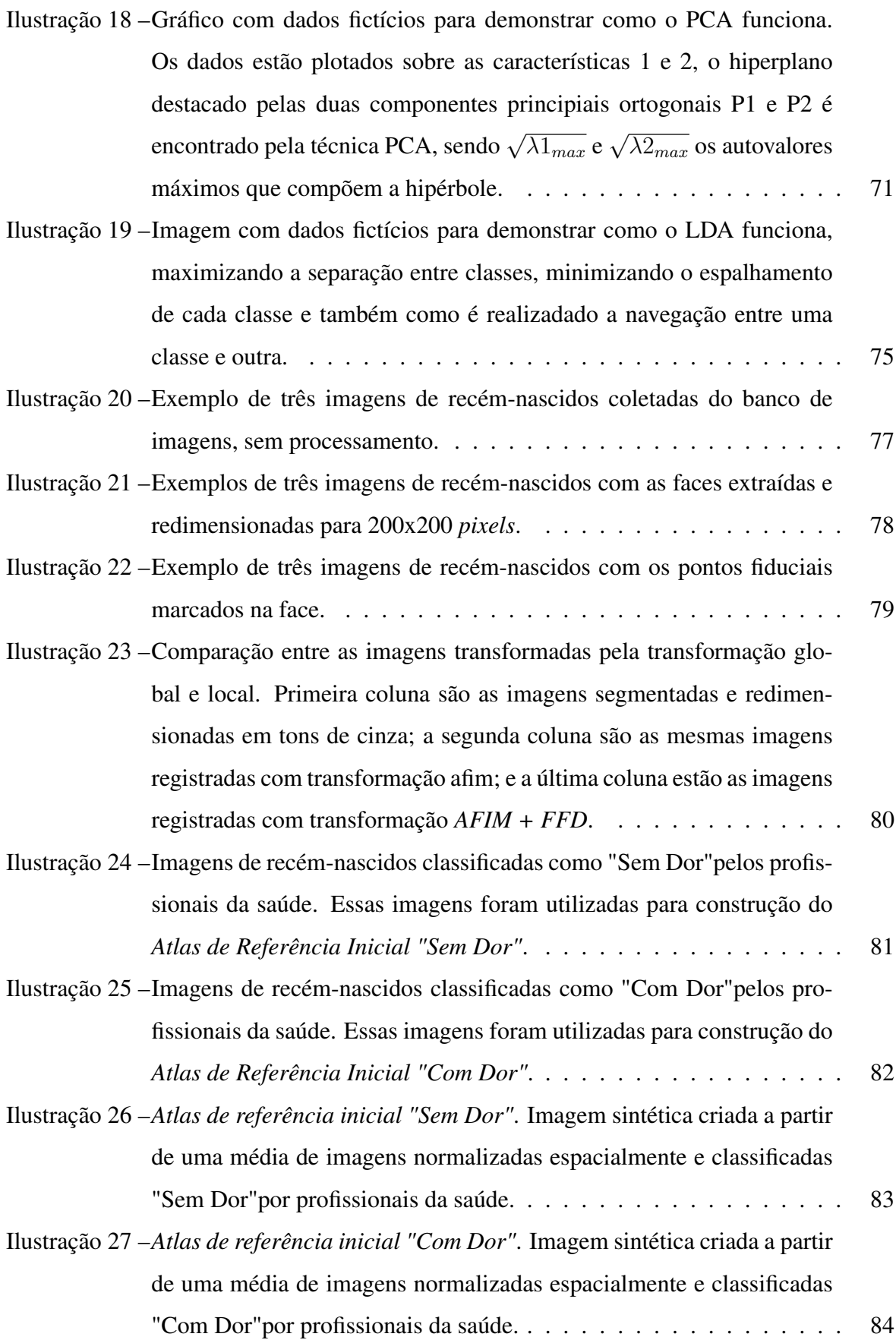

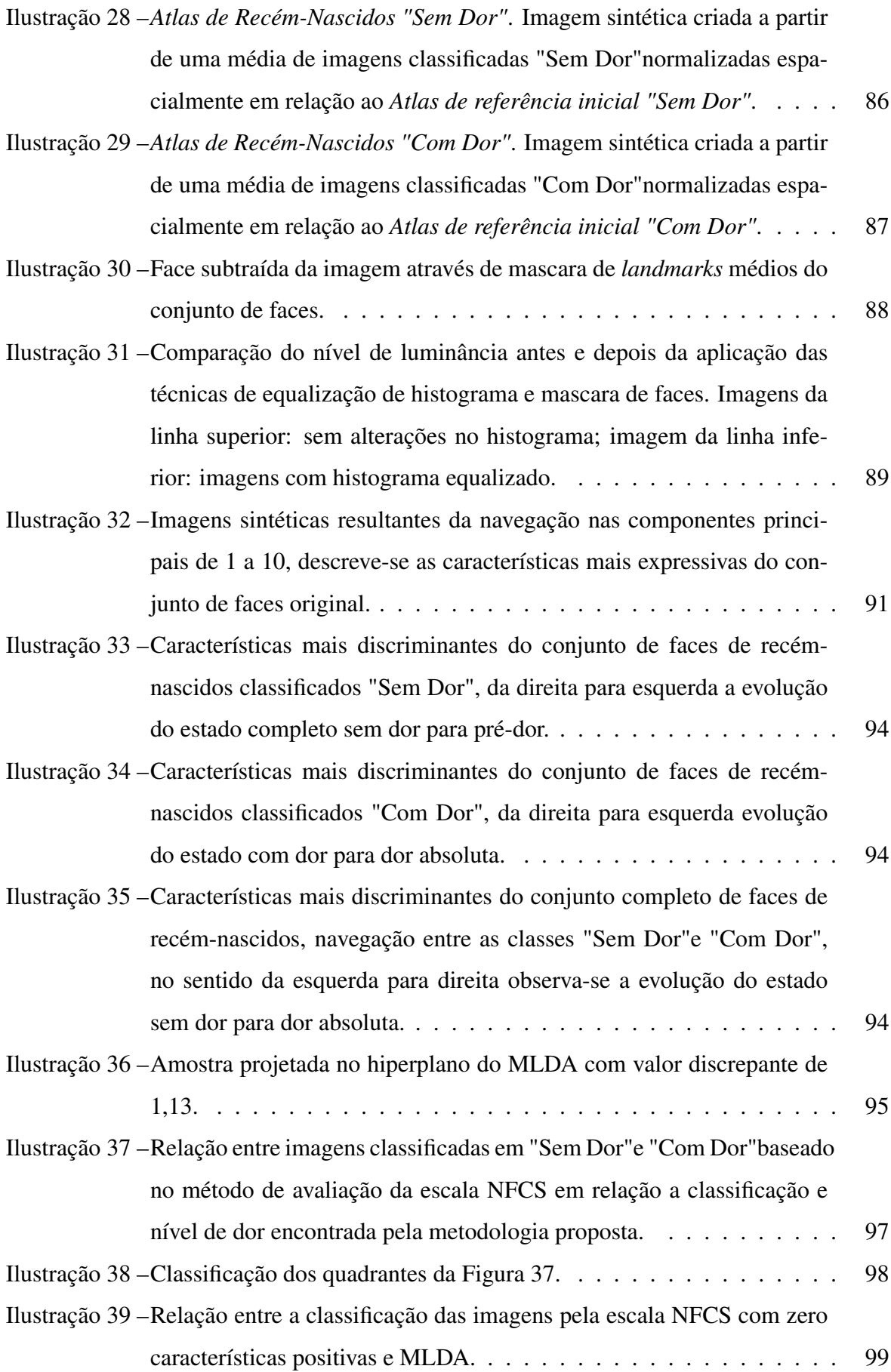

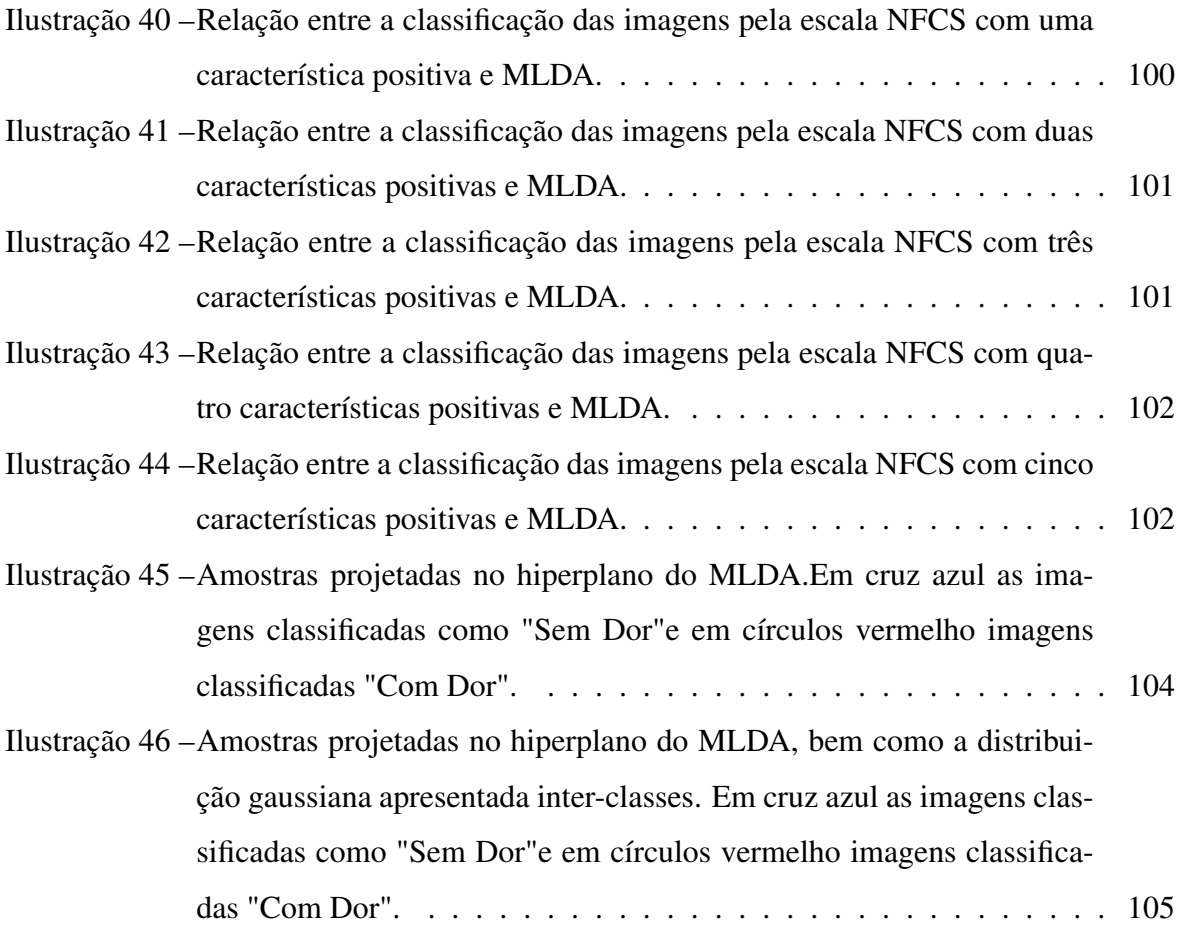

## LISTA DE TABELAS

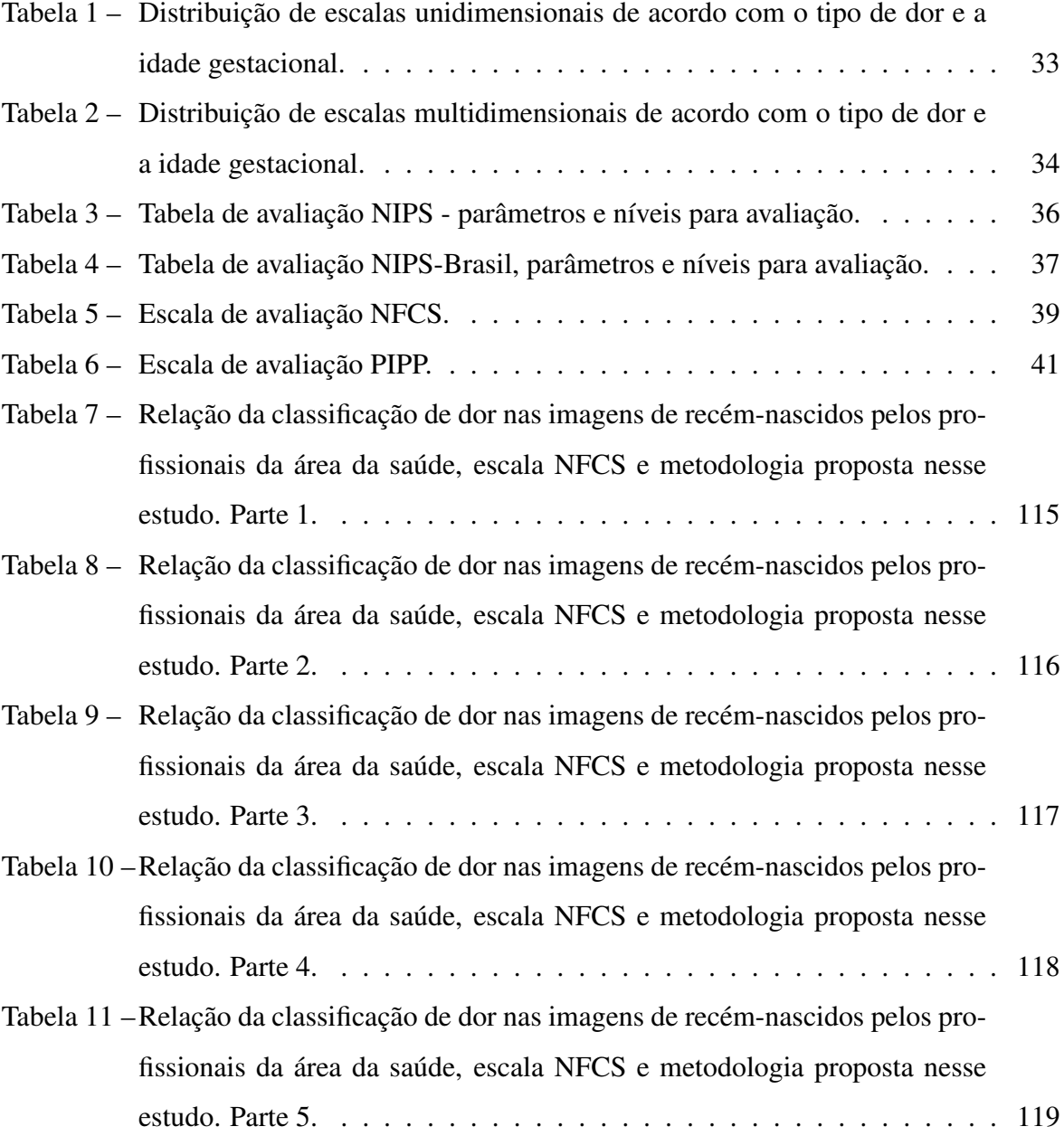

## SUMÁRIO

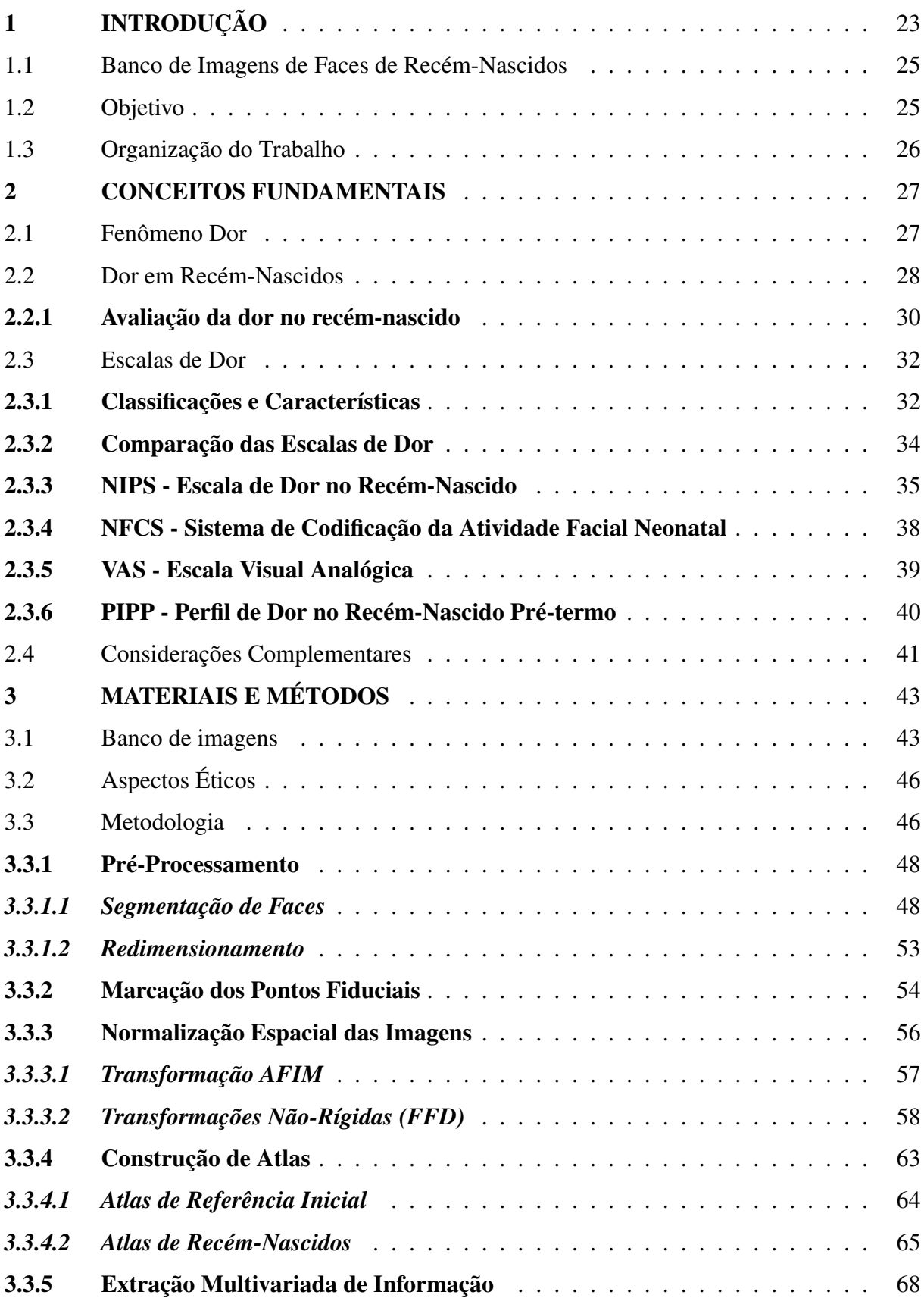

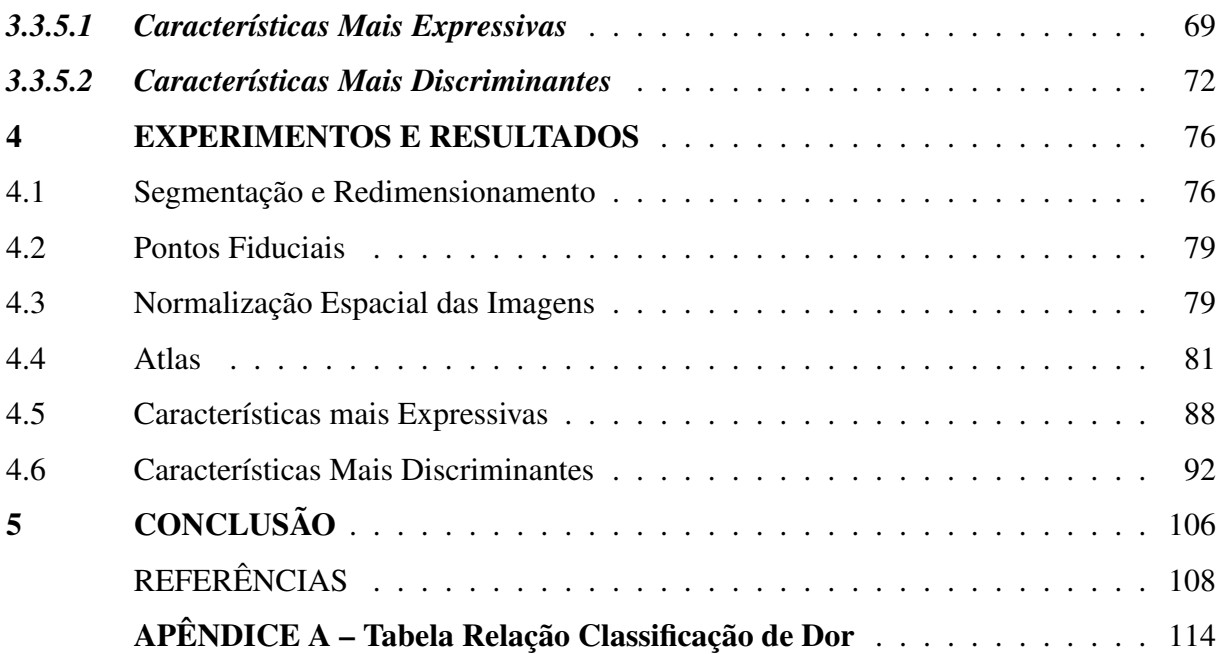

### <span id="page-24-0"></span>1 INTRODUÇÃO

Segundo a Associação Internacional para o Estudo da Dor (IASP) [\(IASP, 1979\)](#page-111-1), a dor é definida como "uma experiência sensorial e emocional desagradável associada a uma lesão tecidual real, potencial ou descritas nos termos dessa lesão". Esta definição indica a necessidade de descrição dessa experiência para reconhecimento da dor, não sendo aplicável a indivíduos incapazes de se comunicar, sendo assim existe uma nota adicional explicitando que a inabilidade de se comunicar verbalmente não exclui a possibilidade de que o indivíduo esteja experienciando dor e que a mesma é sempre subjetiva.

A percepção da dor é intrínseca a qualquer ser vivo que possui sistema nervoso central [\(ANANDA; CRAIG, 1996\)](#page-109-1). Nos seres humanos essa experiencia sensorial desencadeia reações fisiológicas incômodas e emocionalmente ruins. Apesar de ser um sentimento negativo, a dor é essencial para a sobrevivência do individuo pois serve de alerta indicando presença de dano corporal ou ameaça de morte, promovendo um comportamento de fuga [\(LUDA et al., 2007\)](#page-112-0).

Devido a essas características, o alívio da dor tem sido tópico de estudos seculares, desde tratamentos elétricos até a evolução dos tratamentos farmacológicos com derivados de opioides, como morfina, e outros analgésicos [\(ZIMMERMANN, 2007\)](#page-114-0). Para seres humanos adultos, a dor pode ser facilmente identificada por meio de expressões verbais e indicações subjetivas. No entanto, tal identificação não é possível quando o indivíduo avaliado está inconsciente ou impossibilitado de se comunicar, sendo necessária a aplicação de técnicas para identificação da dor [\(GUINSBURG; CUENCA, 2010\)](#page-110-0). Em lactentes pré-verbais, nos quais se incluem os recém-nascidos, existe a mesma dificuldade em identificar a dor, principalmente em quais níveis a mesma se manifesta, devido à inerente impossibilidade de comunicação verbal direta e objetiva. Nestas situações, a identificação da dor se dá por meio da análise de ações e reações, não necessariamente objetivas, do recém-nascido frente ao estímulo desagradável ou doloroso [\(GUINSBURG; CUENCA, 2010\)](#page-110-0). Tal dificuldade ocorre em um contexto bastante adverso, onde o recém-nascido apresenta imaturidade neurológica e é exposto a vários procedimentos e manipulações em uma unidade de terapia intensiva neonatal, tornando-o mais sensível e susceptível a experiências estressantes e potencialmente dolorosas, que podem propiciar complicações no desenvolvimento a curto e médio prazos, com impacto negativo na evolução neurológica, cognitiva e psiquiátrica deste indivíduo [\(GRUNAU, 2013;](#page-110-1) [GUINSBURG,](#page-110-2) [1999;](#page-110-2) [CHERMONT et al., 2003;](#page-109-2) [HEIDERICH; LESLIE; GUINSBURG, 2015\)](#page-111-0). Tais impactos negativos no desenvolvimento podem ser observados também quando feito uso irregular de

analgesia e sedação [\(CHERMONT et al., 2003;](#page-109-2) [HEIDERICH; LESLIE; GUINSBURG, 2015;](#page-111-0) [AYMAR; COUTINHO., 2008\)](#page-109-3). Dado esses fatores relevantes para o desenvolvimento natural do recém-nascido, diversas metodologias têm sido criadas para identificar a existência de dor e sua intensidade para que seja possível avaliar a necessidade do uso de analgesia controlando a dor. Esses métodos podem se basear em indicadores fisiológicos e/ou observações de comportamentos relacionados a dor. Exemplos de indicadores fisiológicos são as medidas de: frequência cardíaca e respiratória, pressão arterial, saturação de oxigênio, tensão transcutânea de oxigênio, entre outros [\(GUINSBURG, 1999;](#page-110-2) [CHERMONT et al., 2003\)](#page-109-2), que combinados podem ser usados para identificar a dor relacionada a procedimentos agudos em recém-nascidos. Entretanto, esses indicadores não são específicos para avaliar existência de dor e não podem ser utilizados de forma isolada, necessitando de monitoramento frequente e apoio especializado, pois capturam apenas momentos agudos, podendo não evidenciar possíveis picos de intensidade da dor manifestados pelo recém-nascido ao longo do tempo de internação.

Nas últimas duas décadas, diversas escalas de dor foram desenvolvidas como métodos de avaliação de dor com menor invasividade, baseadas em observações de comportamento, podendo ou não ser mescladas com indicadores fisiológicos. Escalas como NIPS - *Neonatal Infant Pain Scale* [\(LAWRENCE et al., 1993\)](#page-112-1), PIPP - *Perfil de Dor do Prematuro* [\(STEVENS; JOHNS-](#page-113-0)[TON; PETRYSHEN, 1996\)](#page-113-0), NFCS - *Sistema de Codificação da Atividade Facial Neonatal* [\(GRUNAU; CRAIG, 1987\)](#page-110-3) e CRIES - *Avaliação da Dor Pós-Operatória do Recém-Nascido* [\(KRECHEL; BILDNER, 1995\)](#page-112-2) têm sido propostas para identificar a dor neonatal e usam, entre outros parâmetros, a avaliação dos movimentos faciais do ser humano. Esses estudos permitem a investigação e criação de métodos de avaliação não-invasivos e mais específicos do fenômeno doloroso, que possibilitam o supervisionamento automático [\(HEIDERICH; LESLIE; GUINS-](#page-111-0)[BURG, 2015\)](#page-111-0) do recém-nascido em um período de tempo maior, auxiliando não somente a identificação mais precoce dessa ocorrência, como também uma compreensão melhor desta experiência negativa enfrentada pelo recém-nascido.

Nesse contexto de escalas de dor [\(GUINSBURG, 1999;](#page-110-2) [PETERS et al., 2003\)](#page-112-3) e tomandose como referência o trabalho pioneiro desenvolvido por [\(HEIDERICH; LESLIE; GUINS-](#page-111-0)[BURG, 2015\)](#page-111-0) sobre dor neonatal avaliada por meio de software que detecta movimentos faciais, o presente estudo fundamenta-se na hipótese de que imagens frontais de faces podem ser processadas computacionalmente e características baseadas nas mímicas faciais possam ser extraídas. Por meio de análise dessas características é possível identificar a existência de dor e sua correlação com níveis de dor, auxiliando no diagnóstico em recém-nascidos. Tal método assemelha-se ao processo de avaliação subjetivo aplicado por seres humanos, quando baseado em técnicas de análise de dor.

A partir desta hipótese foram aplicados métodos computacionais de detecção e segmentação de objetos, normalização espacial de imagens de faces, assim como algoritmos de extração de características e métodos estatísticos como PCA e LDA para redução de dimensionalidade e correlação das características com níveis de dor [\(XAVIER et al., 2016;](#page-114-1) [XAVIER et](#page-114-2) [al., 2015;](#page-114-2) [THOMAZ et al., 2013;](#page-113-1) [THOMAZ; GIRALDI., 2010;](#page-113-2) [SATO et al., 2008;](#page-113-3) [THOMAZ;](#page-114-3) [KITANI; GILLIES, 2006\)](#page-114-3). Como resultado, é proposto aqui uma sequência de etapas algorítmicas que em conjunto são capazes de realizar identificação e classificação de dor e nível de dor em imagens bi-dimensionais de faces de recém-nascidos a termo e saudáveis.

Espera-se, com isto, estimular o uso desses métodos a beira de leitos para auxílio de profissionais da área da saúde na identificação de dor em recém-nascidos, uma vez que se trata de uma metodologia não invasiva e automática para análise de dor, permitindo também o acompanhamento frequente e por períodos longos do recém-nascido.

### <span id="page-26-0"></span>1.1 BANCO DE IMAGENS DE FACES DE RECÉM-NASCIDOS

O banco de imagens utilizado para construção da metodologia proposta foi criado pelo grupo de pesquisa da UNIFESP, composto pela Dra. Tatiany Marcondes Heiderich e liderado pela Profa. Ruth Guinsburg, ambas pesquisadoras colaboradoras do presente estudo. As imagens desse estudo foram dispostas em formato de relatório e avaliadas por profissionais da área de saúde treinados para identificação de dor com o objetivo de determinar a existência de dor nos recém-nascidos de cada imagem, essas avaliações foram utilizadas na presente dissertação como referência ou padrão-ouro.

#### <span id="page-26-1"></span>1.2 OBJETIVO

O objetivo deste estudo é desenvolver uma sequência de procedimentos computacionais que permitam a detecção, interpretação e classificação de padrões em imagens bi-dimensionais frontais de faces de recém-nascidos a termo para identificação automática de dor.

Mais especificamente, este trabalho irá se concentrar na implementação e integração de técnicas de detecção e segmentação de faces, normalização espacial das faces contidas nas imagens, implementação de métodos de estatística multivariada como PCA -*Principal Component Analysis* para encontrar características mais relevantes para a classificação da existência de dor, além de reduzir a dimensionalidade dos dados, LDA - *Linear Discriminant Analysis* para encontrar as características mais discriminantes e por consequência uma escala contínua dos níveis de dor, estendendo os trabalhos desenvolvidos por [\(GUINSBURG; CUENCA, 2010;](#page-110-0) [GUINSBURG, 1999;](#page-110-2) [HEIDERICH; LESLIE; GUINSBURG, 2015;](#page-111-0) [XAVIER et al., 2016;](#page-114-1) [XA-](#page-114-2)[VIER et al., 2015;](#page-114-2) [THOMAZ et al., 2013;](#page-113-1) [THOMAZ; GIRALDI., 2010;](#page-113-2) [SATO et al., 2008;](#page-113-3) [THOMAZ; KITANI; GILLIES, 2006\)](#page-114-3).

### <span id="page-27-0"></span>1.3 ORGANIZAÇÃO DO TRABALHO

A presente dissertação está dividida em 5 capítulos.

No capítulo 2, apresentam-se os conceitos fundamentais e como estes se relacionam com o objetivo da dissertação. No capítulo 3, descrevem-se os materiais e métodos utilizados para desenvolvimento de uma sequência de procedimentos computacionais que visam classificar em um espectro contínuo de valores a dor em recém-nascidos. No capítulo 4, foram abordados os experimentos e resultados desse estudo e, por fim, no capítulo 5, apresentam-se a conclusão e as sugestões de trabalhos futuros para desenvolvimento da pesquisa.

#### <span id="page-28-0"></span>2 CONCEITOS FUNDAMENTAIS

Neste capitulo serão apresentados os conceitos fundamentais do fenômeno doloroso, as causas e consequências da dor a curto, médio e longo prazos, métodos de avaliação da dor e estudos relacionados com o objetivo do presente estudo.

### <span id="page-28-1"></span>2.1 FENÔMENO DOR

O conceito de dor, como conhecemos hoje, teve sua primeira definição na publicação de Merskey em 1970, quando incluiu ao conceito de dor o critério de ser uma experiência desagradável e subjetiva, além da possibilidade de existência de dano físico e também o estimulo neurológico nociceptivo [\(MERSKEY, 1970\)](#page-112-4). Esse conceito primário foi aprimorado em 1979 pela Associação Internacional para o Estudo da Dor, chegando a definição que conhecemos hoje: "Uma experiência sensorial e emocional desagradável, associada a uma lesão tecidual real, potencial ou descritas nos termos dessa lesão. ...a dor é sempre subjetiva..." (IASP, 1979). Esta definição, a princípio, indica a necessidade de descrição da experiência dolorosa para reconhecimento da dor, não sendo aplicável a indivíduos incapazes de se comunicar. Sendo assim, existe uma nota adicional a essa definição que explicita que a inabilidade de se comunicar verbalmente não exclui a possibilidade de que o indivíduo esteja experienciando dor e que necessite de analgesia para controle desta [\(IASP, 1979\)](#page-111-1).

Em outras palavras, segundo [\(LUDA et al., 2007\)](#page-112-0) a dor é um fenômeno sensorial desagradável e emocionalmente ruim e sua percepção é uma resposta a presença de danos físicos ou ameaça a vida, que desencadeia reações fisiológicas e psicológicas ruins gerando assim um sentimento de fuga da fonte desses estímulos. Ao longo da evolução humana, esse mesmo sentimento de fuga contribuiu para a sobrevivência da espécie, porém a dor é também prejudicial em diversos aspectos, pois a persistência da mesma pode levar o individuo a ter uma má adaptação, ou seja, o mesmo passa a ter maior sensibilidade a dor provocando, além do sofrimento, decréscimo da expectativa de vida [\(DIATCHENKO et al., 2006\)](#page-110-4).

O fenômeno doloroso ou nociceptivo pode ter origens multifatoriais, desencadeados por eventos biológicos e psicológicos como lesões traumáticas, ansiedade, depressão e lesões de tecidos. Em verdade, até a percepção de ambientes perigosos pode desencadear dor entre outras desordens potencialmente dolorosas [\(DIATCHENKO et al., 2006\)](#page-110-4).

Devido aos efeitos negativos de uma experiência dolorosa aguda ou crônica, estudiosos e profissionais da área de saúde ao longo dos últimos séculos propuseram técnicas e diferentes tipos de tratamentos para identificar, tratar e aliviar a dor. Esses tratamentos mudaram muito ao longo do tempo, sendo aplicado desde tratamentos não-farmacológicos a analgésicos derivados de opioides [\(ZIMMERMANN, 2007\)](#page-114-0).

Nesse contexto, as seguintes questões continuam pertinentes: Como identificar se um paciente está sentindo dor; como entender se o mesmo necessita de analgesia, para alivio? De acordo com [\(GUINSBURG; CUENCA, 2010\)](#page-110-0), a resposta dessas duas perguntas é simples, quando tem-se pacientes adultos e conscientes. Neste caso, a dor é identificada de maneira mais fácil, pois esses pacientes conseguem expressar de maneira objetiva, visual e principalmente verbal, indicando ao profissional da área de saúde onde está a dor, quais são suas características e intensidade. Sendo assim o paciente pode vir a ser encaminhado para algum procedimento para alívio dessa dor. Contudo, a mesma facilidade não existe quando o paciente está inconsciente, inviabilizando a comunicação verbal e muitas vezes visual, análogo ao que ocorre com recém-nascidos que não possuem habilidade verbal desenvolvida, ou seja, são pacientes pré-verbais. Nessas situações, a identificação da dor se dá por meio da análise de ações e reações, não necessariamente objetivas, do recém-nascido frente ao estímulo desagradável, potencial causa de dor. Apesar dos avanços tecnológicos atuais, a avaliação da dor é um grande desafio nas unidades de tratamento intensivo neonatal [\(GUINSBURG; CUENCA, 2010;](#page-110-0) [GUINSBURG, 1999\)](#page-110-2).

#### <span id="page-29-0"></span>2.2 DOR EM RECÉM-NASCIDOS

O reconhecimento da existência de percepção de dor em recém-nascidos é relativamente recente cientificamente. Por muitos anos acreditou-se que os recém-nascidos não sentiam dor até atingir um ano de idade e essa constatação se dava principalmente pela dificuldade de identificar dor em recém-nascidos, devido as suas condições pré-verbais [\(BEYER et al., 1983\)](#page-109-4). Até então em procedimentos comuns para manutenção da saúde e até mesmo operatórios a analgesia era raramente aplicada a recém-nascidos, sendo que esse entendimento foi desmistificado apenas em meados de 1980 [\(LIMA et al., 1996;](#page-112-5) [GRUNAU, 2013\)](#page-110-1).

Reforçando a existência da percepção do fenômeno dor em recém-nascidos, [\(GOLIANU](#page-110-5) [et al., 2000\)](#page-110-5), em um estudo sobre gerenciamento de dores agudas, identificou que os recémnascidos a termo e prematuros apresentam todas as características anatômicas, bioquímicas e

fisiológicas para que tenham percepção de dor a partir da 24<sup>a</sup> semana de idade gestacional, reforçando a importância da analgesia quando necessária.

Dado o fato de que os recém-nascidos apresentam sensibilidade ao fenômeno doloroso, com efeitos a curto, médio e longo prazos, é importante a identificação da existência de dor para que as consequências sejam minimizadas. Durante o tratamento de um recém-nascido, são realizados procedimentos imprescindíveis para estabilidade e sobrevivência cujos efeitos colaterais são a dor e o estresse [\(BALDA et al., 2000\)](#page-109-5). Estima-se que um recém-nascido internado em uma unidade de terapia intensiva passe por cerca de 50 a 150 procedimentos, potencialmente dolorosos e/ou estressantes, em apenas um dia [\(GUINSBURG, 1999\)](#page-110-2). Essa experiência pode ser traumática e leva o recém-nascido a uma má adaptação da dor.

Segundo Chermont e colaboradores (2003), a mensuração da intensidade e existência da dor varia de acordo com o método de avaliação adotado pelo profissional, levando a decisão do uso, ou não, de analgesia para alivio do fenômeno dor no lactente pré-verbal. Esses métodos podem utilizar-se de indicadores fisiológicos e/ou comportamentais. Os indicadores fisiológicos utilizam técnicas que analisam as respostas do sistema nervoso do neonato frente a uma situação potencialmente dolorosa. Entre as principais medidas fisiológicas estão: frequência cardíaca e respiratória, pressão arterial, tensão transcutânea de oxigênio e sudorese palmar [\(BALDA et al.,](#page-109-5) [2000\)](#page-109-5). Já os indicadores comportamentais analisam atividade motora, alteração no padrão de sono, vigília, choro e mímica facial [\(GUINSBURG; CUENCA, 2010\)](#page-110-0).

Descrevendo melhor a dor em recém-nascidos, além da própria percepção, pode-se ressaltar a existência de agravantes dada a imaturidade neurológica, ou seja, os recém-nascidos são mais sensíveis e susceptíveis a experiências potencialmente dolorosas e estressantes. Grunau, em 2013 [\(GRUNAU, 2013\)](#page-110-1), evidenciou que a dor e o estresse, possivelmente causados por procedimentos durante o tratamento, podem interferir no desenvolvimento biológico, alterando microestruturas cerebrais e o neurodesenvolvimento, além de criar comportamentos sensíveis a estresse. Essas evidências sugerem que a redução do estresse durante o tratamento é importante para um desenvolvimento saudável a longo prazo [\(GRUNAU; HOLSTI; PETERS, 2006\)](#page-110-6).

Guinsburg, em 1999 [\(GUINSBURG, 1999\)](#page-110-2), relatou que a experiencia de dor aguda ou repetida ocorrida no período neonatal pode ter um impacto negativo na evolução neurológica, cognitiva e fisiológica do recém-nascido, podendo alterar a estabilidade respiratória, cardiovascular e metabólica, aumentando a morbidade e a mortalidade neonatal. Em especial, a dor aguda repetitiva pode gerar consequências metabólicas, gastrointestinais, respiratórias, emocionais e até aumento do tempo de internação [\(GUINSBURG, 1999;](#page-110-2) [CHERMONT et al., 2003;](#page-109-2) [GRUNAU, 2013;](#page-110-1) [HEIDERICH; LESLIE; GUINSBURG, 2015\)](#page-111-0).

#### <span id="page-31-0"></span>2.2.1 Avaliação da dor no recém-nascido

Segundo o estudo realizado por [\(NEVES; CORRêA, 2008\)](#page-112-6), foram levantadas características vivenciadas por trinta e seis profissionais da área da saúde que possuíam contato direto com os recém-nascidos, em uma unidade de tratamento intensivo do Hospital Universitário de Maringá. Entre as observações comuns, dos profissionais da área de saúde diante de um fenômeno doloroso em recém-nascidos, tiveram um maior número de relatos relacionados a: movimentos motores bruscos; irritabilidade; choro; alteração da maneira usual de se comportar; expressões faciais e alteração do sono. Sendo relacionados a dor, principalmente: choro; atividade motora e mímicas faciais [\(HEIDERICH; LESLIE; GUINSBURG, 2015;](#page-111-0) [GUINSBURG, 1999;](#page-110-2) [NEVES;](#page-112-6) [CORRêA, 2008\)](#page-112-6).

Entre as características citadas, o choro apresenta uma riqueza muito grande de sons e pode ser tomado como parâmetro para entender qual o estado neurofisiológico do recémnascido. Quando com dor, o mesmo estado é desorganizado, fazendo com que o recém-nascido apresente um choro característico [\(HEIDERICH; LESLIE; GUINSBURG, 2015\)](#page-111-0). Contudo, essa variável não é indicada como parâmetro isolado para avaliação da dor, por não ser específico, podendo estar presente diante de fenômenos estressantes e não dolorosos. Ainda que o choro nem sempre esteja presente em procedimentos dolorosos, foi constatado que cerca de 50% dos recém-nascidos não choram durante a realização de procedimentos potencialmente dolorosos e/ou estressantes [\(GRUNAU; JOHNSTON; CRAIG., 1990;](#page-110-7) [STEVENS; JOHNSTON;](#page-113-4) [GRUNAU, 1995\)](#page-113-4).

Já a análise motora é um método robusto comparado a diferença de gêneros e sensível a percepção do fenômeno doloroso, pois os recém-nascidos apresentam movimentos motores padronizados, que são facilmente identificáveis quando se tornam bruscos e descoordenados. [\(HOLSTI et al., 2004\)](#page-111-2) realizaram um estudo onde relataram cerca de oito movimentos motores de corpo inteiro relacionados a dores agudas: braços flexionados, pernas flexionadas, braços esticados, pernas esticadas, mão no rosto, abertura e fechamento de dedos, mão fechada e testa franzida. Além desses movimentos motores foi identificado alterações na frequência cardíaca e movimentos faciais característicos, como por exemplo sobrancelhas franzidas. Esses indicadores também estão relacionados a métodos de avaliação da dor em recém-nascidos, como PIPP e NFCS.

Segundo [\(GUINSBURG, 1999\)](#page-110-2), as alterações de mímica facial são fundamentais. Fornecem informações importantes sobre o estado emocional do recém-nascido e também se o mesmo está com dor, podendo-se interpretar até mesmo um nível de dor. Nessa faixa etária,

existem expressões faciais específicas da dor, que constituem um método não-invasivo, muito usado hoje, criado por [\(GRUNAU; CRAIG, 1990\)](#page-110-8), chamado *NFCS - Neonatal Facial Coding System* ou Sistema para Codificação Facial de Recém-nascidos, utilizado para avaliação de dor em recém-nascidos prematuros e pre-termo. Esse método observa características faciais como: fronte saliente; fenda palpebral estreitada; sulco nasolabial aprofundado; lábios entreabertos; olhos espremidos; boca estirada no sentido horizontal ou vertical; tremor de queixo e língua tensa [\(GRUNAU; CRAIG, 1990\)](#page-110-8). Segundo [\(GRUNAU; CRAIG, 1990\)](#page-110-8), 90% dessas características são apresentadas nos recém-nascidos com dor e 98% dos recém-nascidos, a termo, apresentam pelo menos três das alterações de mímicas faciais, quando expostos a procedimentos dolorosos. Essas mesmas características não ocorrem diante de estímulos não dolorosos como o estresse, tornando a mímica facial uma medida confiável e específica para avaliação da dor [\(HEIDERICH; LESLIE; GUINSBURG, 2015;](#page-111-0) [GUINSBURG, 1999\)](#page-110-2).

A escala NFCS, criada por [\(GRUNAU; CRAIG, 1990\)](#page-110-8), não relaciona a mímica facial com a intensidade do fenômeno doloroso, sendo necessário utilizar essa técnica combinada com outras, como por exemplo comparações visuais com a escala *VAS - Visual Analog System* - Escala Visual Analógica, para quantificar o nível de dor. Analisando os relatos em diversos estudos, apesar das limitações de cada técnica, observa-se que a alteração da mímica facial tem sido uma das ferramentas mais empregadas recentemente no estudo da dor no recém-nascido [\(HEIDERICH; LESLIE; GUINSBURG, 2015;](#page-111-0) [GUINSBURG, 1999\)](#page-110-2).

Dentro do contexto apresentado, existem escalas unidimensionais e multidimensionais, que avaliam a existência da dor através de uma ou mais variáveis. Por exemplo, algumas escalas multidimensionais combinam avaliações de parâmetros fisiológicos e comportamentais a fim de se obter maior precisão das respostas individuais a dor [\(MELO et al., 2014;](#page-112-7) [HEIDERICH;](#page-111-0) [LESLIE; GUINSBURG, 2015\)](#page-111-0). Segundo [\(HEIDERICH; LESLIE; GUINSBURG, 2015\)](#page-111-0), há inúmeras escalas existentes para a avaliação de dor no recém-nascido, destacando-se: CRIES [\(KRECHEL; BILDNER, 1995\)](#page-112-2), HANNALLAH [\(NORDEN et al., 1991\)](#page-112-8), NFCS [\(GRUNAU;](#page-110-7) [JOHNSTON; CRAIG., 1990\)](#page-110-7), NIPS [\(LAWRENCE et al., 1993\)](#page-112-1), PIPP [\(STEVENS; JOHNS-](#page-113-0)[TON; PETRYSHEN, 1996\)](#page-113-0) e BIIP [\(HOLSTI; GRUNAU, 2007\)](#page-111-3).

Na próxima seção são descritas as principais características e metodologias dessas escalas de dor.

### <span id="page-33-0"></span>2.3 ESCALAS DE DOR

Esse tema tem sido muito explorado como método para avaliação da dor em pacientes, principalmente devido a importância da normalização de avaliação e assertividade dessas avaliações. Essas escalas de dor têm sido aprimoradas e criadas para que profissionais da área da saúde possam se basear em métodos e técnicas, com base científica, para avaliar a dor em pacientes latentes pré-verbais e em pacientes incapacitados de verbalizar ou demonstrar a dor que sentem [\(GUINSBURG; CUENCA, 2010\)](#page-110-0). Para esses pacientes, é necessário que seja feita uma hétero-avaliação, ou seja, avaliação feita por uma pessoa capacitada ou sistema autônomo, que não a própria pessoa que está sentindo dor. Para cada situação existem métodos bem definidos de como avaliar o fenômeno dor no paciente, com diferentes características e técnicas que serão citadas nas próximas subseções [\(BATALHA, 2016\)](#page-109-6).

Apesar desse estudo utilizar apenas escalas de dor unidimensionais, serão descritas as escalas mais utilizadas hoje, assim como as multidimensionais, a fim de estabelecer maior clareza do motivo de escolha das escalas que serão utilizadas.

#### <span id="page-33-1"></span>2.3.1 Classificações e Características

As escalas de dor podem ser classificadas como unidimensionais e multidimensionais.

As escalas unidimensionais são escalas usadas para identificar, através de apenas uma variável, se existe ou não a presença de dor, de forma não-invasiva, e é normalmente usada em hospitais para identificar de maneira rápida a necessidade do uso de analgésicos [\(MELO et al.,](#page-112-7) [2014\)](#page-112-7). Essa variável pode ser um indicador de comportamento, como movimento de músculos da face ou do corpo. As características geralmente observadas em escalas unidimensionais são: numéricas - nota para nível de dor; qualitativas - descrição da dor; visuais analógicas - através de uma escala se mostra a similaridade da dor sentida; faciais - análise das expressões faciais para determinação se existe ou não dor pelo profissional da área de saúde avaliador.

Escalas multidimensionais são consideradas mais adequadas do que as unidimensionais para identificar e mensurar a dor [\(MELO et al., 2014\)](#page-112-7). São avaliadas respostas comportamentais associadas com respostas fisiológicas a dor. Segundo o estudo [\(MELO et al., 2014\)](#page-112-7), feito nos anos de 2013 a 2014 pela Universidade Federal do Ceará (UFC), foram identificadas 29 escalas de identificação de dor em recém-nascidos, avaliando artigos publicados entre 2001 e 2012. Entre as 29 escalas, foram identificadas 13 unidimensionais e 16 multidimensionais, subdivididas de acordo com os objetivos de identificar as seguintes características: dor aguda e dor prolon-

gada; somente dor aguda; e somente dor prolongada. Essas escalas também foram divididas pela idade gestacional ou de vida do indivíduo avaliado. Nesse estudo também foi ressaltado que não existe uma escala absoluta, ou melhor do que as outras, pois cada escala é apropriada para um tipo de estimulo da dor (aguda ou prolongada), idade gestacional e também ambiente que o recém-nascido está inserido.

Segundo o estudo de [\(MELO et al., 2014\)](#page-112-7), apenas entre 2001 e 2012 foram publicados artigos com cerca de 29 escalas diferentes de avaliação de dor, validadas e aplicadas a beira de leitos. Essas escalas estão discriminadas em unidimensionais e multidimensionais, aplicabilidade e tipo de dor, podendo ser vistas nas Tabelas 1 e 2.

As escalas unidimensionais estão listadas na Tabela 1. As escalas multidimensionais, por sua vez, estão classificadas e listadas na Tabela 2.

| Métodos - Escalas Unidimensionais            |                                                                       |                                                                             |
|----------------------------------------------|-----------------------------------------------------------------------|-----------------------------------------------------------------------------|
| Dor Aguda                                    | Dor Prolongada                                                        | Dor Aguda e Prolongada                                                      |
| ABC Pain Scale [a]                           | Children's and Infant's<br>Postoperative Pain Scale<br>$(CHIPPS)$ [b] | <b>Neonatal Facial Coding</b><br>System (NFCS) [a]                          |
| Neonatal Pain Analyzer –<br>ABC analyzer [c] | Distress Scale for Ventilated<br>Newborn Infants (DSVNI)<br>[a]       | Faces Legs Activity Cry<br><b>Consolability Pain Scale</b><br>$(FLACC)$ [b] |
| Douleur Aigue du                             | <b>Liverpool Infant Distress</b>                                      | Visual Analog Scale (VAS)                                                   |
| Nouveau-Née (DAN) [a]                        | Score (LIDS) [d]                                                      | [b]                                                                         |
| Échelle Douleur Inconfort                    | Nursing Assessment of Pain                                            |                                                                             |
| Nouveau-Né (EDIN) [a]                        | Intensity (NAPI) [b]                                                  |                                                                             |
| Behavioral Indicators of                     | <b>Riley Infant Pain Scale</b>                                        |                                                                             |
| Infant Pain (BIIP) [d]                       | $(RIPS)$ [b]                                                          |                                                                             |

<span id="page-34-0"></span>Tabela 1 – Distribuição de escalas unidimensionais de acordo com o tipo de dor e a idade gestacional.

a) Escalas para recém-nascidos a termo (idade gestacional de 34 a 41 semanas) e

pré-termo (idade gestacional menor do que 37 semanas).

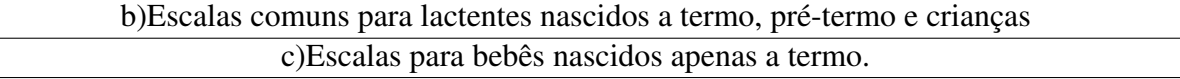

Fonte: Adaptado de [\(MELO et al., 2014\)](#page-112-7)

<span id="page-35-0"></span>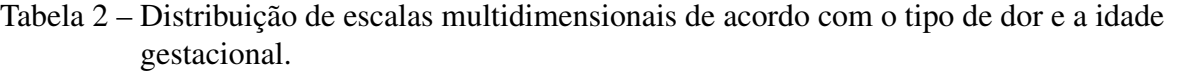

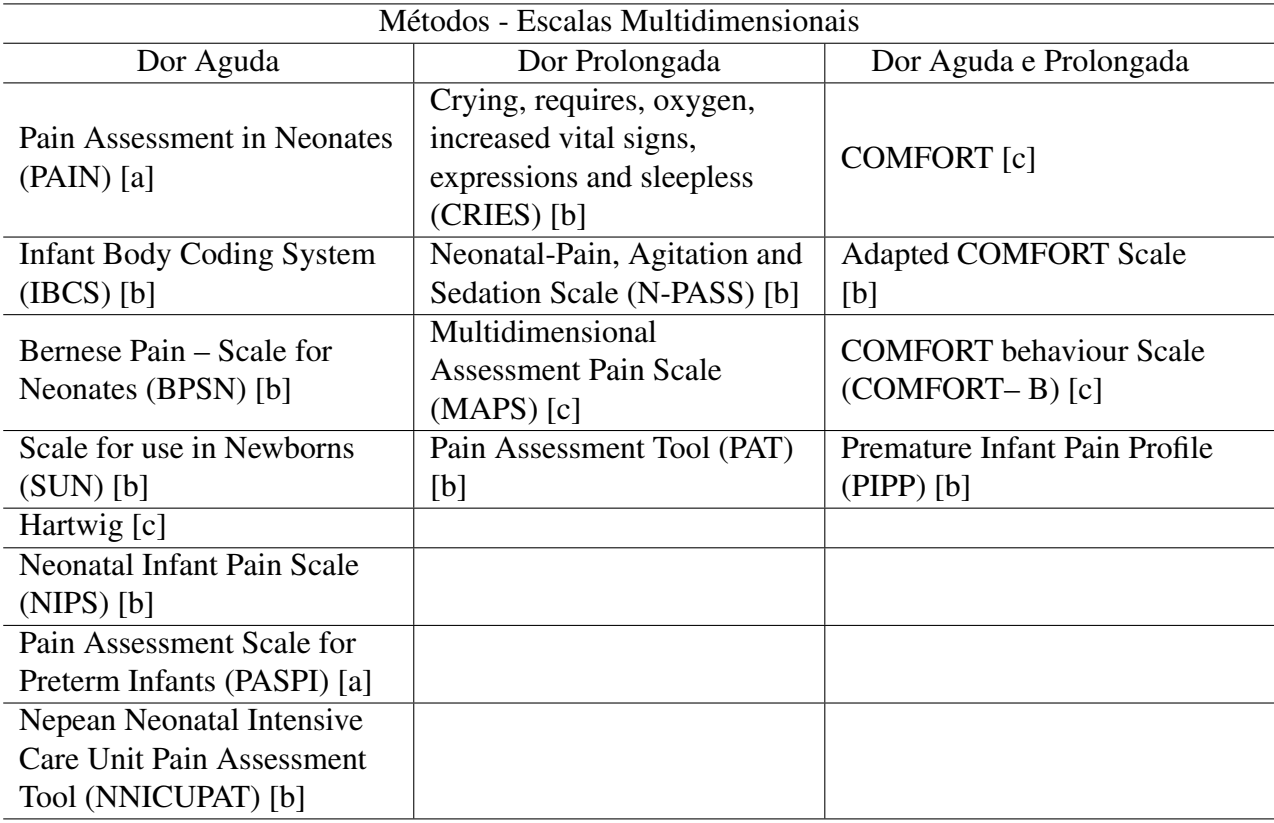

a) Escalas para recém-nascidos a termo (idade gestacional de 34 a 41 semanas) e

pré-termo (idade gestacional menor do que 37 semanas).

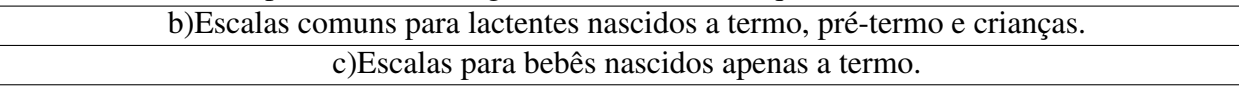

Fonte: Adaptado de [\(MELO et al., 2014\)](#page-112-7)

 $\overline{a}$ 

### <span id="page-35-1"></span>2.3.2 Comparação das Escalas de Dor

Segundo [\(GUINSBURG; CUENCA, 2010\)](#page-110-0), a melhor avaliação do fenômeno doloroso se daria através de escalas multidimensionais, pois a qualificação de diferentes tipos de respostas a tornaria mais completa. Contudo, quando se trata de recém-nascidos, a dissociação dos indicadores comportamentais e fisiológicos pode dificultar o reconhecimento de dor e a identificação da necessidade de analgesia. Essa dissociação se intensifica quando existe uma baixa intensidade de estímulos nociceptivos, ativando primeiramente determinados músculos do rosto e corpo e então é desencadeado algumas alterações fisiológicas como alterações na frequência cardíaca e respiratória [\(HEIDERICH; LESLIE; GUINSBURG, 2015\)](#page-111-0). Sendo assim,
para pacientes neonatais o uso de escalas unidimensionais pode ser mais indicado, pois utilizam principalmente indicadores de comportamento, mímicas faciais e/ou respostas motoras.

Entre as escalas mais estudadas hoje estão: NIPS - Escala de Dor para Recém-Nascidos Neonatais; NFCS - Sistema de Codificação de Atividade Facial; VAS - Escala Visual Analógica e PIPP - Perfil de Dor do Recém-Nascido Prematuro [\(GUINSBURG; CUENCA, 2010\)](#page-110-0), que serão descritas em detalhes nas próximas subseções.

# 2.3.3 NIPS - Escala de Dor no Recém-Nascido

A escala NIPS foi criada em 1993 pelo hospital Children's Hospital of Eastern Ontario Pain Scale (CHEOPS) [\(LAWRENCE et al., 1993;](#page-112-0) [SCHARDOSIM; MOTTA; CUNHA, 2015\)](#page-113-0), com o intuito de estabelecer um método não invasivo e eficaz que permite verificar dor em crianças de 1 a 7 anos de idade. É uma escala de avaliação multidimensional, ou seja, utiliza mais de um característica de observação do indivíduo para avaliar dor. É composta de cinco componentes comportamentais como expressão facial, choro, movimento de braços, pernas e estado de consciência, e um componente fisiológico relacionado a padrões de respiração.

Por ser uma escala multidimensional o nível de dor resultante da avaliação é dado através de uma escala com extensão de 0 a 7, onde 4 ou mais significa dor e 3 ou menos significa sem dor, conforme Tabela 3 e 4.

Um estudo feito em 2015 tropicalizou a escala original para a realidade do Brasil, adaptando alguns pontos para tal realidade nacional. No Brasil, a escala adaptada foi nomeada: Escala de Dor no Recém-Nascido [\(SCHARDOSIM; MOTTA; CUNHA, 2015\)](#page-113-0). A avaliação da escala é dada pela Tabela 4.

Vale ressaltar que alterações dos parâmetros choro e estado de consciência podem ser causados por outros fatores como fome. Exemplos características de choros relacionados com a causa:

a) Choro de fome: Vigoroso e característico = (implacável), geralmente agudo;

b) Cansaço: Respiração desamparada, choro intermitente podendo ser facilmente acalmado;

c) Entediado ou muito estimulado: Normalmente, não é tão ruidoso quanto outros gritos e muitas vezes é staccato. O tédio pode facilmente transitar para o riso; overstimulated pode escalar para gritar;

d) Irritado ou desconfortável: Choro forçado e manhoso, repetições curtas;

### e) Dor: Chiado e agudo, penetrante.

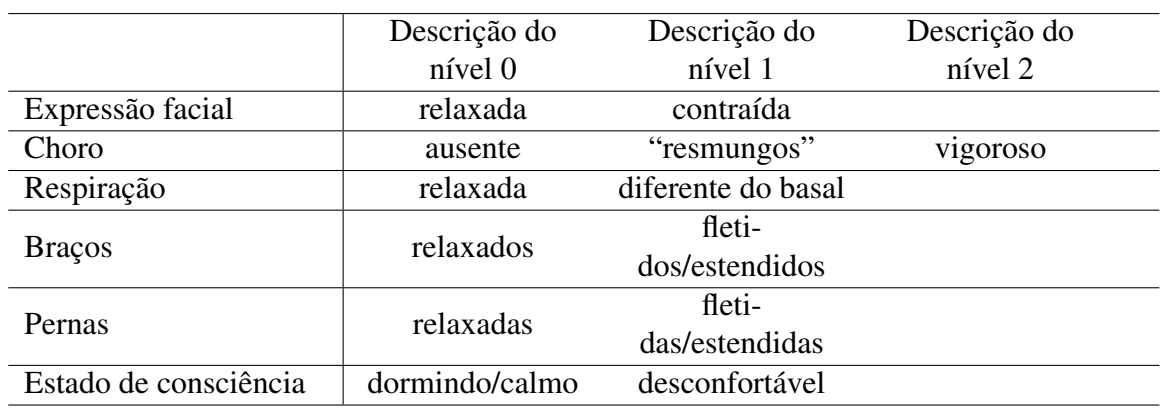

Tabela 3 – Tabela de avaliação NIPS - parâmetros e níveis para avaliação.

a) A intensidade de dor se da através da somatória das pontuações

de acordo com as características da tabela, sendo que  $\geq 4$  representa dor. Fonte: Adaptado de [\(LAWRENCE et al., 1993;](#page-112-0) [SCHARDOSIM; MOTTA; CUNHA, 2015\)](#page-113-0)

A avaliação de dor utilizando a escala NIPS consiste em verificar a característica fisiológica e outras 5 características comportamentais no ser humano observado. Sendo essas: expressão facial; intensidade do choro; movimento de pernas; movimento de braços; estado de ansiedade/excitação e padrões da respiração. Para cada item de avaliação é atribuído uma pontuação de 0 ou 1, com exceção do padrão de respiração que tem pontuação de 0 a 2. De acordo com as Tabelas 3 e 4, o nível de dor do indivíduo é dado pelo resultado total da soma das pontuações individuais de cada comportamento, tal que se a somatória total for maior ou igual a 4 então considera-se que o ser humano observado está com determinado nível de dor [\(SURASERANIVONGSE et al., 2006\)](#page-113-1).

| Escala de Dor no Recém-Nascido (NIPS-Brasil) |                                                                                               |                                                                                                    |                                                                                                    |  |  |  |  |  |
|----------------------------------------------|-----------------------------------------------------------------------------------------------|----------------------------------------------------------------------------------------------------|----------------------------------------------------------------------------------------------------|--|--|--|--|--|
| Ponto de<br>Avaliação                        | Descrição do nível 0                                                                          | Descrição do nível 1                                                                                                    | Descrição do nível 2                                                                                                    |  |  |  |  |  |
| Expressão<br>facial                          | $0 =$ Músculos relaxados<br>- Face descansada,<br>expressão neutra                            | $1 =$ Careta – Músculos<br>faciais contraídos;<br>testa, queixo e maxilar<br>franzidos (expressões<br>faciais – do nariz, da<br>boca e da testa) |                                                                                                    |  |  |  |  |  |
| Choro                                        | $0 =$ Sem choro –<br>Tranquilo, não está<br>chorando                                          | $1 =$ Choro fraco –<br>Gemido fraco,<br>intermitente                                                                                             | $2 =$ Choro vigoroso –<br>Choro alto, crescente,<br>estridente, contínuo<br>(Observação: Se o bebê<br>estiver entubado, o<br>choro silencioso é<br>considerado quando<br>evidenciado por<br>movimentos óbvios da<br>boca e da face) |  |  |  |  |  |
| Padrão<br>Respirató-<br>rio                  | $0 = Relaxado - Padrão$<br>usual para este bebê                                               | 1 = Alteração da<br>respiração - Retrações,<br>irregular, mais rápida<br>do que o usual,<br>engasgo, pausa<br>respiratória                       |                                                                                                    |  |  |  |  |  |
| <b>Braços</b>                                | $0 =$<br>Relaxados/Contidos -<br>Sem rigidez muscular,<br>movimentos ocasionais<br>dos braços | $1 =$ Flexiona-<br>dos/Estendidos -<br>Braços tensos,<br>esticados, rígidos e/ou<br>rápida extensão e<br>flexão                                  |                                                                                                    |  |  |  |  |  |
| Pernas                                       | $0 = Relaxadas/Contidas$<br>- Sem rigidez<br>muscular, movimentos<br>ocasionais das pernas    | $1 =$<br>Flexionadas/Estendidas<br>- Pernas tensas,<br>esticadas, rígidas e/ou<br>rápida extensão e<br>flexão                                    |                                                                                                    |  |  |  |  |  |
| Estado de<br>consciência                     | $0 =$<br>Dormindo/Acordado -<br>Tranquilo, quieto,<br>dormindo ou alerta e<br>calmo           | $1 = \text{Agitado} - \text{Alerta}$ ,<br>inquieto e se debatendo                                                                                |                                                                                                    |  |  |  |  |  |

Tabela 4 – Tabela de avaliação NIPS-Brasil, parâmetros e níveis para avaliação.

A intensidade de dor se dá através da somatória das pontuações de acordo com as características da tabela, sendo que <sup>≥</sup> <sup>4</sup> representa dor.

Fonte: Adaptado de [\(SCHARDOSIM; MOTTA; CUNHA, 2015\)](#page-113-0)

### 2.3.4 NFCS - Sistema de Codificação da Atividade Facial Neonatal

A escala NFCS avalia se existe dor no indivíduo observado através apenas da atividade facial, ou seja, é classificada como sendo uma escala unidimensional [\(GRUNAU; CRAIG, 1987;](#page-110-1) [GUINSBURG; CUENCA, 2010;](#page-110-0) [GRUNAU; JOHNSTON; CRAIG., 1990\)](#page-110-2).

Figura 1 – Detalhes da expressão facial de um recém-nascido com dor e/ou estresse.

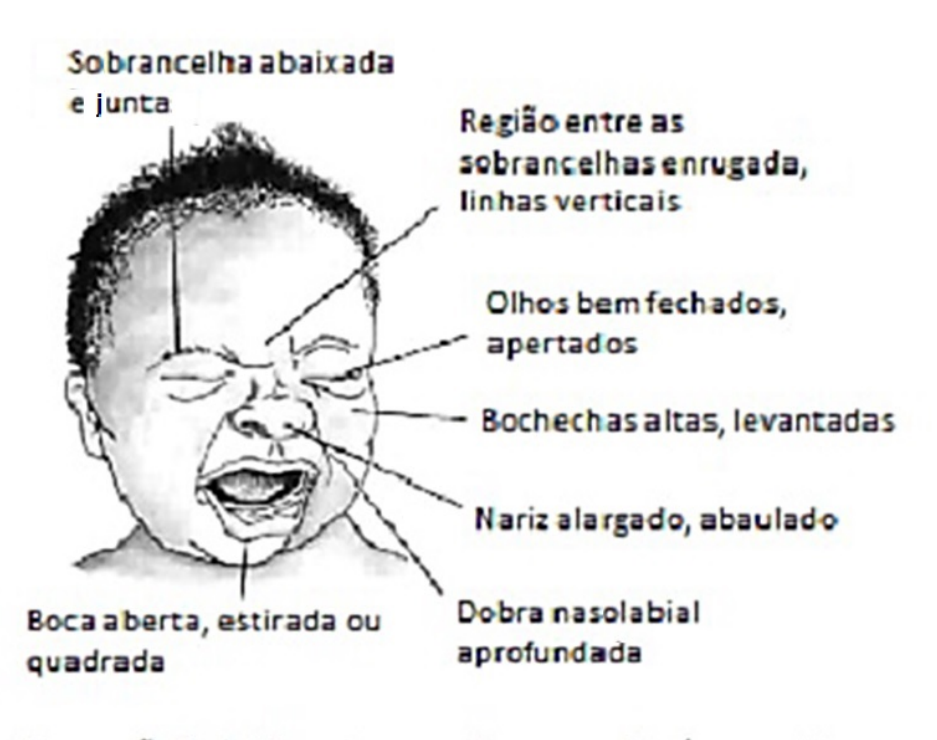

Expressão facial de estresse e dor em um Recém-nascido

Fonte: Adaptado e traduzido de [\(NURSEKEY, 2017\)](#page-112-1)

Para essa avaliação são usados 8 parâmetros: testa franzida; fenda palpebral comprimida; sulco nasolabial aprofundado; boca aberta; boca estirada na vertical ou horizontal; língua tensa; protrusão da língua e tremor do queixo [\(GRUNAU; CRAIG, 1990\)](#page-110-3). A pontuação de cada parâmetro se dá como na Tabela 5. Cada parâmetro presente contabiliza um ponto. Se forem identificados, somados, três ou mais pontos, significa que o recém-nascido está com dor.

Vale ressaltar que a boca aberta, estirada ou quadrada é um fator que não acontece quando o recém-nascido está com fome. Esta é uma característica somente de recém-nascidos com dor.

A escala NFCS pode ser aplicada em crianças de todas faixas etárias, incluindo neonatos prematuros e a termo. Tem grande potencial para implementação computacional, pois Tabela 5 – Escala de avaliação NFCS.

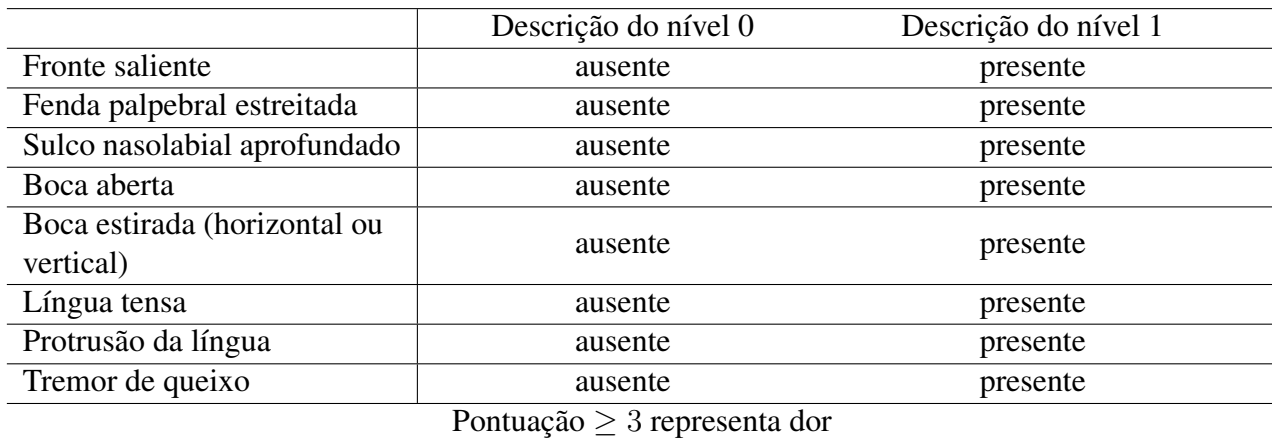

Fonte: Adaptado de [\(MELO et al., 2014\)](#page-112-2)

se faz necessário determinar o estado de cada movimento facial observado, sendo possível a avaliação por meio de métodos de Visão Computacional, como abordados aqui neste estudo [\(HEIDERICH; LESLIE; GUINSBURG, 2015;](#page-111-0) [SCHIAVENATO et al., 2008\)](#page-113-2).

Vale ressaltar que para o presente estudo essa escala serve de referência ou inspiração para criação da avaliação através de um espectro de níveis de dor.

#### 2.3.5 VAS - Escala Visual Analógica

A Escala Visual Análoga é um instrumento de medida unidimensional, capaz de quantificar a subjetividade de características e comportamentos que podem ser medidos de forma análoga a uma escala continua de valores [\(GOULD, 2001;](#page-110-4) [HM HORNE DJ, 1988;](#page-111-1) [HAYES;](#page-111-2) [PATERSON., 1921\)](#page-111-2).

Como mostra-se na Figura 2, a escala visual analógica pode ser usada para mensurar a dor experienciada pelo paciente, descrevendo-a como "sem dor", até "dor tão forte quanto pode ser"[\(WEWERS, 1990\)](#page-114-0).

Essa escala normalmente é usada para auto-avaliação do paciente, mas pode ser usada também por uma terceira pessoa, para avaliar através da semelhança das mímicas faciais apresentadas na escala, com a expressão facial do paciente.

A avaliação se dá através dos níveis identificados. Um paciente com nível 0 apresenta ausência de dor, entre 0 e 2 com dor leve (desconforto), entre 2 e 4 com dor média , entre 4 e 6 com dor, entre 6 e 8 com muita dor e de 8 a 10 com dor insuportável.

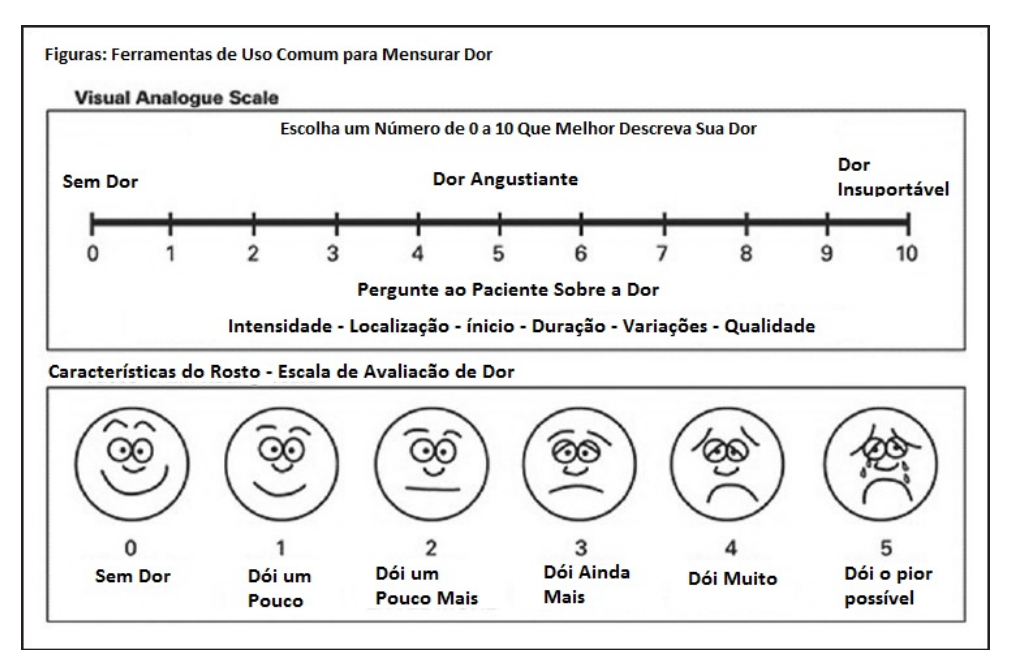

Figura 2 – Escala Visual Analógica.

Fonte: Adaptado e traduzido de [\(GHADERI S. BANAKAR, 2013\)](#page-110-5)

### 2.3.6 PIPP - Perfil de Dor no Recém-Nascido Pré-termo

A Escala de Perfil de Dor em Crianças Prematuras é uma escala multidimensional voltada para avaliação de dor aguda e prolongada em recém-nascidos pré-termos e a termo [\(STE-](#page-113-3)[VENS; JOHNSTON; PETRYSHEN, 1996;](#page-113-3) [MELO et al., 2014\)](#page-112-2).

Essa escala utiliza alguns indicadores que podem ser vistos na Tabela 6, tais como: fatores contextuais, idade gestacional e estado comportamental; indicadores fisiológicos, frequência cardíaca e saturação de oxigênio e fatores comportamentais como mímica facial [\(STEVENS;](#page-113-3) [JOHNSTON; PETRYSHEN, 1996\)](#page-113-3). Sete indicadores são avaliados e atribui-se uma pontuação que varia de zero a três a cada um desses indicadores, sendo a soma dessas pontuações o nível de dor atribuído ao indivíduo avaliado. A pontuação total varia entre 0 e 18 pontos, em recém-nascidos a termo, e de 0 a 21 pontos, em neonatos pré-termo. Valores iguais ou inferiores a 6 pontos são classificados como ausência de dor a dor mínima; pontuações superiores a 12 indicam dor moderada a intensa [\(STEVENS; JOHNSTON; PETRYSHEN, 1996\)](#page-113-3).

A escala PIPP se utiliza de indicadores comportamentais e também fisiológicos a fim de separar estresse da dor, obtendo um resultado mais preciso.

Para isso, o profissional da área de saúde precisa ter conhecimento em anatomia e fisiologia da dor neonatal e ser treinado para realizar a aquisição de informações e avaliação do recém-nascido.

| Processo                                                                                               | Indicadores                       | Pontuação<br>$\theta$                                                 | Pontuação<br>1                                                  | Pontuação<br>$\overline{2}$                                               | Pontuação<br>3                                                     |  |  |
|----------------------------------------------------------------------------------------------------|-----------------------------------|-----------------------------------------------------------------------|-----------------------------------------------------------------|---------------------------------------------------------------------------|--------------------------------------------------------------------|--|--|
| prontuário                                                                                             | Idade<br>Gestacional<br>[semanas] | 36 semanas<br>ou mais                                                 | 32 a 35<br>semanas<br>por 6 dias                                | 28 a 31<br>semanas<br>por 6 dias                                          | menos de<br>28 semanas                                             |  |  |
| Observar o<br>RN por 15<br>seg. e<br>anotar a<br>Freq.<br>Cardíaca /<br>Sat. O <sub>2</sub><br>basais  | Estado de<br>Alterta              | Ativo,<br>acordado,<br>olho<br>aberto, mo-<br>vimentos<br>faciais $+$ | Quieto,<br>acordado,<br>olho<br>aberto, sem<br>mímica<br>facial | Ativo,<br>dormindo,<br>olho<br>fechado,<br>movimen-<br>tos faciais<br>$+$ | Quieto,<br>dormindo,<br>olho<br>fechado,<br>sem<br>mímica<br>facia |  |  |
| Observar<br>RN 30 seg.                                                                                 | FC máxima                         | Aumento<br>$de$ 0 a 4<br>bpm                                          | Aumento<br>$de 5-14$<br>bpm                                     | Aumento<br>de 15-24<br>bpm                                                | Aumento<br>de 25 bpm<br>ou mais                                    |  |  |
|                                                                                                    | FSO <sub>2</sub><br>mínima        | Queda de 0<br>a $2,4%$                                                | Queda de<br>2,5 a 4,9%                                          | Queda de<br>5,0 a 7,4%                                                    | Queda de<br>$7,5\%$ ou<br>mais                                     |  |  |
|                                                                                                    | Testa<br>franzida                 | ausente                                                               | mínima                                                          | moderado                                                                  | máxima                                                             |  |  |
|                                                                                                    | Olhos<br>espremidos               | ausente                                                               | mínimo                                                          | moderado                                                                  | máximo                                                             |  |  |
|                                                                                                    | Sulco<br>nasolabial               | ausente                                                               | mínima                                                          | moderado                                                                  | máxima                                                             |  |  |
| Pontuação $\geq 12$<br>$\mathbf{D}$ and $\mathbf{D}$ and $\mathbf{D}$<br>and the second conducts to an |                                   |                                                                       |                                                                 |                                                                           |                                                                    |  |  |

Tabela 6 – Escala de avaliação PIPP.

Representa dor moderada a intensa.

Fonte: Adaptado de [\(STEVENS; JOHNSTON; PETRYSHEN, 1996\)](#page-113-3)

# 2.4 CONSIDERAÇÕES COMPLEMENTARES

Dada a dificuldade de identificar e quantificar se um ser humano está experienciando um fenômeno doloroso, foram desenvolvidas escalas unidimensionais e multidimensionais que auxiliam profissionais da área de saúde a identificar a dor e mensurá-la, permitindo tomar uma ação para alívio da mesma. No caso de recém-nascidos, o diagnóstico desse fenômeno doloroso é muito importante, pois as dores latentes e agudas geram consequências a curto e médio prazos, fazendo com que o recém-nascido possivelmente desenvolva desordens metabólicas, evolução neurológica irregular entre outros efeitos negativos [\(GUINSBURG; CUENCA, 2010;](#page-110-0) [GUINSBURG, 1999\)](#page-110-6).

Sendo assim, estudos como [\(HEIDERICH; LESLIE; GUINSBURG, 2015;](#page-111-0) [SCHIAVE-](#page-113-2)[NATO et al., 2008\)](#page-113-2) propuseram metodologias onde sistemas automáticos são capazes de identificar a existência de dor. Essas metodologias propostas se basearam em uma escala unidimensional de dor, a NFCS, que utiliza apenas a mímica facial para identificar a existência de dor no recém-nascido, sendo não-invasiva e efetiva. O uso apenas da mímica facial como parâmetro de identificação de dor permite e facilita o uso de técnicas de Visão Computacional para identificar pontos de controle específicos de forma automática para diagnóstico da existência da dor.

A presente dissertação propôs e implementou uma sequência de procedimentos computacionais que, em conjunto, são capazes de identificar de maneira automática a existência e intensidade de dor em recém-nascidos. Através de técnicas estatísticas multivariadas foi possível modelar a subjetividade do ser humano ao classificar a presença e o nível de dor em um recém nascido, principal diferença dos trabalhos anteriores citados [\(HEIDERICH; LESLIE;](#page-111-0) [GUINSBURG, 2015;](#page-111-0) [SCHIAVENATO et al., 2008\)](#page-113-2).

# 3 MATERIAIS E MÉTODOS

Neste capítulo serão descritos os materiais e métodos utilizados em cada etapa da construção da metodologia proposta, sequência de procedimentos computacionais, detalhes sobre o banco de imagens utilizado para construção desses algoritmos computacionais e também sobre o banco de imagens criado a partir da metodologia proposta, assim como os aspectos éticos envolvidos no estudo.

# 3.1 BANCO DE IMAGENS

O banco de imagens foi desenvolvido durante um estudo feito na pesquisa de doutorado de Tatiany Heiderich [\(HEIDERICH; LESLIE; GUINSBURG, 2015\)](#page-111-0), cujo objetivo era a construção de um software capaz de identificar automaticamente a expressão de dor em recémnascidos através de imagens bi-dimensionais capturadas por um aparato de três câmeras apresentado na Figura 3.

O software desenvolvido utiliza a distância entre pontos específicos identificados no rosto do recém-nascido e baseado na escala unidimensional NFCS, descrita no capítulo anterior, classificando a existência ou não de dor no recém-nascido.

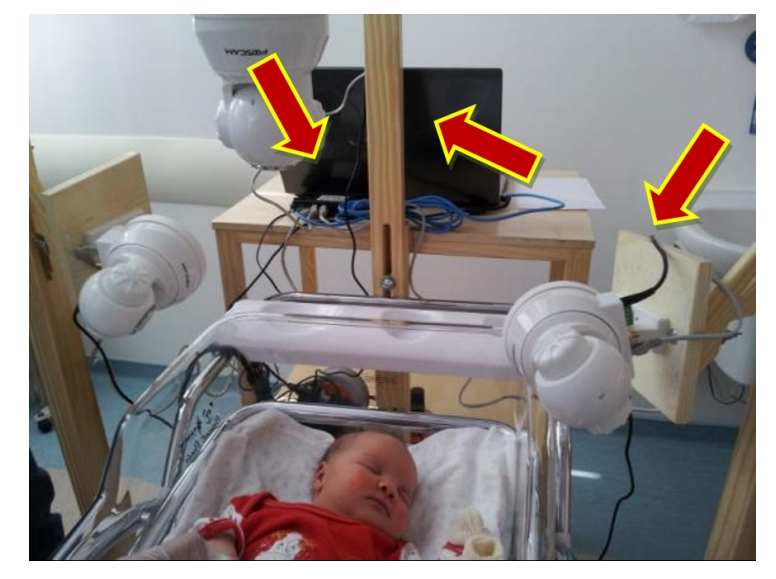

Figura 3 – Posicionamento das três câmeras envolta do berço.

Fonte: Adaptado de [\(HEIDERICH; LESLIE; GUINSBURG, 2015\)](#page-111-0)

O banco de imagens foi construído a partir de vídeos capturados antes, durante e depois do procedimento aplicado aos recém-nascidos, podendo esses procedimentos ser uma punção venosa, capilar ou injeção intramuscular, procedimentos comuns e necessários, porém considerando a fragilidade do recém-nascido são procedimentos que se tornam potencialmente dolorosos e/ou estressantes. A captura desses vídeos foi feita pelo aparato composto por três câmeras posicionadas ao redor do berço, como pode ser observado na Figura 3.

Ainda no estudo de Heiderich foi identificado através do método *Kappa* [\(ROBERTS,](#page-112-3) [2008\)](#page-112-3), o número mínimo de 117 amostas para realizar o experimento. Sendo assim, a partir dos vídeos gravados de cada recém-nascido foram extraídas imagens a cada três segundos (entre os quadros), sendo selecionadas 360 amostras de imagens de 30 recém-nascidos entre 34 e 41 semanas de idade gestacional e entre 24 e 168 horas de vida (prematuros tardios ou a termo), alimentados e saudáveis (sem más formações congênitas, anomalias faciais, necessidade de suporte ventilatório, sonda gástrica ou injeções intramusculares e/ou subcutâneas) [\(HEIDERICH;](#page-111-0) [LESLIE; GUINSBURG, 2015\)](#page-111-0). Esses recém-nascidos estavam internados no Hospital São Paulo (hospital universitário da escola Paulista de Medicina da Universidade Federal de São Paulo). Todos os recém-nascidos selecionados participaram da pesquisa com consentimento dos familiares ou responsáveis [\(HEIDERICH; LESLIE; GUINSBURG, 2015\)](#page-111-0). Não houve restrição de seleção dos recém-nascidos quanto a gênero, raça ou cor.

Entre as imagens capturadas pelo sistema, foram escolhidas 12 imagens faciais de cada um dos 30 recém-nascidos, de maneira aleatória, totalizando 360 imagens separadas, onde 138 foram adquiridas antes do procedimento, 30 durante o procedimento e 192 até dez minutos depois do procedimento. Em formato de relatório e em disposição aleatória essas imagens foram então submetidas para avaliação de profissionais da área de saúde da área da saúde com especialização em neonatologia, que trabalhassem em centros formadores de recursos humanos para atuação em unidades de terapia intensiva neonatal. O formato das imagens apresentadas no relatório, assim como um exemplo preenchido pelos profissionais e também pelo sistema, podem ser vistas na Figura 4.

A avaliação feita pelos profissionais foi baseada na escala NFCS, identificando em cada imagem: fronte saliente; fenda palpebral; sulco nasolabial; boca aberta e boca estirada. A cada três ou mais características positivas a imagem do recém-nascido era então classificada "com dor", caso contrário "sem dor". Essa avaliação agregou grande valor de informação nas imagens, classificando 164 imagens "com dor"e 196 "sem dor", sendo essa classificação humana tomada como referência e usada na construção do algoritmo sequencial de procedimentos computacionais para determinação da existência de dor, de maneira automática.

# Figura 4 – Exemplo de imagem do relatório (a) e da imagem avaliada no relatório (b) utilizada em [\(HEIDERICH; LESLIE; GUINSBURG, 2015\)](#page-111-0).

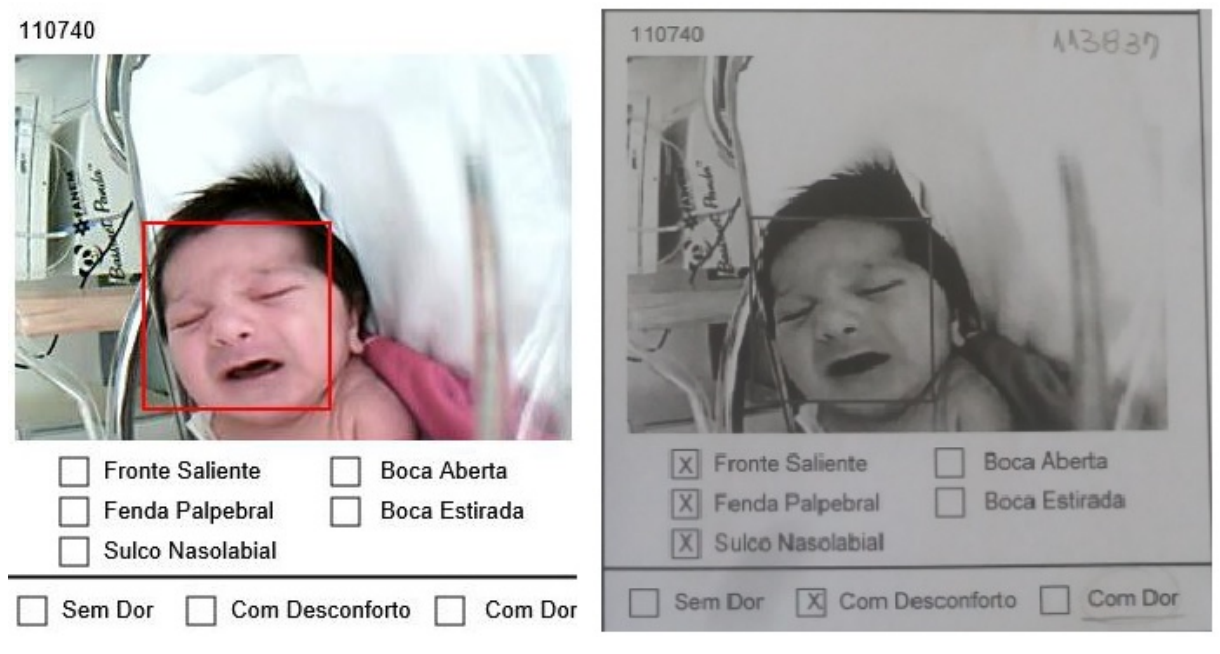

Fonte: Adaptado de [\(HEIDERICH; LESLIE; GUINSBURG, 2015\)](#page-111-0)

No relatório, as imagens classificadas "Com Desconforto", foram consideradas "Com Dor", devido a características de comparação com a escala unidimensional NFCS. Os círculos são resultados da classificação dos profissionais da área da saúde e o sublinhado classificação do software.

Em resumo, baseadas na escala unidimensional NFCS, as imagens do relatório foram analisadas pelos profissionais treinados, resultando na seguinte classificação: 196 imagens "Sem Dor"e 164 imagens "Com Dor". Já o sistema classificou: 128 imagens "Sem Dor"e 264 imagens "Com Dor". Relacionando as imagens e suas classificações geradas pelos profissionais e pelo sistema, 232 classificações exibiram concordância, sendo 150 imagens classificadas "Com Dor"e 82 imagens "Sem Dor"[\(HEIDERICH; LESLIE; GUINSBURG, 2015\)](#page-111-0).

Após a segmentação dos vídeos em fotos, a ferramenta *LuxandFaceSDK*, utilizada em  $(HEIDERICH; LESLIE; GUINSBURG, 2015)$ , imprimiu nas imagens um retângulo vermelho<sup>[1](#page-46-0)</sup> sob a face reconhecida através de um algoritmo de reconhecimento de faces.

<span id="page-46-0"></span><sup>1</sup>O retângulo de reconhecimento facial marcado nas imagens pode ser considerado como um artefato, mas não foi aplicada nenhuma técnica para retirar o mesmo, a fim de preservar as características originais avaliadas pelos profissionais da área de saúde.

# 3.2 ASPECTOS ÉTICOS

O banco de imagens de faces, com 360 imagens de recém-nascidos, foi coletado, conforme já mencionado, durante a pesquisa de doutorado de Tatiany Marcondes Heiderich, intitulada "Desenvolvimento de software para identificar a expressão facial de dor no recém-nascido" [\(HEIDERICH; LESLIE; GUINSBURG, 2015\)](#page-111-0). O experimento foi aprovado pelo Comitê de Ética em Pesquisa da Universidade Federal de São Paulo, sob o número 1299/09. Os familiares responsáveis por cada paciente assinaram um termo de consentimento, permitindo a captura de imagens dos recém-nascidos durante procedimentos de rotina na UTI Neonatal do Hospital São Paulo para a realização da pesquisa.

Na presente dissertação, o banco de imagens utilizado foi o mesmo obtido na tese [\(HEI-](#page-111-0)[DERICH; LESLIE; GUINSBURG, 2015\)](#page-111-0), com a permissão de uso das imagens pelo comitê de ética, sob o número de rastreamento CCAE: 66743417.0.0000.5505 e o número de parecer 2.035.113.

#### 3.3 METODOLOGIA

A metodologia proposta é composta das seguintes etapas principais: pré-processamento, contemplando segmentação de faces e redimensionamento; marcação dos pontos fiduciais; normalização espacial das imagens, utilizando transformações não-lineares (AFIM e FFD); construção do *Atlas de Referência Inicial* e *Atlas de Recém-Nascidos* e análise estatística multivariada, usando PCA (*Principal Component Analysis*), para encontrar as componentes principais cujos dados apresentam maior variância em relação aos conjuntos "Com Dor"e "Sem Dor", além de reduzir a dimensionalidade da informação, e LDA (*Linear Discriminant Analysis*), para encontrar a característica mais discriminante e classificar as imagens em escala contínua entre "Sem Dor"e "Com Dor".

Cada etapa do método proposto será descrita nas próximas subseções. Como cada bloco de processamento interage entre si pode ser visto no fluxograma da Figura 5.

Figura 5 – Fluxograma da metodologia proposta e aplicada nesse estudo.

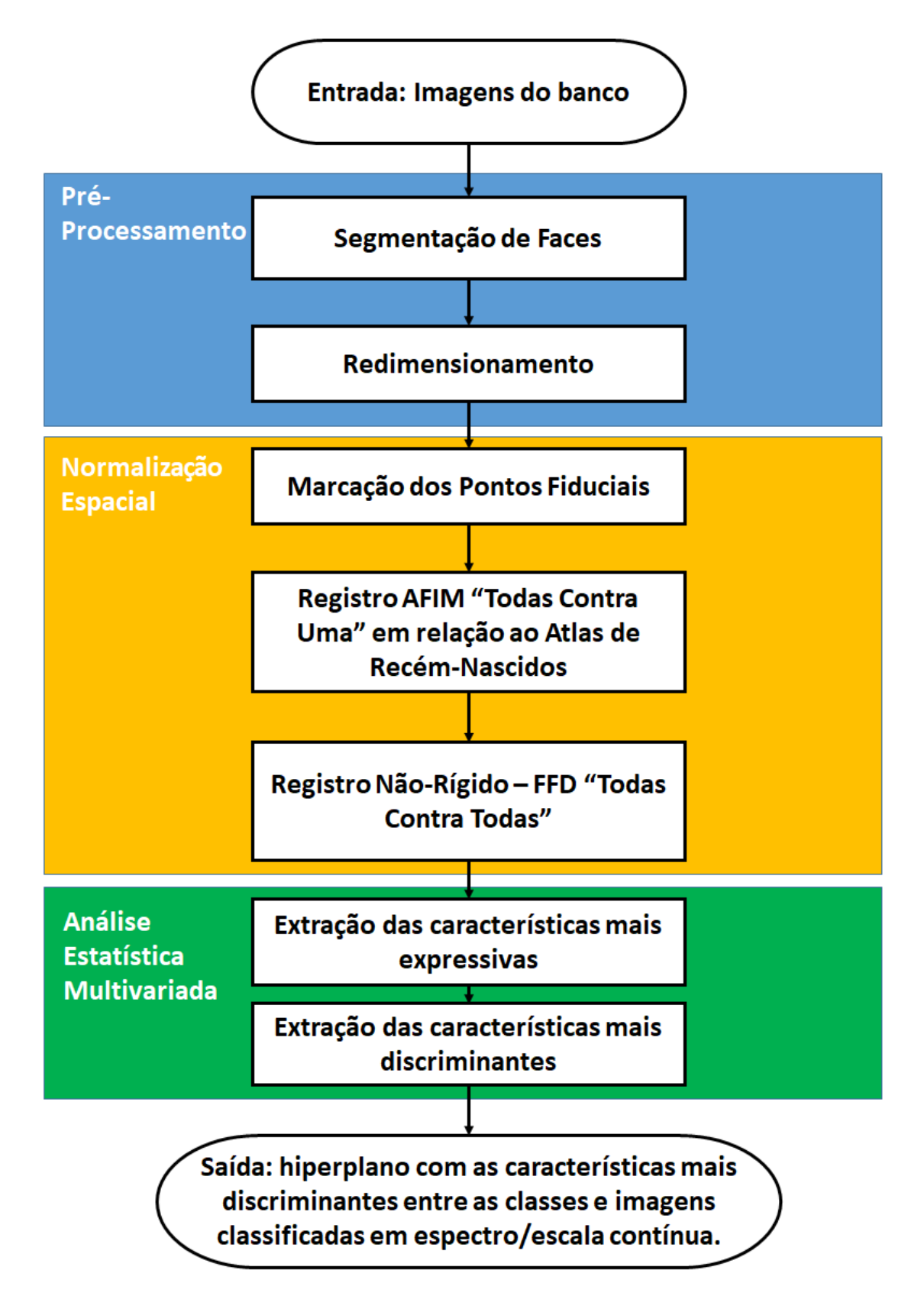

# 3.3.1 Pré-Processamento

Para que seja possível interpretar, analisar e comparar as características entre imagens, faz-se necessário que essas características estejam espacialmente alinhadas a um sistema de coordenadas comum. Sendo assim, se torna necessário a etapa de pré-processamento que possibilita a extração das regiões de interesse da imagem, ou seja, para esse estudo a face do recém-nascido. Além de normalizar as imagens quanto ao tamanho e a posição facial, faz-se necessária quando pertinente, a remoção de ruídos ou particularidades da imagem [\(AMARAL](#page-109-0) [et al., 2009;](#page-109-0) [XAVIER et al., 2016\)](#page-114-1). Esse pré-processamento inicial implica no aumento do desempenho do sistema como um todo e também permite a análise estatística das características principais do objeto de estudo.

### *3.3.1.1 Segmentação de Faces*

O reconhecimento de um objeto em uma imagem é uma tarefa simples para um ser humano, porém se torna repetitiva, tediosa e demorada a medida que a quantidade de imagens aumenta. Portanto, levando em conta o objetivo de construir uma metodologia composta por uma sequencia de procedimentos computacionais, foram utilizadas técnicas para tornar a tarefa automática e tão precisa quanto possível.

Para que seja possível analisar apenas o objeto de interesse da imagem, é necessário identificá-lo e extraí-lo. Nesse estudo o objeto de interesse é a face do recém-nascido contido na imagem e a identificação é feita através de uma técnica de reconhecimento automático de objeto em combinação com um classificador linear. A extração é feita através de um algoritmo computacional simples, dados os pontos que definem a região onde o objeto de interesse se encontra. Os *pixels* contidos nessa região são mantidos e o restante descartado.

Foram avaliados algoritmos desenvolvidos para reconhecimento facial de maneira automática, como, por exemplo o *Haar Cascade* [\(VIOLA; JONES, 2001\)](#page-114-2) e a técnica combinada de *HOG + SVM*, descrita em [\(DALAL; TRIGGS, 2005\)](#page-109-1). Foi escolhido o método HOG - *Histogram of Oriented Gradients* em conjunto com SVM - *Support Vector Machine* [\(DALAL;](#page-109-1) [TRIGGS, 2005\)](#page-109-1), considerando a facilidade de implementação e a robustez da localização de faces humanas, mesmo quando as imagens originais apresentaram condições ruins, como ruído, artefatos e luminância baixa ou alta nas imagens [\(DALAL; TRIGGS, 2005\)](#page-109-1).

### • *HOG - Histogram of Oriented Gradients*

O descritor de características HOG - Histograma de Gradientes Orientados, foi primeiramente introduzido em 1986 por Robert K. McConnell [\(K.MCCONNELL, 1986\)](#page-112-4). Porém, apenas décadas depois foi implementado e ganhou popularidade com o artigo [\(DALAL; TRIGGS,](#page-109-1) [2005\)](#page-109-1).

Basicamente, o descritor de características HOG descreve o formato e a aparência do objeto de interesse, caracterizados por descontinuidades/arestas do objeto na imagem, ou pela distribuição da intensidade de gradientes locais, representados por valores que caracterizam a mudança de intensidade e/ou mudança de cor [\(DALAL; TRIGGS, 2005\)](#page-109-1).

Para o cálculo do histograma de gradientes orientados, é utilizada a técnica de janela deslizante, cujo objetivo é varrer a imagem aplicando determinado tipo de filtro em cada célula, que é uma pequena região com tamanho fixo de *pixels*. Cada célula possui intersecção com as outras e a junção de todas essas regiões formam os descritores. O mesmo procedimento é feito nos blocos, regiões maiores que contém essas células, que são utilizados para obter uma maior robustez contra ruído, luminância e artefatos, devido a normalização da energia do histograma de cada célula dentro do bloco [\(DALAL; TRIGGS, 2005\)](#page-109-1).

Ao final do processo, geram-se gradientes para cada célula e normalizando os gradientes para cada bloco de células geram-se os descritores. Esses blocos descritores normalizados foram nomeados por Navneet Dalal and Bill Triggs de *Histogram of Oriented Gradient (HOG) descriptors*.

Uma imagem exemplo desse método pode ser vista na Figura 6, onde em verde aparece a janela deslizante, percorrendo a imagem. A cada passo da janela deslizante, um filtro é computado sobre as células, gerando os gradientes. A junção de todos os gradientes formam o descritor, que pode ser visto sobreposto em uma imagem de face analisada aqui, conforme Figura 7 e separadamente na imagem da Figura 8.

Após encontrado o descritor da imagem, o mesmo é inserido como entrada no classificador linear *SVM*, previamente treinado por aprendizado supervisionado para reconhecimento de faces humanas, identificando se existe ou não uma região onde os vetores descritores possuem características encontradas em faces humanas. Caso sejam detectadas características de rosto humano, esse bloco é então classificado como face humana e suas coordenadas salvas (retângulo vermelho), como mostrado na Figura 9.

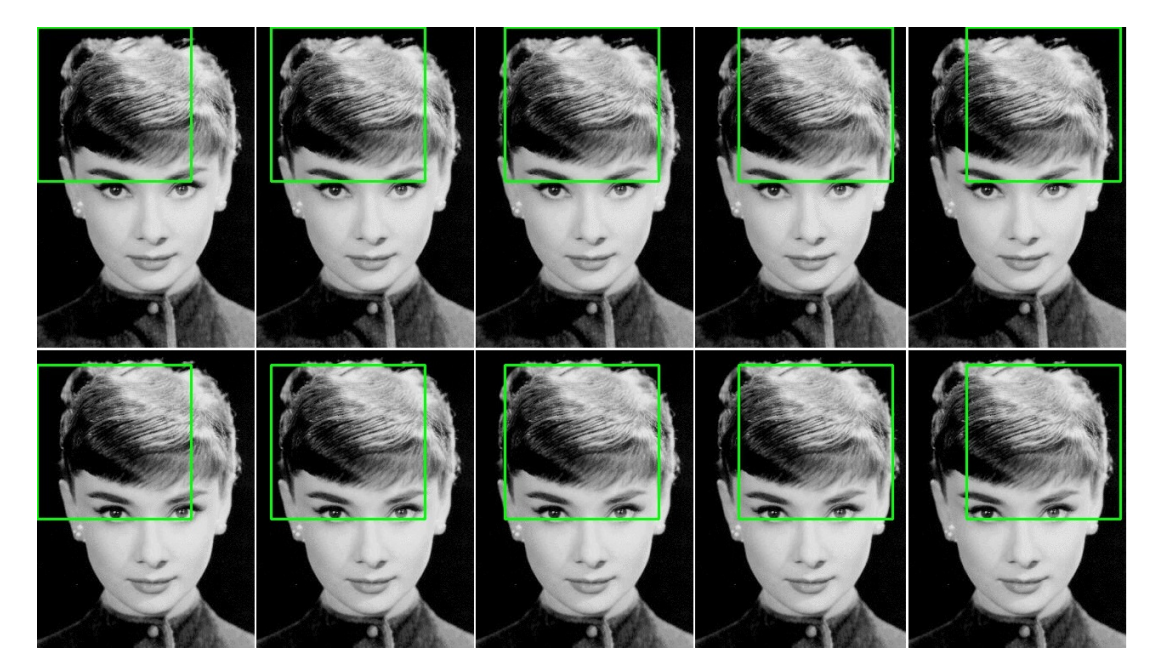

Figura 6 – Exemplo da técnica de janela deslizante percorrendo uma imagem

Fonte: Imagem adaptada do site http://www.pyimagesearch.com

Figura 7 – Vetores de intensidade sobre uma imagem analisada aqui.

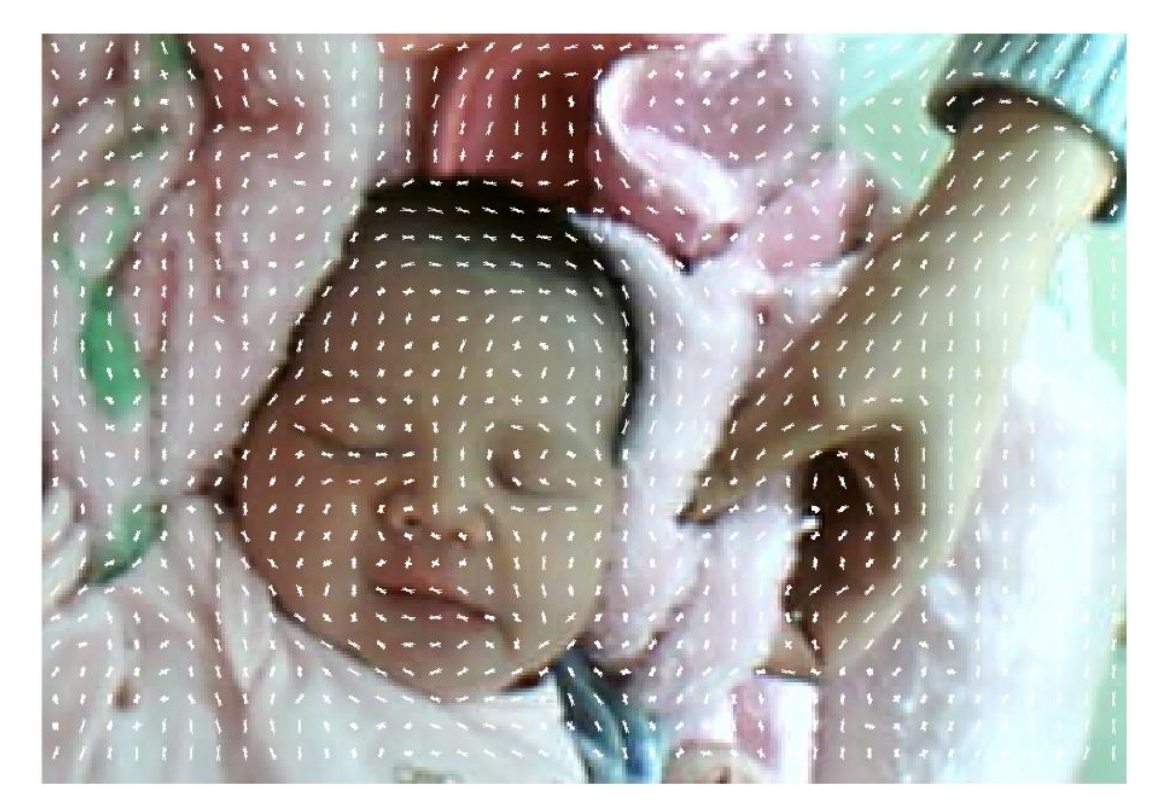

Fonte: Autor

Figura 8 – Gradientes de intensidade a cada célula

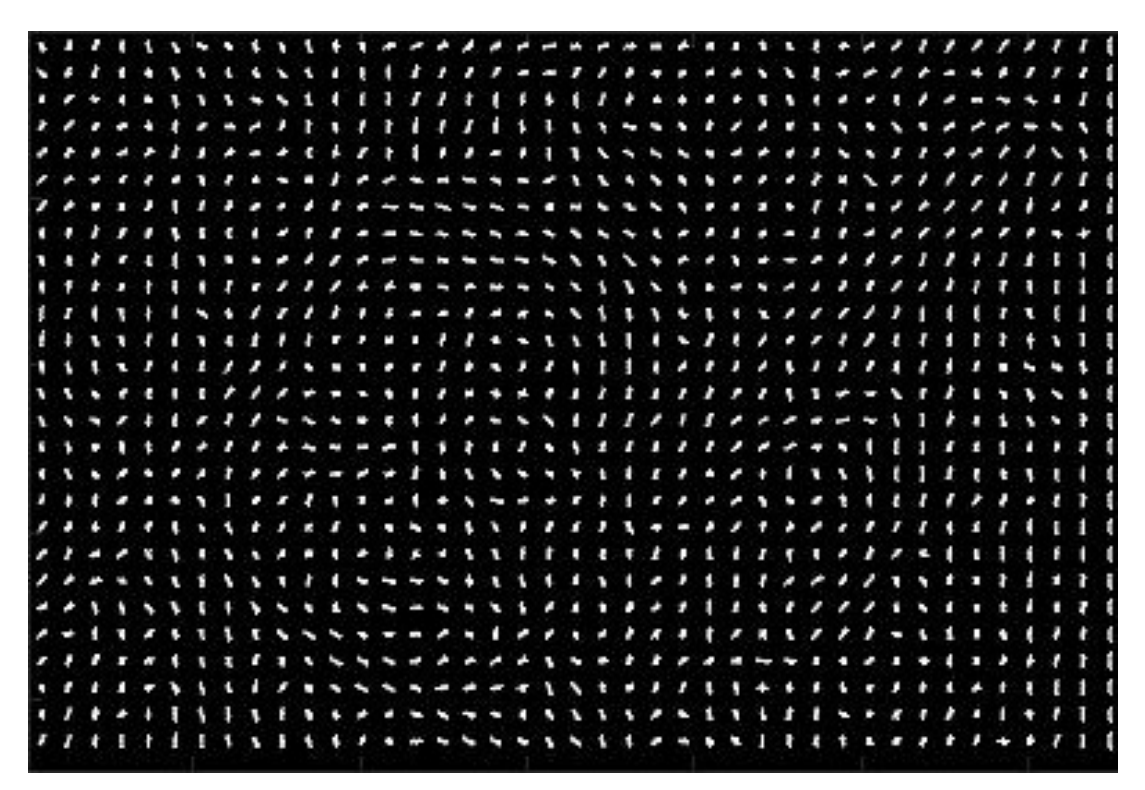

Fonte: Autor

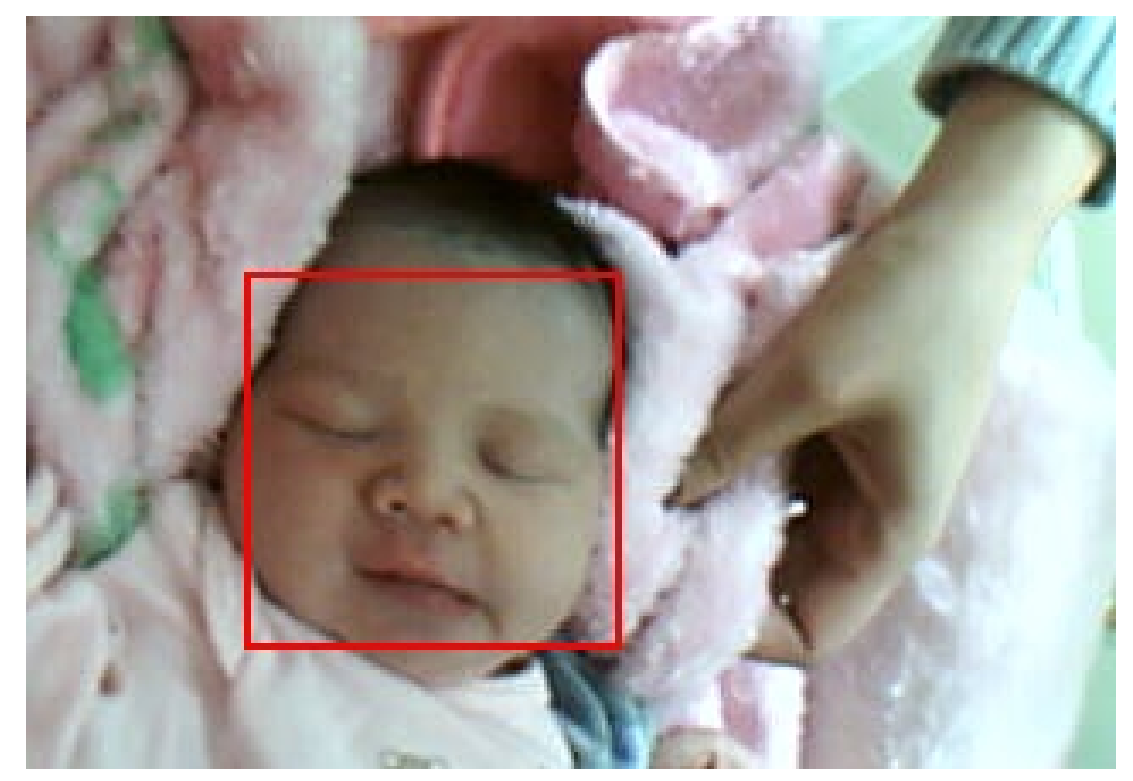

Figura 9 – Rosto encontrado através do SVM

Fonte: Autor

### • *SVM - Support Vector Machine*

O *SVM* utilizado é um classificador linear, binário e não probabilístico que utiliza técnicas de aprendizado estatístico supervisionado. Geralmente são aplicados em problemas onde existem apenas duas classes bem definidas que não dependem do acaso e são linearmente separáveis [\(CORTES; VAPNIK, 1995\)](#page-109-2).

No caso desse estudo, o *SVM* é aplicado para identificar a existência ou não de faces humanas nas imagens, a partir dos descritores *HOG*.

Dado o conjunto de treinamento  $(x_1, y_1), (x_2, y_2), ..., (x_n, y_n)$ , onde *x* representa o descritor *HOG*, *y* a informação de que se existe ou não face humana no descritor, *n* é o total de amostras para treinamento e suas respostas equivalentes. Cada *y* corresponde a valores entre [-1 e 1].

O objetivo dessa técnica é encontrar o hiperplano ótimo, que separa geometricamente as duas classes. É possível obter esse resultado encontrando dois hiperplanos que formam a margem ótima, ou seja, quando a amostra pertencente à fronteira do grupo *y* = 1 encontra-se a máxima distância da amostra pertencente à fronteira do grupo *y* = −1 [\(CORTES; VAPNIK,](#page-109-2) [1995\)](#page-109-2), como ilustrado na Figura 10.

Figura 10 – Hiperplano ótimo de um classificador SVM separando dados amostrais bi-dimensionais linearmente separáveis. Os vetores de suporte marcados com um quadrado determinam a margem entre as duas classes.

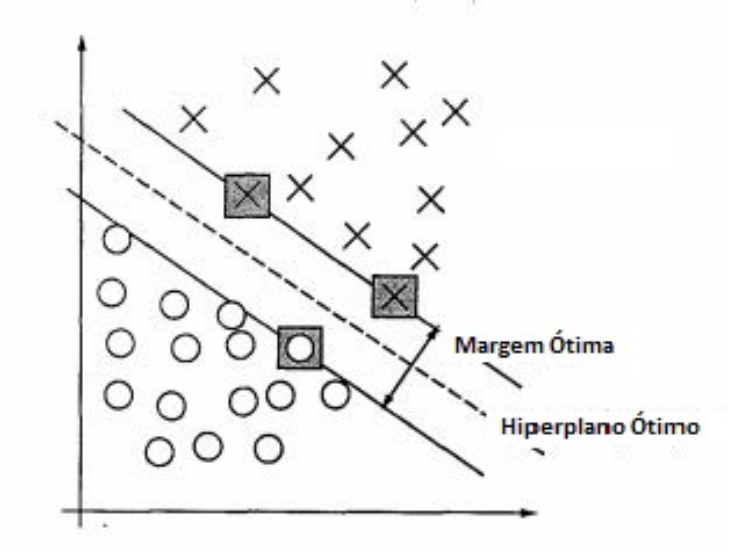

Fonte: Imagem adaptada de [\(CORTES; VAPNIK, 1995\)](#page-109-2)

Portanto, quando o descritor inserido como entrada no *SVM* apresenta características de faces humanas o mesmo será classificado como tal, caso contrário não serão localizadas as coordenadas de rosto.

Nesse estudo foi utilizado o classificador HOG + SVM pré-construído do *framework Dlib* [\(KING, 2009\)](#page-111-3), levando em conta o funcionamento satisfatório e objetivo final de construção de uma metodologia sequencial de procedimentos computacionais para classificação de dor em imagens bidimensionais.

### *3.3.1.2 Redimensionamento*

As novas imagens segmentadas de faces apresentaram tamanhos diferentes umas das outras, devido a diversos fatores, tais como: tamanho da face original do recém-nascido, distância da câmera e até mesmo a posição da face. Todas imagens foram redimensionadas para 200 x 200 *pixels*, como pode ser visto na Figura 11. Esse redimensionamento foi feito através de um algoritmo que utiliza técnica de interpolação de *pixels*, encontrado em funções nativas da linguagem *Python*, usada aqui para implementação da sequencia de procedimentos computacionais. Esse redimensionamento foi feito para posterior marcação dos pontos fiduciais.

Figura 11 – Imagens da esquerda são de faces de recém-nascidos do banco de imagens. Após o redimensionamento, obtém-se as imagens do lado direito.

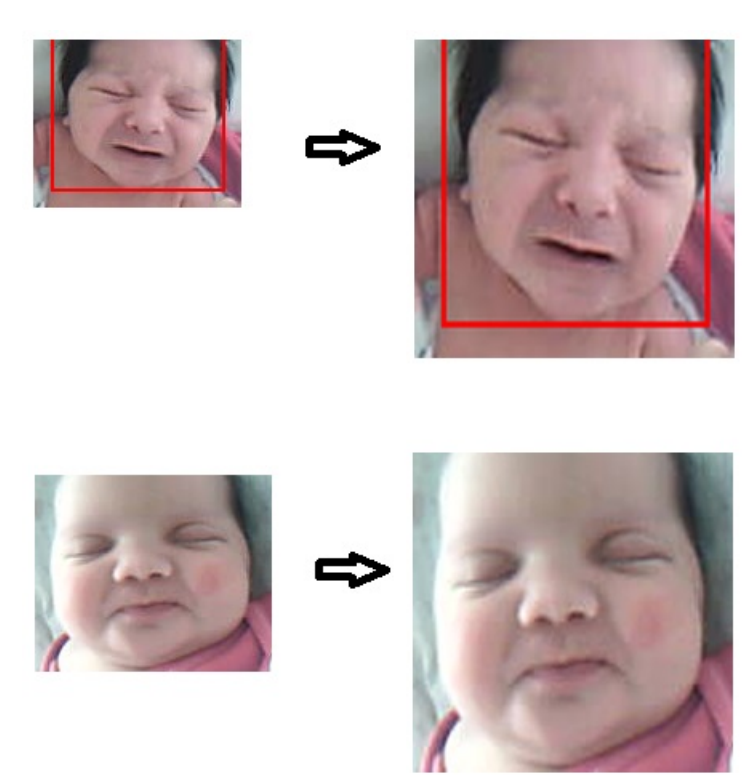

Fonte: Autor

### 3.3.2 Marcação dos Pontos Fiduciais

Para que seja possível normalizar espacialmente as imagens, se faz necessário encontrar pontos de controle que descrevam o objeto de interesse e mantenham as características a serem estudadas mapeadas [\(RUECKERT et al., 1999\)](#page-112-5). Esses pontos são utilizados pelas técnicas de registro, para alinhamento das regiões de interesse de cada imagem do banco com a imagem de referência, definindo um eixo de coordenadas comum para todas essas regiões [\(XAVIER et al.,](#page-114-3) [2015\)](#page-114-3).

Quando se trata de pontos de referência em faces, os mesmos são denominados pontos fiduciais ou *landmarks*. Esses pontos caracterizam o objeto da imagem, sendo possível reduzir a dimensionalidade dos dados, descrevendo-os com um padrão de coordenadas menor.

Existem diversos estudos na literatura que descrevem técnicas para encontrar automaticamente pontos fiduciais em imagens 2D de faces humanas. Por exemplo, o trabalho de [\(VU-](#page-114-4)[KADINOVIC; PANTIC, 2005\)](#page-114-4) descreve uma técnica para encontrar 20 pontos fiduciais, com rapidez e assertividade de 93% sobre bases de imagem pública, tal como a Cohn-Kanade [\(KA-](#page-111-4)[NADE; COHN; TIAN, 2000\)](#page-111-4). Mais recentemente, [\(SUN; WANG; TANG, 2013\)](#page-113-4) descreveram uma técnica baseada em redes neurais convolucionais profundas, superando os trabalhos anteriores em assertividade, porém encontrando apenas 5 pontos fiduciais na imagem. Já em [\(XAVIER et al., 2015\)](#page-114-3), utiliza-se um método composto pela combinação de dois algoritmos. O primeiro, com marcação preliminar de 46 pontos fiduciais, provenientes do trabalho [\(TENO-](#page-113-5)[RIO; THOMAZ, 2011\)](#page-113-5) e então expansão desses pontos, para 284 pontos, pela ferramenta *Shape Delineation Tool (SDT)* de [\(GIBSON, 2006\)](#page-110-7). Este método alcança uma grande quantidade de pontos fiduciais em imagens controladas, sob condições ideais, ou seja, bem alinhadas, pouco ruído e luminosidade normalizada.

No entanto, os trabalhos sucintamente descritos não representam com pontos fiduciais todas as caraterísticas e regiões que deseja-se analisar e comparar com a escala NFCS e estudos anteriores [\(HEIDERICH; LESLIE; GUINSBURG, 2015\)](#page-111-0). Sendo assim, foi utilizado um modelo com marcação automática de 68 pontos fiduciais para descrição do rosto do recém-nascido da imagem, como pode ser visto na Figura 12. Esse modelo está disponível no *framework Dlib*, cujo preditor já treinado utilizando as anotações do banco de imagens *iBUG300-W* está disponível no site oficial [\(KING, 2009;](#page-111-3) [SAGONAS et al., 2016;](#page-113-6) [SAGONAS et al., 2013\)](#page-113-7).

Esse algoritmo trabalha com o conceito de regressores em cascata, sendo utilizado um número definido de regressores em série para obter resultados precisos e rápidos [\(WELINDER;](#page-114-5) [PERONA, 2010\)](#page-114-5).

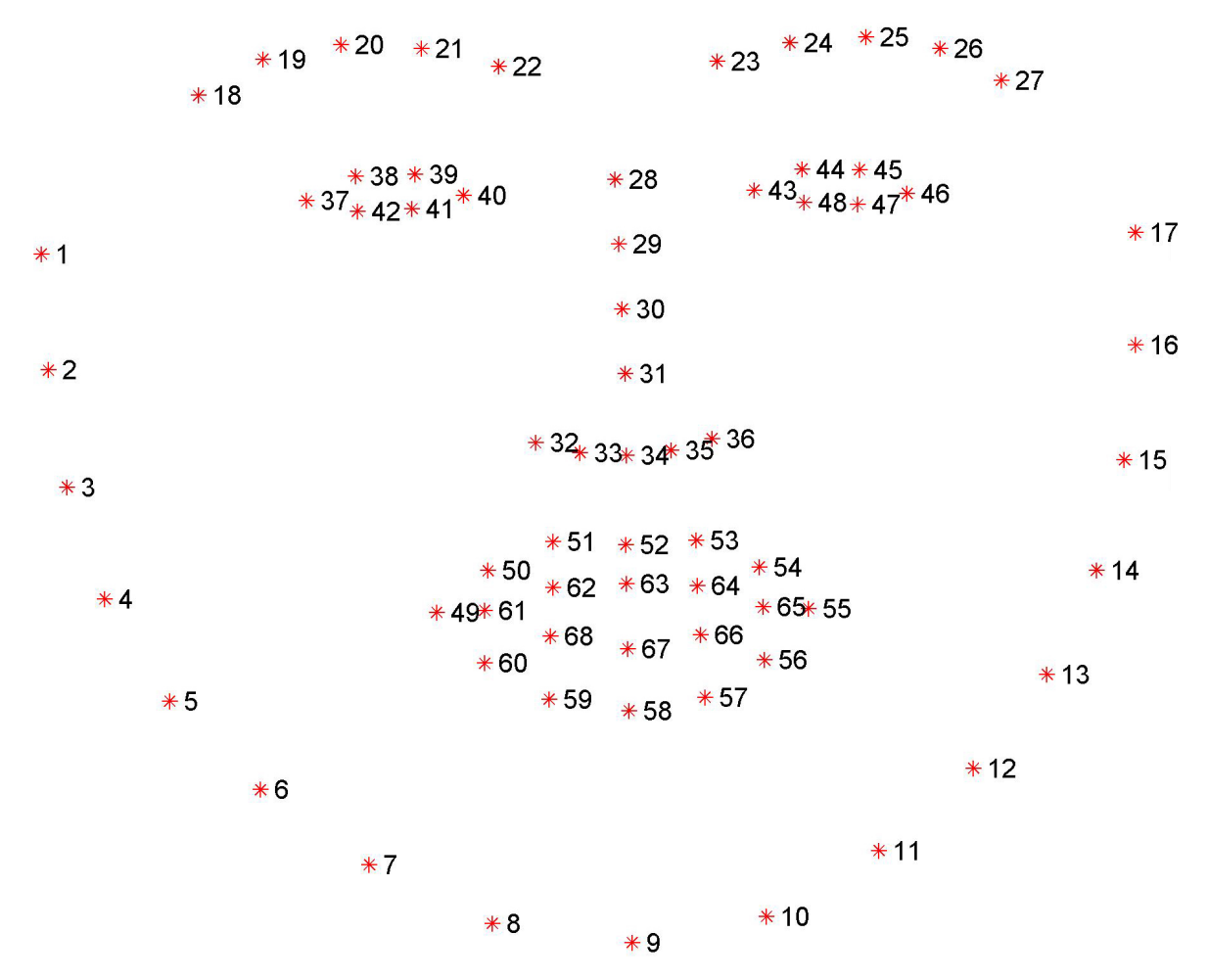

Figura 12 – Representação dos 68 pontos fiduciais marcados sobre face humana genérica.

Fonte: Imagem adaptada de [\(SAGONAS et al., 2013\)](#page-113-7)

O regressor é uma técnica estatística que permite a inferência de uma variável dependente gerada e vinculada a partir de dados independentes. Para regressores que estimam pontos fiduciais em faces de humanos presentes em imagens bidimensionais, desenvolvida por [\(KA-](#page-111-5)[ZEMI; SULLIVAN, 2014\)](#page-111-5), os regressores atuam de forma a contribuir para o deslocamento correto dos pontos fiduciais em direção a posição esperada. De acordo com a profundidade da cascata de regressores é obtido melhor acurácia no resultado do posicionamento dos pontos fiduciais, sendo que quanto maior a profundidade maior o esforço computacional e tempo de convergência. Uma evolução de acordo com o a quantidade de regressores pode ser vista na Figura 13.

Cada função regressora é composta por árvores de decisão, que são maximizadas de acordo com o algoritmo *gradient boosting tree algorithm* [\(HASTIE; TIBSHIRANI; FRIED-](#page-111-6)[MAN, 2009\)](#page-111-6). Cada regressor tem sua predição otimizada em relação ao modelo através da redução da energia de cada ponto, utilizando *Mean Squared Error Loss*. Para cada nó de decisão Figura 13 – Posição dos pontos fiduciais de acordo com a profundidade da cascata (quantidade de regressores em série), determinado por *T* durante o treinamento do modelo regressor.

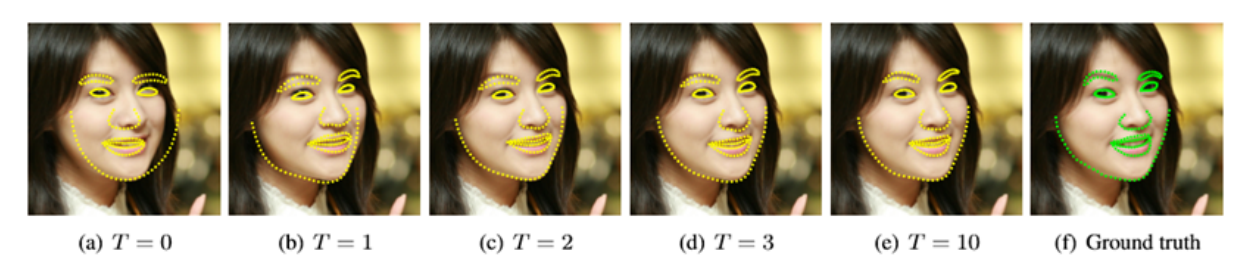

Fonte: Imagem adaptada de [\(KAZEMI; SULLIVAN, 2014\)](#page-111-5)

da árvore é avaliado um par de *pixel* quanto a diferença de intensidade e um limiar determina se aquele é um ponto fiducial [\(KAZEMI; SULLIVAN, 2014\)](#page-111-5), resultando, no final, todos os pontos fiduciais detectados na imagem.

Para a classificação de novas imagens, foi utilizado um regressor em cascata já treinado, encontrado no *framework* Dlib [\(KING, 2009\)](#page-111-3). Esse modelo utilizado apresenta uma estimativa inicial para a posição dos pontos fiduciais e ao inserir uma nova imagem como entrada, a cada etapa regressora, os pontos se deslocam para a posição esperada até que estejam marcados corretamente e dados como resultado do processo.

#### 3.3.3 Normalização Espacial das Imagens

O objetivo principal dessa etapa, é alinhar espacialmente as faces das imagens do banco de recém-nascidos com relação a um atlas de referência.

Do ponto de vista computacional, quando se analisa uma imagem, as informações são interpretadas espacialmente por meio de uma matriz ou vetor. Para isso, as características a serem comparadas e analisadas devem estar localizadas espacialmente no mesmo ponto e, em consequência, em uma mesma posição desse vetor [\(KIRBY; SIROVICH, 1990;](#page-111-7) [RUECKERT et](#page-112-5) [al., 1999\)](#page-112-5).

Esse alinhamento pode ser feito através de transformações rígidas e não-rígidas, aplicadas a cada imagem do banco de recém-nascidos, sendo a escolha de uma técnica ou de ambas combinadas de acordo com as características das imagens a serem normalizadas. Essas transformações podem ser nomeadas de deformações e são aplicadas na imagem a ser transformada em relação a uma imagem de referência ou atlas. Na prática, essa transformação reduz as diferenças devidas essencialmente a orientação espacial, escala, posição e diferenças nas formas das faces [\(AMARAL et al., 2009;](#page-109-0) [RUECKERT et al., 1999\)](#page-112-5).

Para atingir a transformação mais adequada se fez necessário aplicar duas técnicas que serão descritas a seguir.

#### *3.3.3.1 Transformação AFIM*

A transformação ou registro AFIM é uma generalização da transformação rígida, definida genericamente na equação [\(3.1\)](#page-58-0). Essa transformação altera geometricamente o objeto contido em uma imagem em referência para um outro objeto e imagem, preservando a escala das distâncias entre todos os pontos desse objeto transformado [\(FITZPATRICK; SONKA, 2000;](#page-110-8) [XAVIER et al., 2015\)](#page-114-3). Essa transformação faz com que esse objeto translade, rotacione e também altere sua escala, alinhando seu eixo geométrico ao objeto de referência, sem alterar a forma do objeto, como pode ser observado no exemplo da Figura 14. Ou seja,

<span id="page-58-0"></span>
$$
PF_{REF} = Transforma\zeta\tilde{a}o(PF_A), \qquad (3.1)
$$

onde:  $PF_A = (x_1, y_1), (x_2, y_2) \dots (x_{68}, y_{68}),$  são os pontos fiduciais da *Imagem A*;  $PF_{REF} =$  $(x'_1, y'_1), (x'_2, y'_2) ... (x'_{68}, y'_{68}),$  são os pontos fiduciais da *Imagem de referência*.

Figura 14 – Imagem representativa do registro AFIM aplicando translação (t) e rotação (R), sem alterações em escala.

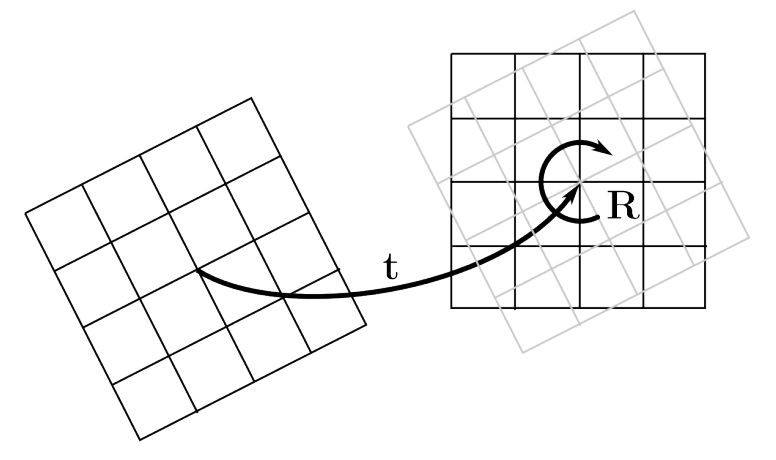

Fonte: imagem adaptada de http://people.ee.ethz.ch/ cattin/MIA-ETH/2-Transformations.html

A partir da formulação genérica da equação [\(3.1\)](#page-58-0), para cada par de coordenadas de *P FA* em relação a *P Fref* é aplicada uma matriz composta de escala e rotação e um vetor de translação com o objetivo de minimizar a distância Euclidiana entre  $(\bm{x}_i,\bm{y}_i)$  e  $(\bm{x}'_i,\bm{y}'_i)$ , gerando

uma nova imagem que chamamos de *ImagemT ransformadaA*, descrita por

## <span id="page-59-0"></span> $Imagem Transformada<sub>A</sub> = PF<sub>A</sub> \cdot (Escale \cdot Rota\zeta\tilde{a}o) + Transla\zeta\tilde{a}o.$  (3.2)

Considera-se como referência os pontos  $P_{REF}$  para rotacionar o objeto representado pelos pontos *P FA*. Isso é feito através de alterações nos ângulos do sistema de coordenadas de  $\bm{PF_A}$  em relação a  $\bm{PF_{REF}}$ , alterações essas dadas por:  $x'_i = +x_i cos\theta +$  $y_i$ .sen $\theta$  e  $y'_i = -x_i$ .sen $\theta + y_i$ .cos $\theta$ . Logo se define a matriz de rotação como

$$
Rotação = \begin{pmatrix} cos(\theta) & -sen(\theta) \\ sen(\theta) & cos(\theta) \end{pmatrix}.
$$

O efeito da escala é composto por constantes e tem como objetivo aumentar ou diminuir a imagem, podendo ser definido no formato de matriz como

$$
Escola = \begin{pmatrix} e_x & 0 \\ 0 & e_y \end{pmatrix}.
$$

Já o vetor de translação será: *Translação* =  $\left(t x \quad ty\right)$ , cuja função é de deslocar o objeto de interesse, ao longo dos eixos (x,y) da imagem bidimensional.

Substituindo *P FA*, *Escala*, *Rotação* e *Translação* em [\(3.2\)](#page-59-0), chegamos a equação da transformação afim completa

<span id="page-59-1"></span>
$$
ImagemTransformada_A = \begin{pmatrix} x_i & y_i \end{pmatrix} \cdot \begin{bmatrix} e_x & 0 \ 0 & e_y \end{bmatrix} \begin{pmatrix} cos(\theta) & -sen(\theta) \\ sen(\theta) & cos(\theta) \end{pmatrix} + \begin{pmatrix} tx & ty \end{pmatrix}.
$$
\n(3.3)

#### *3.3.3.2 Transformações Não-Rígidas (FFD)*

Ao normalizar espacialmente imagens de faces humanas em relação a uma face de referência é necessário não somente utilizar transformações globais realizadas pelo registro afim, mas também locais. Essa necessidade é proveniente da existência de características peculiares inerentes ao rosto humano que impedem as transformações globais de atingirem o objetivo do alinhamento espacial de maneira satisfatória, sendo então necessário aplicar técnicas globais e locais combinadas [\(XAVIER et al., 2015\)](#page-114-3).

Nesse trabalho foi aplicada a técnica de registro não-rígida FFD - *Free Form Deformation* [\(RUECKERT et al., 1999\)](#page-112-5), originalmente proposta para transformação de imagens 3D. Devido a bidimensionalidade das imagens em questão, foi utilizado uma adaptação da técnica para uso em imagens 2D, através do *Framework MIRTK* [\(XAVIER et al., 2015;](#page-114-3) [RUECKERT et](#page-112-5) [al., 1999\)](#page-112-5).

O objetivo principal dessa técnica é encontrar uma transformação ótima, tal que os pontos após transformados tendam aos pontos de referência ou de objetivo:  $\mathbf{T} : (x, y) \rightarrow (x', y')$ . Para que seja possível otimizar a função transformação, existem alguns parâmetros de ajuste que são utilizados. A otimização desses parâmetros se altera de acordo com as características das imagens de referência e as imagens a serem transformadas [\(RUECKERT et al., 1999;](#page-112-5) [XAVIER et al., 2015\)](#page-114-3).

Através da técnica FFD aplicada a um conjunto de imagens é possível realizar três tipos de transformações: "Uma Contra Todas", "Todas Contra Uma"e também "Todas Contra Todas". Na primeira possibilidade, a transformação da imagem é feita em relação a todas as outras do conjunto, sendo refletida na imagem transformada todas as características das outras imagens. Para "Todas Contra Uma", todas as imagens do banco serão deformadas em relação a uma única imagem, geralmente esse processo se dá em um processo de normalização usando uma imagem referência como um atlas. Por último, a transformação "Todas Contra Todas", faz com que todas as imagens influenciem na transformação de todas as outras.

Matematicamente, a transformação FFD é uma composição das transformações global e local [\(RUECKERT et al., 1999\)](#page-112-5), definida por

<span id="page-60-0"></span>
$$
\boldsymbol{T}(x, y, z) = \boldsymbol{T}_{global}(x, y, z) + \boldsymbol{T}_{local}(x, y, z). \tag{3.4}
$$

Na presente dissertação, apenas foram utilizadas imagens 2D, dessa forma a terceira dimensão se torna nula ( $z = 0$ ), simplificando a equação [\(3.4\)](#page-60-0), para

<span id="page-60-1"></span>
$$
T(x,y) = T_{global}(x,y) + T_{local}(x,y).
$$
\n(3.5)

Para a componente de transformação global da equação [\(3.5\)](#page-60-1) é utilizada a transformação AFIM, descrita na subseção anterior. Já a componente da transformação local é definida pela técnica FFD utilizando equações *B-Splines* [\(BEIER; NEELY, 1992;](#page-109-3) [LEE; WOLBERG; SHIN,](#page-112-6) [1997;](#page-112-6) [RUECKERT et al., 1999\)](#page-112-5). Essa técnica é comumente usada para deformar objetos semirígidos, através de pontos ramificados em malha ao longo da imagem. Na FFD cada alteração da posição desses pontos de controle gera uma deformação nos pontos subjacentes. Essa característica torna a técnica local, pois os outros pontos mais distantes do ponto alterado permanecem inalterados, causando apenas distorção local controlada [\(RUECKERT et al., 1999\)](#page-112-5).

A eficiência e controle da distorção local da FFD baseada em *B-Splines* é um ponto importante a medida que o número de pontos de controle na imagem aumenta, pois a precisão e eficiência da técnica torna possível uma transformação sem descaracterização do objeto. O mesmo não ocorre com outras técnicas utilizadas com o mesmo intuito de realizar transformações locais, como por exemplo a técnica *thin-plates* que apresenta bons resultados para poucos pontos de controle dentro da malha, mas se torna ruim para ajustes locais específicos [\(BOOKS-](#page-109-4)[TEIN, 1989;](#page-109-4) [ZITOVá; FLUSSER, 2003\)](#page-114-6), assim como a técnica *elastic-body splines* [\(NIEet al.,](#page-112-7) [2013;](#page-112-7) [ZITOVá; FLUSSER, 2003\)](#page-114-6).

Para definir matematicamente as equações da técnica FFD baseada em *B-Splines* é necessário definir o domínio da área da imagem como sendo  $\alpha = \{(x, y) | 0 \le x < X, 0 \le x \le x\}$ *y < Y* }. Também define-se os pontos de controle: *φi,j* , da malha: *n<sup>x</sup>* × *ny*, com espaçamento uniforme *δ*, tal que:

<span id="page-61-0"></span>
$$
T_{local}(u,v) = \sum_{k=0}^{3} \sum_{l=0}^{3} B_k(u) B_l(v) \phi_{(i+k)(j+l)},
$$
\n(3.6)

onde:  $i = [x/n_x] - 1$ ,  $j = [y/n_y] - 1$ ,  $u = x/n_x - [x/n_x]$ ,  $v = y/n_y - [y/n_y]$ , e  $B_l$  e  $B_v$  são funções base de ordem 3, cúbicas [\(BEIER; NEELY, 1992;](#page-109-3) [LEE; WOLBERG; SHIN, 1997\)](#page-112-6) e obedecem as seguintes equações:

$$
B_0(\beta) = (1 - \beta^3)/6,
$$
  
\n
$$
B_1(\beta) = (3 \cdot \beta^3 - 6 \cdot \beta^2 + 4)/6,
$$
  
\n
$$
B_2(\beta) = (-3 \cdot \beta^3 + 3 \cdot \beta^3 + 3 \cdot \beta + 1)/6,
$$
  
\n
$$
B_3(\beta) = (\beta^3)/6,
$$

onde: *β* é substituído por *u* ou *v*, obedecendo a variação 0 ≤ *β <* 1.

Os pontos de controle *φ* atuam como parâmetros da *B-Spline FFD* na equação [\(3.6\)](#page-61-0), e o grau da deformação depende da resolução da malha *n<sup>x</sup>* × *ny*. Ou seja, a cada movimentação de um ponto  $\phi_{i,j} \to \phi_{i',j'}$ , outros pontos subjacentes irão se deformar. O espaçamento  $\delta$  entre os pontos de controle permite o controle da região afetada na deformação, isto é, para *δ* grande, tem-se deformações globais e para *δ* pequeno tem-se deformações cada vez mais localizadas espacialmente.

No caso dessa dissertação, o conjunto de pontos *φi,j* são os pontos fiduciais da imagem a ser transformada. Já os pontos  $\phi_{i',j'}$  são os pontos da imagem de referência, ou pontos objetivo. Com o objetivo de minimizar a distância entre os pontos fiduciais, de origem *φi,j* e de destino  $\phi_{i',j'}$ , o algoritmo *FFD* calcula a distância entre os pontos através da métrica Euclidiana,

$$
D_E = \sqrt{(x - x')^2 + (y - y')^2}.
$$
\n(3.7)

Quanto mais próximo um ponto está do destino, menor será o valor de *DE*.

Para aumentar a eficiência do registro, é possível aplicar uma técnica de transformação em vários níveis, alterando a malha de pontos de controle de maneira gradual. Por exemplo, alterando o espaçamento *δ* em 3 níveis (L), começando com espaçamentos grandes de 128 *pixels*, provocando alterações globais, depois 64 *pixels*, detalhando um pouco mais a transformação e por final com 32 *pixels* com alterações locais mais específicas. Matematicamente, tem-se:

$$
T_{local}(u, v) = \sum_{l=0}^{L} T_{local}^{l}(u, v),
$$
\n(3.8)

sendo a transformação local a composição de todas as transformações graduais, aplicadas com diferentes níveis de espaçamentos na malha de pontos de controle.

Para encontrar automaticamente o deslocamento dos pontos de controle (fiduciais) da imagem a ser transformada, em relação a imagem de referência, é utilizado funções de custo, a fim de minimizar as distâncias entre os pontos de origem e destino, de maneira que a distância entre esses pontos se tornem mínimas. Matematicamente formula-se:

<span id="page-62-0"></span>
$$
C(\theta, \phi) = -C_{similaridade} (Imagem_A, Imagem_{REF}) + \lambda \cdot C_{swave}(T), \tag{3.9}
$$

onde: *θ* e *φ* são parâmetros da transformação global e local respectivamente, *λ* controla o peso do termo da componente de suavidade da transformação, e *T* se refere a transformação da equação [\(3.3\)](#page-59-1).

O primeiro termo da equação [\(3.9\)](#page-62-0) representa o custo associado com a similaridade da intensidade de *pixels* entre as imagens A e REF e pode ser definido como o grau de dependência entre as duas imagens [\(VIOLA; III, 1997\)](#page-114-7). Essa correlação pode ser calculada através da diferença entre a probabilidade da distribuição conjunta *PA,REF* (*ImagemA, ImagemREF* ) e a distribuição associada a completa independência de *PA*(*ImagemA*) e *PREF* (*ImagemREF* ), como pode ser visto na equação [\(3.10\)](#page-63-0).

$$
C_{similaridade} = \sum_{A,REF} P_{A,REF}(Imagem_A, Imagem_{REF})
$$
  

$$
log \frac{P_{A,REF}(Imagem_A, Imagem_{REF})}{P_A(Imagem_A)P_{REF}(Imagem_{REF})}.
$$
  
(3.10)

<span id="page-63-0"></span>Pode-se relacionar a correlação das duas imagens com o conceito de entropia para simplificar a equação final, tal que:

<span id="page-63-1"></span>
$$
H(Imagem_A) = -\sum_{a} P_A(Imagem_A)log(P_A(Imagem_A))); \tag{3.11}
$$

<span id="page-63-2"></span>
$$
H(Imagem_A, REF) = -\sum_{a,REF} P_{A,REF}(Imagem_A, Imagem_{REF})
$$
  

$$
log(P_{A,REF}(Imagem_A, Imagem_{REF}));
$$
  
(3.12)

<span id="page-63-3"></span>
$$
H(Imagem_A|REF) = -\sum_{a,REF} P_{A,REF}(Imagem_A,Imagem_{REF})
$$
  

$$
log(P_{A|REF}(imagem_A|imagem_{REF}))).
$$
  
(3.13)

Substituindo as equações [\(3.11\)](#page-63-1), [\(3.12\)](#page-63-2) e [\(3.13\)](#page-63-3) na equação [\(3.10\)](#page-63-0), temos a equação

$$
C_{similaridade}(Imagem_A, Imagem_{REF}) = H(Imagem_A) + H(Imagem_{REF})
$$
\n
$$
-H(Imagem_A, Imagem_{REF}),
$$
\n(3.14)

onde: *H*(*ImagemA*) representa a entropia da Imagem A; *H*(*ImagemREF* ) representa a entropia da Imagem REF e *H*(*ImagemA, ImagemREF* ) representa a entropia conjunta.

A correlação é baseada em diferenças de intensidade dos *pixels* correspondentes entre as imagens origem e referência. Vale ressaltar que existem outros métodos, possíveis de serem utilizados para correlação de similaridade, como: *Correlação Cruzada*, *Distância Euclidiana*, *Entropia Conjunta*, *Informação Mútua*, *Informação Mútua Normalizada*.

Já o segundo termo *Csuave* é a função de custo que restringe a transformação *FFD*, para que a mesma seja suave [\(RUECKERT et al., 1999\)](#page-112-5), evitando mudanças abruptas de intensidade de *pixels* no deslocamento dos pontos de controle, tal que:

<span id="page-64-0"></span>
$$
C_{suave}(T) = \frac{1}{\text{Area}} \cdot \int_0^x \cdot \int_0^y \left[ \left( \frac{\partial^2 T}{\partial x^2} \right)^2 + \left( \frac{\partial^2 T}{\partial y^2} \right)^2 + \left( \frac{\partial^2 T}{\partial xy} \right)^2 \right] dx dy, \tag{3.15}
$$

onde *T* é a equação de transformação/registro da imagem  $T(x, y)$ <sub>f fd</sub>.

Para que a transformação seja otimizada a função custo [\(3.15\)](#page-64-0) deve ser minimizada, sendo assim utiliza-se método iterativo baseado em *gradient descent algorithm* [\(RUECKERT et](#page-112-5) [al., 1999;](#page-112-5) [XAVIER et al., 2016\)](#page-114-1), cuja aplicação nos códigos está inserida dentro do *Framework MIRTK*.

#### 3.3.4 Construção de Atlas

Essa etapa tem como objetivo criar uma imagem sintética de referência, para cada classe existente no conjunto de imagens, ou seja, "Com Dor"e "Sem Dor". A construção de um atlas ou imagem de referência para alinhamento de imagens em um conjunto é muito importante, pois sem uma referência generalista para essas imagens os dados extraídos e analisados podem não corresponder às características mais importantes para determinado estudo [\(XAVIER et al.,](#page-114-3) [2015\)](#page-114-3).

Outros fatores de importância para esse atlas são: a imagem deve ser generalista o suficiente, ou seja, uma única amostra de imagem não poderia representar uma determinada população e as imagens que compuseram esse atlas devem respeitar todas as características do grupo de imagens a serem analisadas [\(XAVIER et al., 2015\)](#page-114-3). Dado esses dois fatores todas imagens utilizadas para criação do atlas foram selecionadas do próprio banco de imagens de recém-nascidos, portanto apresentam características confiáveis e representam essa população. Sendo as características da população: recém-nascidos prematuros tardios ou a termo, entre 34 e 41 semanas de idade gestacional e entre 24 e 168 horas de vida, alimentados e saudáveis, sem más formações congênitas, anomalias faciais, necessidade de suporte ventilatório, sonda gástrica ou injeções intramusculares e/ou subcutâneas.

Esses atlas criados durante o estudo foram nomeados de *Atlas de Recém-Nascidos "Sem Dor"* e *Atlas de Recém-Nascidos "Com Dor"* e foram utilizados como referência de alinhamento espacial das faces de recém-nascidos contidas nas imagens do banco. Como parte do desenvolvimento desses dois atlas foram criados outros dois atlas para parâmetros iniciais, nomeados de *Atlas de Referência Inicial "Sem Dor"* e *Atlas de Referência Inicial "Com Dor"*.

Registrar todas as imagens em relação a apenas um atlas causaria distorções entre as classes "com dor"e "sem dor", alterando características importantes para o estudo. Dessa forma a criação de dois atlas é necessária para que exista duas faces sintéticas médias, que sirvam de referência para os demais alinhamentos das imagens do banco de recém-nascidos, de acordo com a classificação "com dor"e "sem dor".

O desenvolvimento de ambos atlas e suas finalidades será explicado detalhadamente nas próximas subseções.

# *3.3.4.1 Atlas de Referência Inicial*

Para construção do *Atlas de Referência Inicial* foram selecionadas oito imagens aleatoriamente, de cada classe do banco de imagens de recém-nascidos, de maneira que as faces desses recém-nascidos estivessem alinhadas com o plano da câmera e apresentassem as características de cada classe.

Utilizando as imagens selecionadas de cada classe foi criado um *Atlas de Referência Inicial "Sem Dor"* e outro *"Com Dor"* correspondentemente, utilizando o método mostrado no fluxograma da Figura 15, onde as imagens foram pré-processadas e normalizadas espacialmente uma em relação a outra. Através da equação

<span id="page-65-0"></span>
$$
\bar{\boldsymbol{x}} = \frac{1}{N} \sum_{i=1}^{N} \boldsymbol{x}_{\boldsymbol{i}},
$$
\n(3.16)

onde *x<sup>i</sup>* é a intensidade do *pixel* e *N* é a quantidade total de imagens. Calcula-se a média da intensidade dos *pixels* dessas imagens normalizadas de cada classe, obtendo cada atlas.

Figura 15 – Fluxograma da metodologia aplicada para construção do Atlas de Referência Inicial.

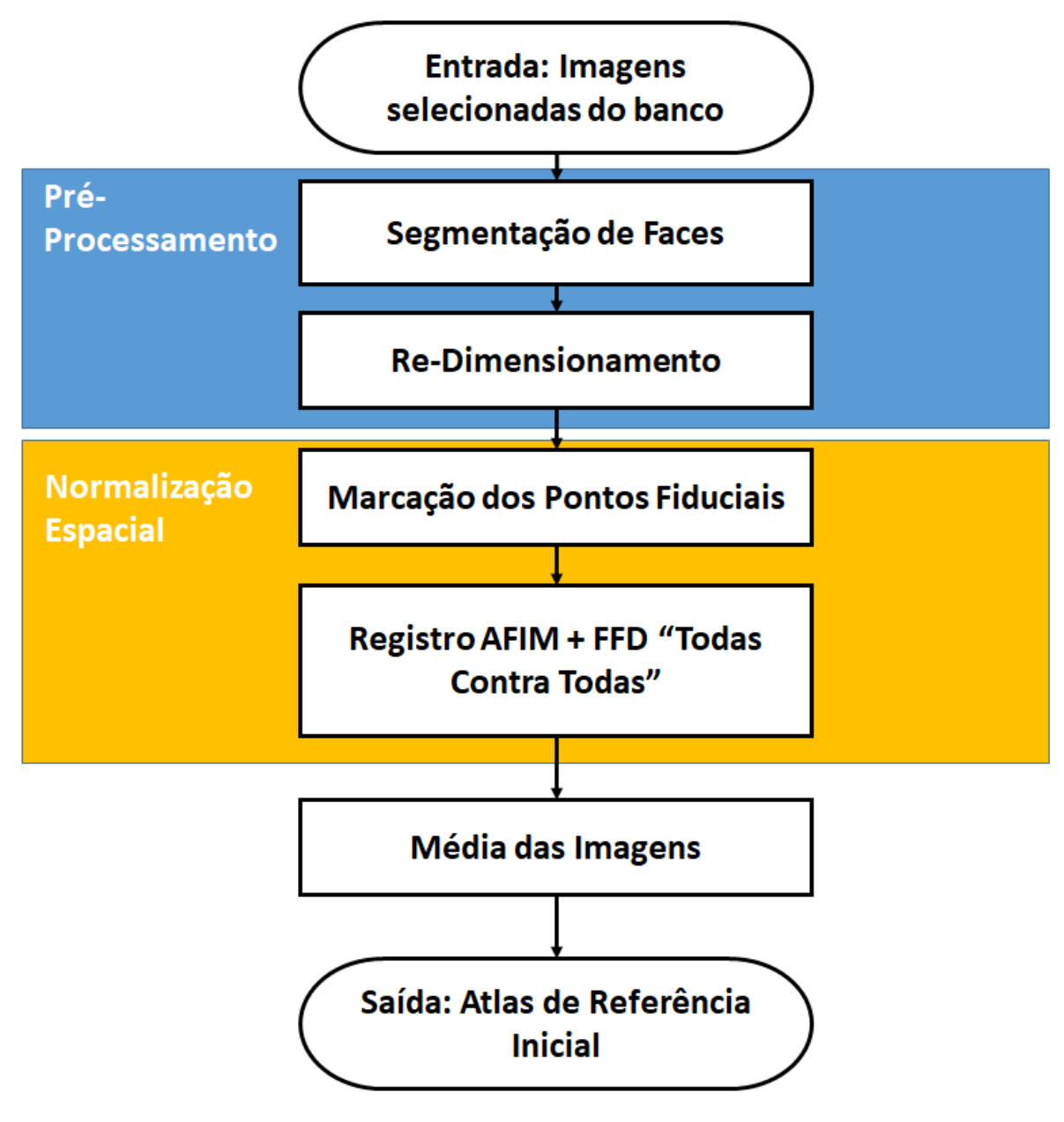

Fonte: Autor

### *3.3.4.2 Atlas de Recém-Nascidos*

Apesar do Atlas de Referência Inicial apresentar características das imagens de cada classe, não pode-se afirmar que ele possui todas as características, dada a amostragem baixa de imagens que o compõe. Dada essa característica, precisa-se construir um atlas melhor definido, composto por uma amostragem maior de imagens, nesse estudo chamado de Atlas de Recém-Nascidos.

A metodologia proposta para a criação do Atlas de Recém-Nascidos é uma adaptação da original do estudo de [\(XAVIER et al., 2015\)](#page-114-3).

Através da metodologia proposta no fluxograma da Figura 16, as imagens de cada classe foram inseridas (uma classe por vez), passaram pelo processo de pré-processamento, registro rígido em relação ao Atlas de Referência Inicial para alinhamento sem deformação e então registro FFD de todas imagens contra todas, ilustrado na Figura 17. A partir das imagens registradas obtidas, a média da intensidade de *pixels* da equação [\(3.16\)](#page-65-0) foi aplicada, chegando a um novo atlas. Caso esse novo atlas estivesse bem definido visualmente ele seria tomado como o Atlas de Recém-Nascidos da classe correspondente as imagens de entrada, caso não estivesse bem definido o processo se iniciaria novamente com o Atlas de referência substituído por esse novo.

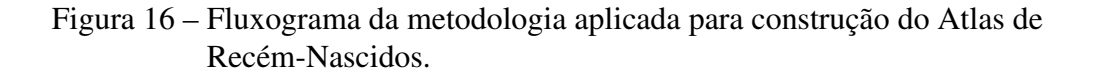

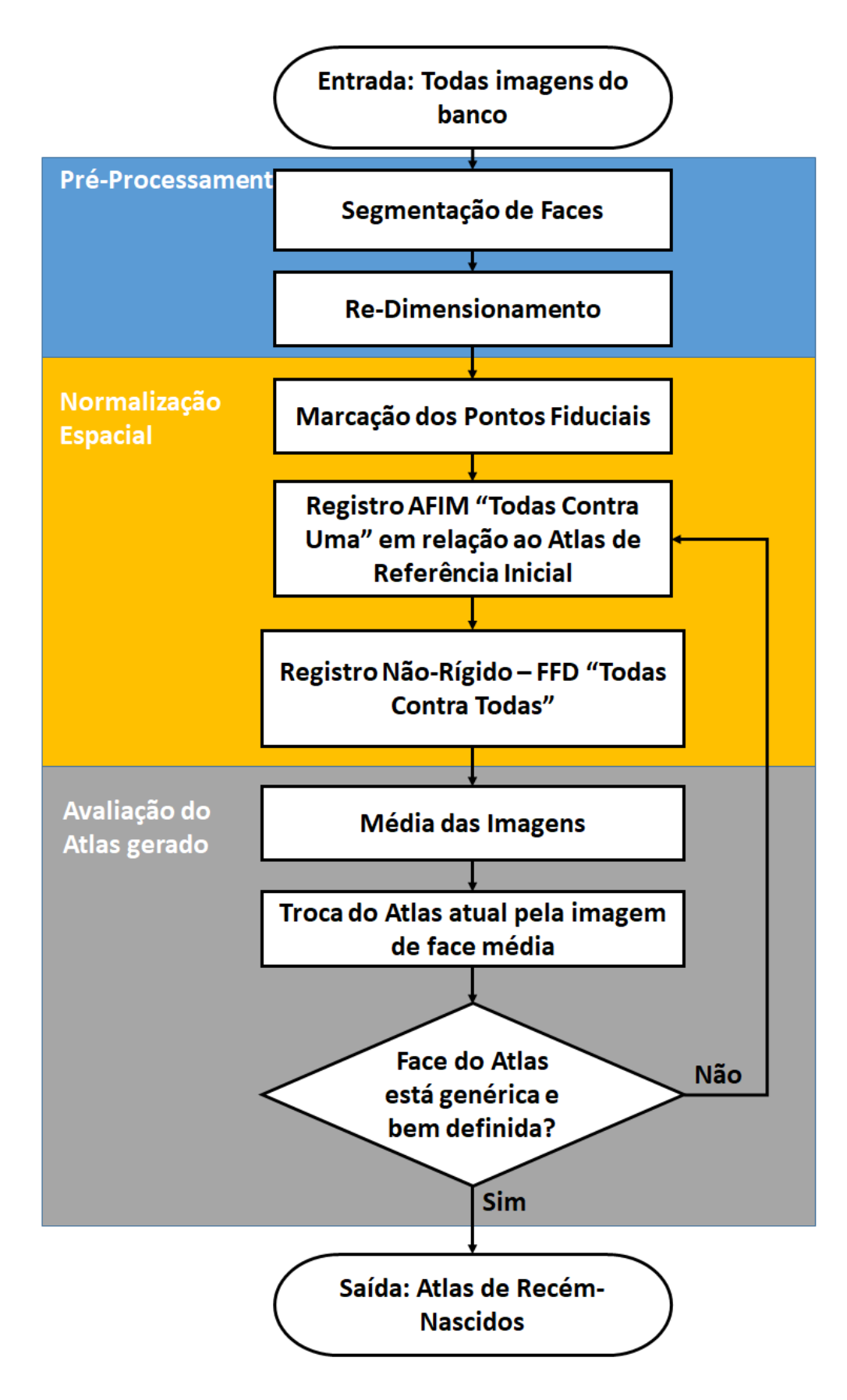

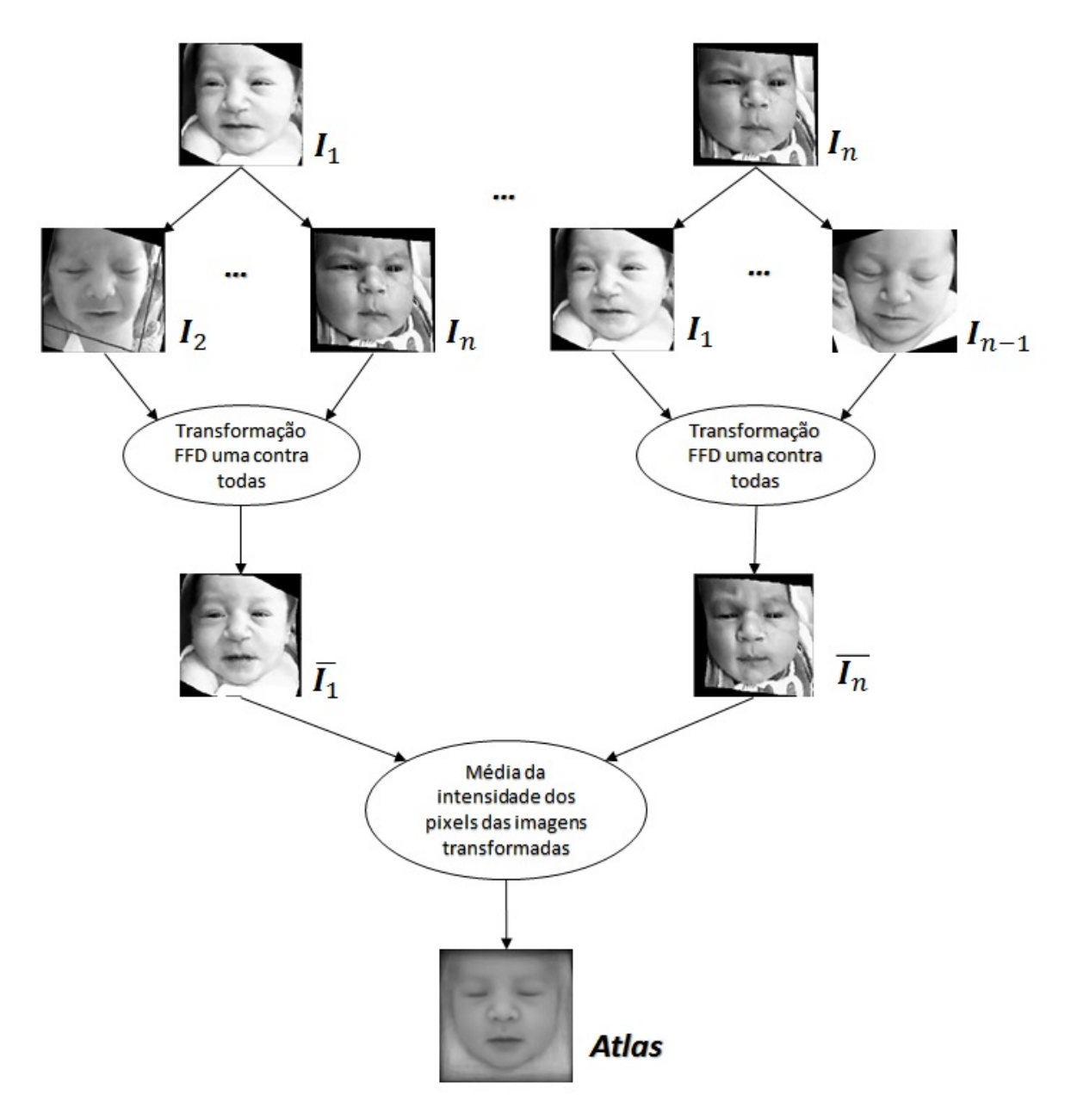

Figura 17 – Processo de construção do Atlas de Recém-Nascidos, através do registro de imagens "todas contra todas".

Fonte: Autor

# 3.3.5 Extração Multivariada de Informação

As análises multivariadas estatísticas têm como objetivo realizar análises conjuntas e simultâneas de duas ou mais variáveis correlacionadas entre si, provenientes de um conjunto de dados. Essas análises permitem entender e quantificar qual tipo de relação existe entre as variáveis e qual a relevância dessas relações com o problema em estudo.

Nas seções seguintes serão descritas as técnicas utilizadas na presente dissertação PCA (*Análise de Componentes Principais*) e LDA (*Análise Discriminante Linear*).

#### *3.3.5.1 Características Mais Expressivas*

No caso dessa dissertação, as variáveis a serem analisadas e correlacionadas são os *pixels* das imagens de faces do banco, para que seja possível encontrar as características que mais variam ou discriminam o conjunto de imagens em questão.

Usualmente essa técnica é usada para reduzir a dimensionalidade de um conjuntos de variáveis correlacionadas entre si, através de uma transformação linear desse conjunto original. O novo conjunto de dados apresenta uma quantidade menor ou igual de variáveis em relação aos dados originais,  $k \leq n$ , de maneira que a perda de informação seja mínima. Essas novas variáveis passam a estar em um novo sistema de coordenadas, onde cada eixo é ortogonal entre si. Logo as variáveis desse novo conjunto de dados são também linearmente descorrelacionadas entre si e recebem o nome de componentes principais [\(JOLLIFFE, 1986\)](#page-111-8).

A projeção do novo conjunto de dados no eixo de componentes principais se dá tal que as dimensões são ordenadas de maneira decrescente em relação a variância dos dados.

Para que haja redução de dimensionalidade, componentes de menor variância devem ser descartadas, trazendo uma perda de informação controlada, porém mantendo as características mais relevantes para o estudo [\(FUKUNAGA, 1990\)](#page-110-9). Como as características das imagens após a normalização espacial dos dados apresenta redundância entre si, essas imagens podem ser projetadas em um espaço dimensional menor e sem perdas de informação relevante [\(THOMAZ](#page-113-8) [et al., 2009;](#page-113-8) [XAVIER et al., 2015\)](#page-114-3).

Nesse estudo, o conjunto de dados a ser analisado é composto por imagens de tamanho  $200x200$  *pixels*, computacionalmente representadas por um vetor n-dimensional, onde  $n = 400$ . Logo, existem *I* imagens no banco e cada imagem é representada por um vetor com *n* atributos ou *pixels*, *I* = {*x*1*, x*2*, x*3*, ..., xn*}, cujos valores são dados pela intensidade de cada *pixel* que compõe a imagem. Para formulação matemática, define-se a matriz:

$$
X_{I \times n} = \begin{bmatrix} x_{11} & x_2 & \dots & x_{1n} \\ x_{21} & \ddots & \dots & x_{2n} \\ \vdots & \vdots & \ddots & \vdots \\ x_{I1} & x_{I2} & \dots & x_{In} \end{bmatrix},
$$

onde cada valor de cada linha da matriz *XI*×*<sup>n</sup>* representa a intensidade de um determinado *pixel* em uma imagem.

A matriz de covariância da matriz *XI*×*<sup>n</sup>* está definida na equação [\(3.17\)](#page-71-0) e representa a medida de interdependência entre as imagens representadas nessa mesma matriz, ou seja,

<span id="page-71-0"></span>
$$
S = \frac{1}{I-1} \cdot \sum_{i=1}^{I} (\boldsymbol{x}_i - \boldsymbol{\bar{x}}) (\boldsymbol{x}_i - \boldsymbol{\bar{x}})^T,
$$
\n(3.17)

onde *I* é a quantidade total de imagens;  $x_{\bm i}$  é o vetor intensidade dos *pixels* da imagem respectiva e *x***¯** é o vetor médio de determinada imagem, definido pela equação

$$
\bar{\boldsymbol{x}} = \frac{1}{I} \cdot \sum_{i=1}^{I} \boldsymbol{x}_i.
$$
\n(3.18)

Os autovetores *P* e autovalores Λ da matriz *S* definem o sistema de coordenadas novo, dadas as imagens de treinamento, tal que

$$
P^T.S.P = \Lambda,\tag{3.19}
$$

onde Λ = [*λ*1*, λ*2*, ..., λk*] é a matriz diagonal de autovalores de *S* (matriz de covariância) e  $P = [\mathbf{p}_1, \mathbf{p}_2, ..., \mathbf{p}_k]$  é o conjunto de autovetores de *S* ou componentes principais, ordenado de maneira decrescente  $\lambda_1 \geq \lambda_2 \geq \ldots \geq \lambda_k$ .Esses autovetores ou componentes principais dentro do contexto de análise de imagens faciais são comumente denominadas de autofaces [\(KIRBY; SIROVICH, 1990;](#page-111-7) [TURK; PENTLAND, 1991\)](#page-114-8). As *k* componentes principais são combinações lineares dos *n pixels* de treinamento, ou seja, podem substituí-los com mínima perda de informação. A matriz de dados *XI*×*<sup>n</sup>* é reduzida para *I* imagens e *k* componentes principais, onde *k < n*.

A partir dos autovetores, autovalores e também da média das imagens é possível criar hiperplanos onde estão descritos as variâncias de cada característica relacionada com os autovetores e autovalores. Nesses hiperplanos podem ser feitas navegações inserindo a variância de determinada característica a um dado médio (genérico), através de uma alteração escalar na relação entre autovalores e autovetores. Dessa forma são geradas imagens sintéticas de faces, permitindo entender as características capturadas de cada componente principal [\(FUKUNAGA,](#page-110-9) [1990;](#page-110-9) [COOTES; EDWARDS; TAYLOR, 1998;](#page-109-5) [TENORIO; THOMAZ, 2011;](#page-113-5) [XAVIER et al.,](#page-114-1) [2016\)](#page-114-1).

Um exemplo geométrico deste hiperplano onde ocorre a navegação está ilustrado na Figura 18 e a expressão genérica que define o hiperplano poder ser vista na seguinte equação
<span id="page-72-0"></span>
$$
\mathbf{y} = \bar{\mathbf{x}} + j \cdot \sqrt{\lambda_i} \cdot \mathbf{p}_i, \tag{3.20}
$$

onde  $\bar{x}$  é a média global do conjunto;  $j \in \{-3, -2, -1, 0, 1, 2, 3\}$ ;  $\Lambda_i$  é o autovalor cujo  $p_i$  é o autovetor correspondente.

Figura 18 – Gráfico com dados fictícios para demonstrar como o PCA funciona. Os dados estão plotados sobre as características 1 e 2, o hiperplano destacado pelas duas componentes principiais ortogonais P1 e P2 é encontrado pela técnica PCA, sendo √ √ *λ*1*max* e *λ*2*max* os autovalores máximos que compõem a hipérbole.

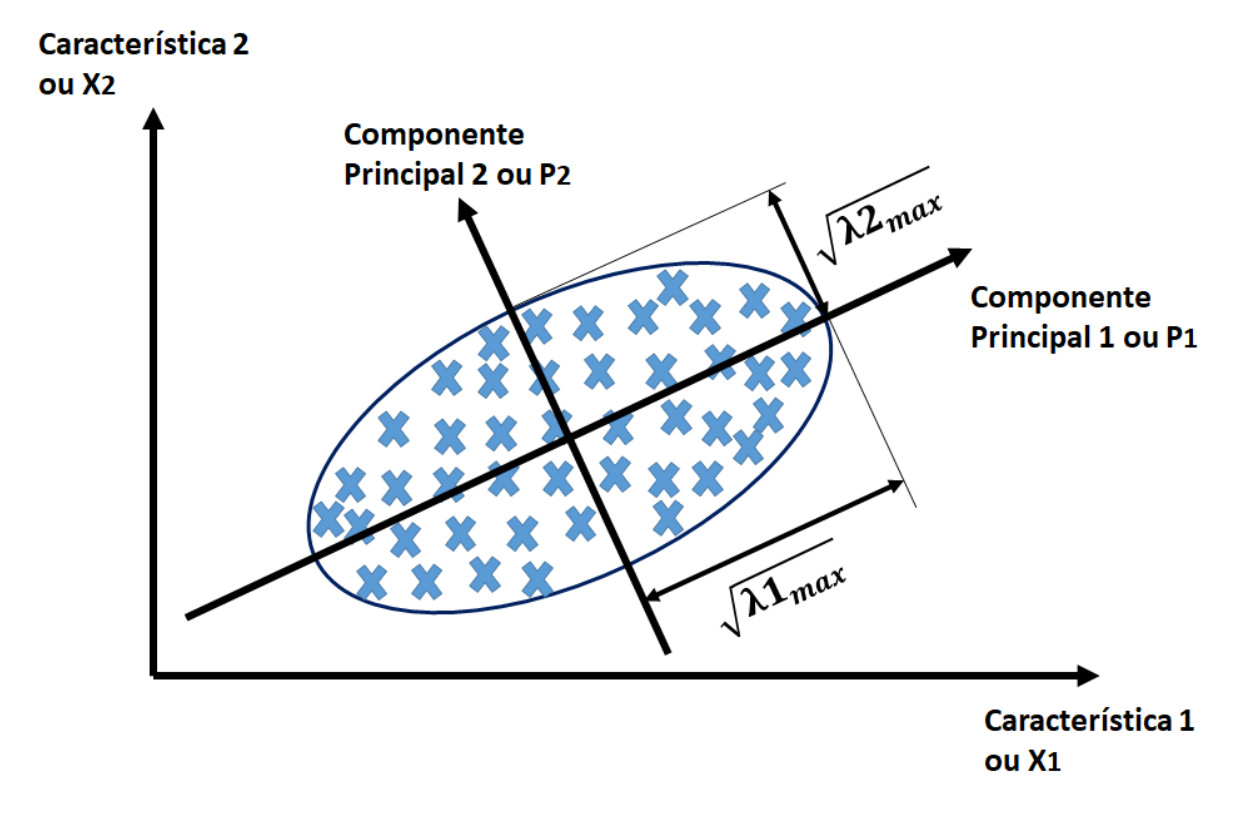

Fonte: Autor

Nesta dissertação, utilizou-se o PCA com o objetivo de analisar as características mais expressivas e criar imagens sintéticas com as principais características e de maiores variâncias para observar quais são as expressões faciais que são mais relevantes em termos de variância das classes "Sem Dor"e "Com dor".

Essa técnica não garante que todas as características faciais estejam presentes em apenas uma componente principal, possibilitando a distinção apenas das classes de interesse. Para encontrar um hiperplano onde todas as características a serem analisadas estejam presentes e se alterem de forma contínua de uma classe para outra é necessário utilizar técnicas supervisionadas de análise multivariada estatística como o LDA.

#### *3.3.5.2 Características Mais Discriminantes*

Nessa etapa da metodologia proposta, deseja-se extrair as características mais discriminantes das imagens de faces e obter uma classificação em escala contínua, separando as classes "Sem Dor"e "Com Dor"através da técnica LDA (Análise Discriminante Linear ou *Linear Discriminant Analysis*) dados os objetivos e as características dos dados a serem analisados. A escala contínua é importante para que seja possível determinar o nível de dor em uma escala analógica. Os detalhes desta etapa são descritos a seguir.

A técnica LDA é uma generalização da proposta original desenvolvida por Ronald A. Fisher [\(FISHER, 1936\)](#page-110-0), portanto também é chamada de *Fisher Discriminant Analysis*. Técnica estatística cujo propósito principal é separar conjuntos de dados em duas ou mais classes distintas, isso é feito através de combinações lineares das variáveis que caracterizam cada classe, com o objetivo de maximizar a distância entre classes e minimizar a dispersão (variabilidade) de dados dentro de cada classe [\(THOMAZ; KITANI; GILLIES, 2006\)](#page-114-0).

O LDA não assume que os dados agrupados possuem distribuição normal, mas assume implicitamente que as matrizes de covariância de cada classe são iguais, por tanto a mesma matriz de dispersão (variabilidade ou espalhamento) intra-classes é utilizada para todos grupos considerados [\(THOMAZ; KITANI; GILLIES, 2006;](#page-114-0) [TENORIO; THOMAZ, 2011\)](#page-113-0).

Para que seja possível observar o funcionamento da técnica e o porque da mesma ter sido utilizada, detalha-se aqui a matemática envolvida. Define-se portanto a matriz de espalhamento inter-classes *S<sup>b</sup>* (entre as classes), descrita matematicamente pela equação

$$
\mathbf{S}_b = \sum_{i=1}^g N_i (\bar{\mathbf{x}}_i - \bar{\mathbf{x}}) (\bar{\mathbf{x}}_i - \bar{\mathbf{x}})^T, \tag{3.21}
$$

e a matriz de espalhamento intra-classes *S<sup>w</sup>* (dentro das mesmas classes), descrita pela equação

<span id="page-73-0"></span>
$$
\mathbf{S}_{w} = \sum_{i=1}^{g} \sum_{j=1}^{N_i} (\boldsymbol{x}_{i,j} - \bar{\boldsymbol{x}}_i)(\boldsymbol{x}_{i,j} - \bar{\boldsymbol{x}}_i)^T, \qquad (3.22)
$$

onde *g* é o número total de classes a serem analisadas; *N<sup>i</sup>* é o número total de imagens da classe *i* usadas para treinamento do modelo;  $x_{i,j}$  é uma amostra de imagem *j* pertencente a classe classe  $i$ ;  $\bar{x}_i$  é a média amostral da classe  $i$ .

O vetor média global  $\bar{x}$  pode ser reescrito como na equação

$$
\bar{x} = \frac{1}{N} \sum_{i=1}^{g} N_i \bar{x}_i = \frac{1}{N} \sum_{i=1}^{g} \sum_{j=1}^{N_i} x_{i,j},
$$
\n(3.23)

onde  $N = N_1 + N_2 + \cdots + N_q$ , sendo *N* o número total de imagens do conjunto de treinamento.

A matriz de espalhamento intra-classes da Equação [\(3.22\)](#page-73-0) pode ser definida como a matriz de covariância ponderada *Sp*, multiplicada por um escalar (*N* − *g*), ctal que

$$
S_p = \frac{1}{(N-g)} S_w = \frac{1}{(N-g)} \sum_{i=1}^{g} (N_i - 1) S_i \quad \therefore
$$
  

$$
S_p = \frac{(N_1 - 1)S_1 + (N_2 - 1)S_2 + \dots + (N_3 - 1)S_g}{(N-g)}.
$$
 (3.24)

O objetivo principal do LDA é maximizar a distância entre as classes e minimizar o espalhamento dentro das próprias classes. Em outras palavras, encontrar uma matriz de projeção  $P_{lda}$  que maximize a razão entre o determinante da matriz de espalhamento inter-classes  $S_b$  e o determinante da matriz de espalhamento intra-classes *Sw*, conhecido como critério de Fisher, formulado na equação

<span id="page-74-0"></span>
$$
\boldsymbol{P}_{lda} = \underset{P}{\operatorname{argmax}} \frac{\left| \boldsymbol{P}^T \boldsymbol{S}_b \boldsymbol{P} \right|}{\left| \boldsymbol{P}^T \boldsymbol{S}_w \boldsymbol{P} \right|}. \tag{3.25}
$$

A Equação [\(3.25\)](#page-74-0) do critério de Fisher é satisfeita quando o argumento *Plda* é composto de *g* − 1 autovetores de  $S_w^{-1}S_b$  e seus autovalores correspondentes não são nulos [\(DEVIJVER;](#page-109-0) [KITTLER, 1982;](#page-109-0) [FUKUNAGA, 1990\)](#page-110-1).

No caso desse estudo e de outras aplicações onde existam apenas duas classes de interesse, dentro do conjunto de dados, a matriz de projeção do LDA (*Plda*) irá ser composta apenas de um único autovetor, desde que *S<sup>w</sup>* não seja singular [\(TENORIO; THOMAZ, 2011\)](#page-113-0).

A técnica LDA é eficiente e muito utilizada, porém possui algumas limitações de desempenho que levam a restrições de seu uso, como levantado no estudo de Jain em 1982 [\(JAIN;](#page-111-0) [CHANDRASEKARAN, 1982\)](#page-111-0).

Para evitar singularidades e instabilidades durante os cálculos de inversão da matriz *Sw*, a quantidade total de amostras *N* (número de imagens totais) deve ser consideravelmente maior do que a dimensão do espaço das características *n* (quantidade de características que definem as imagens). *N* deve ser cerca de cinco vezes maior do que  $n + g$  (número de características + número de classes) [\(JAIN; CHANDRASEKARAN, 1982;](#page-111-0) [THOMAZ; KITANI; GILLIES,](#page-114-0) [2006\)](#page-114-0).

Para obter as vantagens do LDA e evitar as restrições de uso, foi optado por realizar o cálculo de *Plda* através da técnica MLDA - *Maximum uncertainty LDA*, que utiliza uma matriz regularizada *S* ∗ *<sup>w</sup>* ao invés da matriz de espalhamento *Sw*, por meio de uma combinação de métodos para resolver matrizes de covariância singulares, não-singulares e também evitando a instabilidade da inversão da matriz de espalhamento intra-classes *S<sup>w</sup>* [\(THOMAZ; KITANI;](#page-114-0) [GILLIES, 2006\)](#page-114-0). O método utilizado para substituir a matriz  $\bm{S}_w$  por  $\bm{S}_w^*$  pode ser descrito assim

a) Encontra-se os autovetores  $\Phi$  e autovalores de  $\Lambda$  de  $S_p$ :

$$
S_p = \frac{S_w}{N - g};\tag{3.26}
$$

b) Calcula-se a média dos autovalores  $\bar{\Lambda}$  de  $S_p$ :

$$
\bar{\Lambda} = \frac{1}{n} \sum_{j=1}^{n} \lambda_j = \frac{\boldsymbol{t}_{race}(\boldsymbol{S}_p)}{n};
$$
\n(3.27)

c) Constrói-se uma nova matriz diagonal Λ ∗ com autovalores baseada na dispersão dos maiores autovalores de cada autovalor  $\lambda_n$  e a média  $\overline{\lambda}$ :

$$
\bar{\Lambda}^* = \text{diag}[max(\lambda_1, \bar{\lambda}), max(\lambda_2, \bar{\lambda}), \cdots, max(\lambda_n, \bar{\lambda})];
$$
\n(3.28)

d) Calcula-se a matriz de espalhamento intra-classes regularizada:

<span id="page-75-0"></span>
$$
S_w^* = S_p^*(N - g) = (\Phi \Lambda * \Phi^T)(N - g).
$$
 (3.29)

O último passo é substituir a matriz *S* ∗ *<sup>w</sup>* encontrada pela Equação [\(3.29\)](#page-75-0) no lugar do termo *S<sup>w</sup>* da Equação [\(3.25\)](#page-74-0), regularizando o critério de Fisher e evitando as limitações do método tradicional [\(THOMAZ; KITANI; GILLIES, 2006\)](#page-114-0).

Análogo a navegação dos hiperplanos das características mais expressivas geradas através do método não supervisionado PCA, no MLDA é gerado um hiperplano com as características mais discriminantes entre uma classe e outra, onde também é possível navegar no espaço dos dados inserindo em uma imagem média uma variância relacionada com as características mais discriminantes entre uma classe e outra.Uma imagem exemplo desse hiperplano gerado pode ser vista na Figura 19.

Figura 19 – Imagem com dados fictícios para demonstrar como o LDA funciona, maximizando a separação entre classes, minimizando o espalhamento de cada classe e também como é realizadado a navegação entre uma classe e outra.

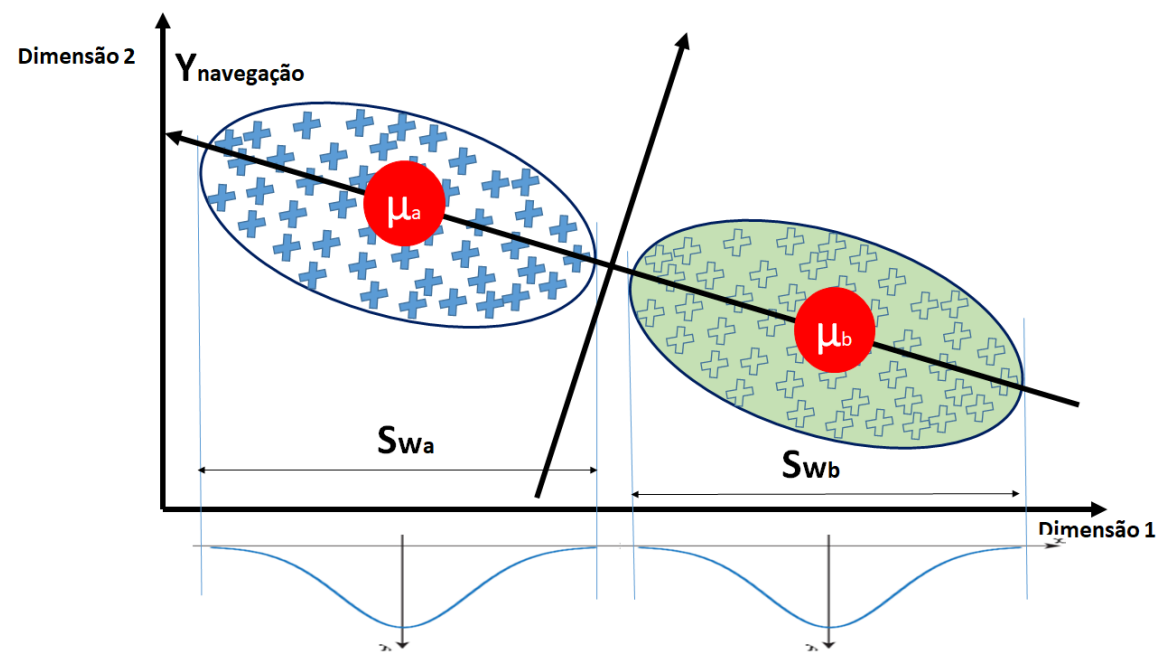

Fonte: Autor

Assumindo que o espalhamento dos grupos de amostras segue uma distribuição Gaussiana, o procedimento de navegar nas dimensões mais discriminantes (TENORIO; THOMAZ, 2011) pode ser descrito matematicamente por:

<span id="page-76-0"></span>
$$
\mathbf{y} = \bar{\mathbf{x}} + j \cdot \sigma_i \cdot \mathbf{P}_{pca} \cdot \mathbf{w}_{mlda},\tag{3.30}
$$

onde *x***¯** é a imagem média a ser navegada, *j* ∈ {−3*,* −2*,* −1*,* 0*,* 1*,* 2*,* 3}, *σ<sup>i</sup>* é o desvio padrão das amostras de cada grupo, *Ppca* é a matriz de autovetores gerada pelo PCA (calculado através da matriz de covariância da Equação [\(3.17\)](#page-71-0)) e *wmlda* é o autovetor gerado pelo MLDA (calculado através das amostras de imagens projetadas no espaço reduzido do PCA, computado intermediariamente antes do MLDA).

A navegação desse hiperplano y varia em uma escala numérica contínua que serve como um indicador auxiliar na identificação da dor em recém-nascidos.

Vale ressaltar que calcular o PCA como etapa intermediaria é necessário quando a dimensionalidade do espaço das características que representa uma imagem é muito maior do que o número total de imagens da amostra de treinamento (*n >> N*). Quando o contrário é verdade (*N > n*), essa etapa é desnecessária [\(XAVIER et al., 2015\)](#page-114-1).

#### 4 EXPERIMENTOS E RESULTADOS

Neste capítulo serão apresentados os experimentos realizados com o objetivo de evidenciar, na prática, a metodologia proposta de análise e reconhecimento de dor em recém-nascidos a termo e saudáveis. Todos experimentos foram realizados utilizando o banco de imagens disponibilizado pela UNIFESP, conforme já explicitado.

Serão apresentados também os resultados obtidos em cada etapa da metodologia, ilustrando e ressaltando as principais contribuições do presente estudo, isto é, as etapas: préprocessamento, envolvendo Segmentação e Redimensionamento de imagens; normalização espacial de imagens, desde a marcação dos pontos fiduciais das imagens até as transformações rígidas e não-rígidas; construção do Atlas de Referência Inicial e Atlas de Recém-Nascidos; extração das características mais expressivas e mais discriminantes, chegando ao objetivo final de classificação de dor levando em conta a subjetividade humana.

### 4.1 SEGMENTAÇÃO E REDIMENSIONAMENTO

As imagens originais de recém-nascidos do banco disponibilizado pela UNIFESP são muito ricas em termos de informação, tanto pela amostragem quanto pelas informações agregadas a essas imagens, porém apresentam ausência de normalização que pode vir a prejudicar análises mais detalhadas caso não pré-processadas.

Apesar das imagens terem sido capturadas a partir de um aparato composto por três câmeras fixas, a luminância do ambiente não foi controlada (a fim de obter melhor captura de informação), além de existirem diferenças de posição dos recém-nascidos, distâncias, ângulos e focos diferentes de imagem para imagem. Isso aconteceu devido ao ambiente de captura das imagens ser uma UTIN (Unidade de Terapia Intensiva Neonatal) onde o principal objetivo é de preservar a saúde e bem-estar dos recém-nascidos.

As características originais das imagens podem ser observadas na Figura 20.

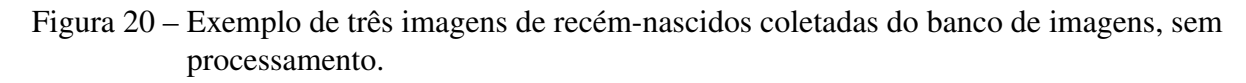

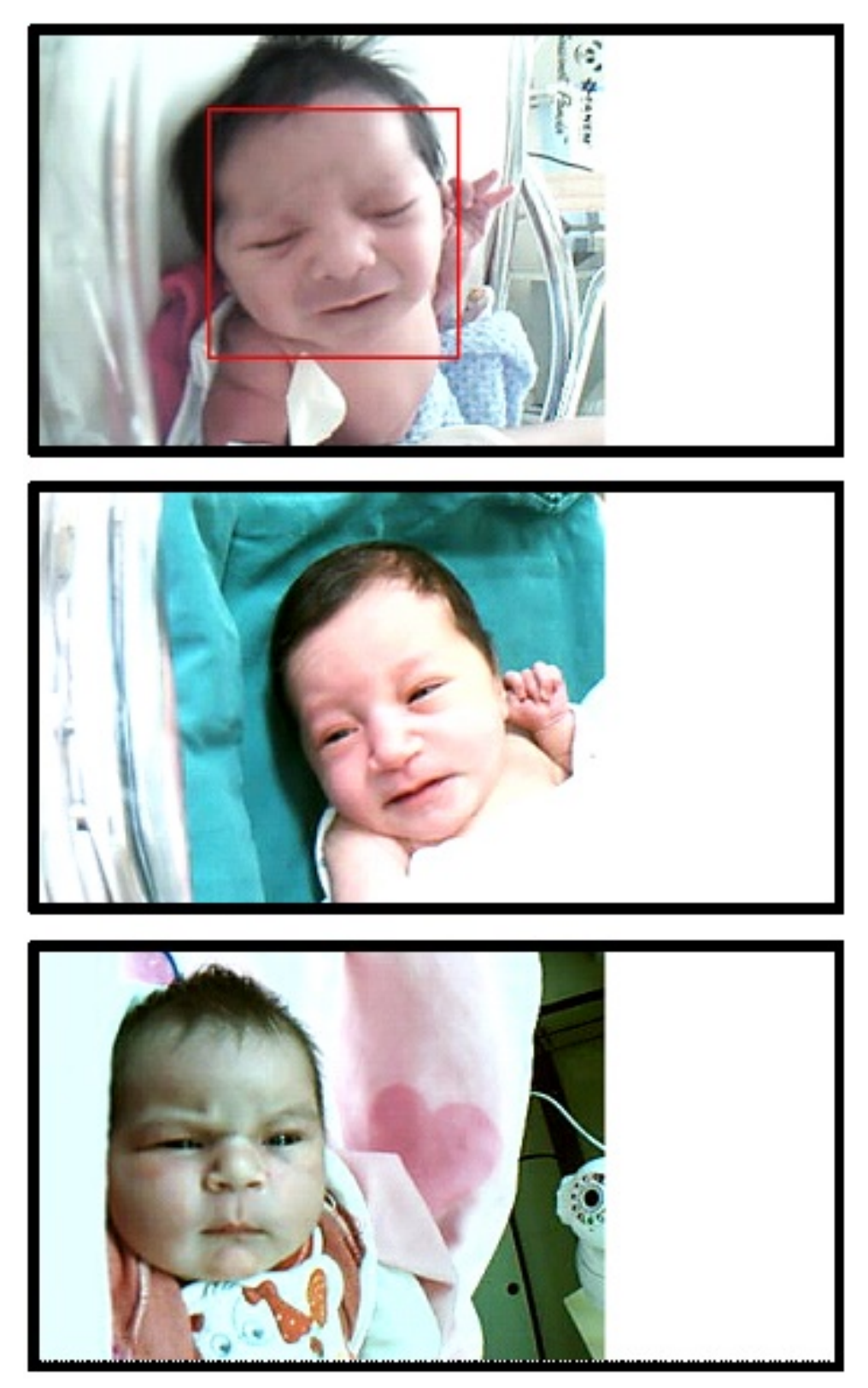

Fonte: Adaptado de [\(HEIDERICH; LESLIE; GUINSBURG, 2015\)](#page-111-1)

Devido às condições iniciais das imagens e limitações das técnicas aplicadas para reconhecimento de faces (descritas no capítulo anterior), algumas imagens foram retiradas do conjunto de treinamento e não foram utilizadas para criação da metodologia. Os critérios para retirada de uma imagem do grupo de treinamento foram: o posicionamento/ângulo da face, quando a face do recém-nascido estava muito deslocada do plano da imagem, pois isso causaria uma distorção muito grande ao realizar o registro não-rígido; não reconhecimento através da técnica de segmentação de faces, devido a luminância, posição, foco e ângulo do rosto do recém-nascido e por fim a quantidade de artefatos que causavam oclusão da face do recémnascido.

A partir do total de 360 imagens do banco, foram utilizadas, ao todo, 263 imagens para treinamento do modelo, sendo 121 imagens classificadas pelos profissionais de saúde como "com dor"e 142 imagens "sem dor". Nessas imagens foram aplicadas técnicas de segmentação de objeto extraindo as faces, logo após foi feito uma normalização do tamanho de cada imagem transformando-as em imagens de 200x200 *pixels*. Exemplos de resultados da aplicação dessas duas técnicas da etapa de pré-processamento podem ser vistos na Figura 21.

Figura 21 – Exemplos de três imagens de recém-nascidos com as faces extraídas e redimensionadas para 200x200 *pixels*.

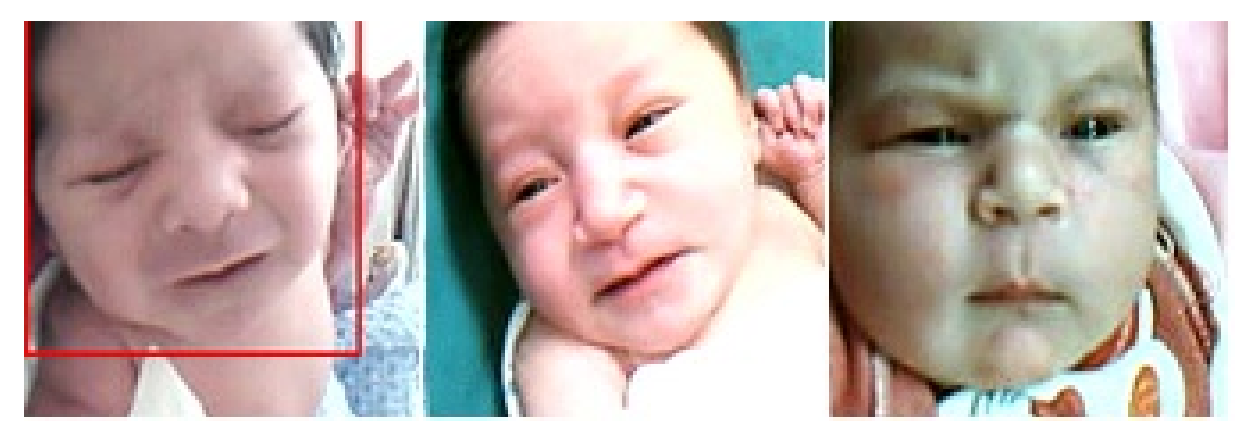

Fonte: Autor

O redimensionamento das imagens é importante para a etapa de normalização espacial, pois a técnica aplicada consiste em transformar as imagens em relação a outras, sendo o tamanho importante no processo.

#### 4.2 PONTOS FIDUCIAIS

Nessa etapa inicialmente são encontrados/determinados 68 pontos fiduciais para cada imagem, como descrito anteriormente na Figura 12. Esses pontos mapeiam as principais regiões do rosto do recém-nascido que devem estar alinhadas para análises posteriores, servindo como referência para o registro das imagens na etapa de normalização espacial. Exemplos de marcação desses pontos fiduciais sobre as imagens pré-processadas estão ilustradas na Figura 22.

Figura 22 – Exemplo de três imagens de recém-nascidos com os pontos fiduciais marcados na face.

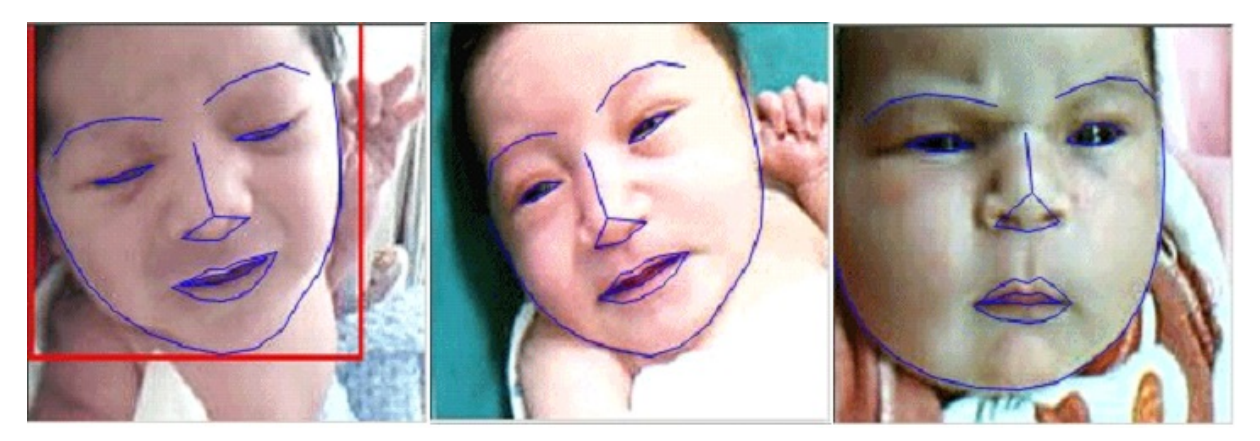

Fonte: Autor

## 4.3 NORMALIZAÇÃO ESPACIAL DAS IMAGENS

Nesse ponto da metodologia proposta tem-se duas etapas. A primeira é referente a criação dos Atlas de Referência Inicial e Atlas de Recém-Nascidos, a segunda é o registro completo das imagens do banco em relação a esses atlas. Aqui descreve-se a normalização do banco de imagens de recém-nascidos em relação ao Atlas de Recém-Nascidos e na próxima seção são mostradas a construção e os resultados dos atlas citados.

Após as imagens terem os pontos fiduciais marcados, as mesmas foram registradas primeiramente através de transformação rígida (AFIM) e depois através de transformação rígida e não-rígida (AFIM + FFD), em relação ao Atlas de Recém Nascidos referente a sua classe. Em outras palavras, uma imagem classificada pelos profissionais da área da saúde como contendo um recém-nascido sem dor, a mesma foi normalizada em relação ao Atlas de Recém-Nascidos "Sem Dor". Esse registro em duas etapas foi feito com o propósito de reduzir a distorção provocada pelo registro local.

A Figura 23 mostra exemplos destas normalizações para imagens de faces "sem dor".

Figura 23 – Comparação entre as imagens transformadas pela transformação global e local. Primeira coluna são as imagens segmentadas e redimensionadas em tons de cinza; a segunda coluna são as mesmas imagens registradas com transformação afim; e a última coluna estão as imagens registradas com transformação *AFIM + FFD*.

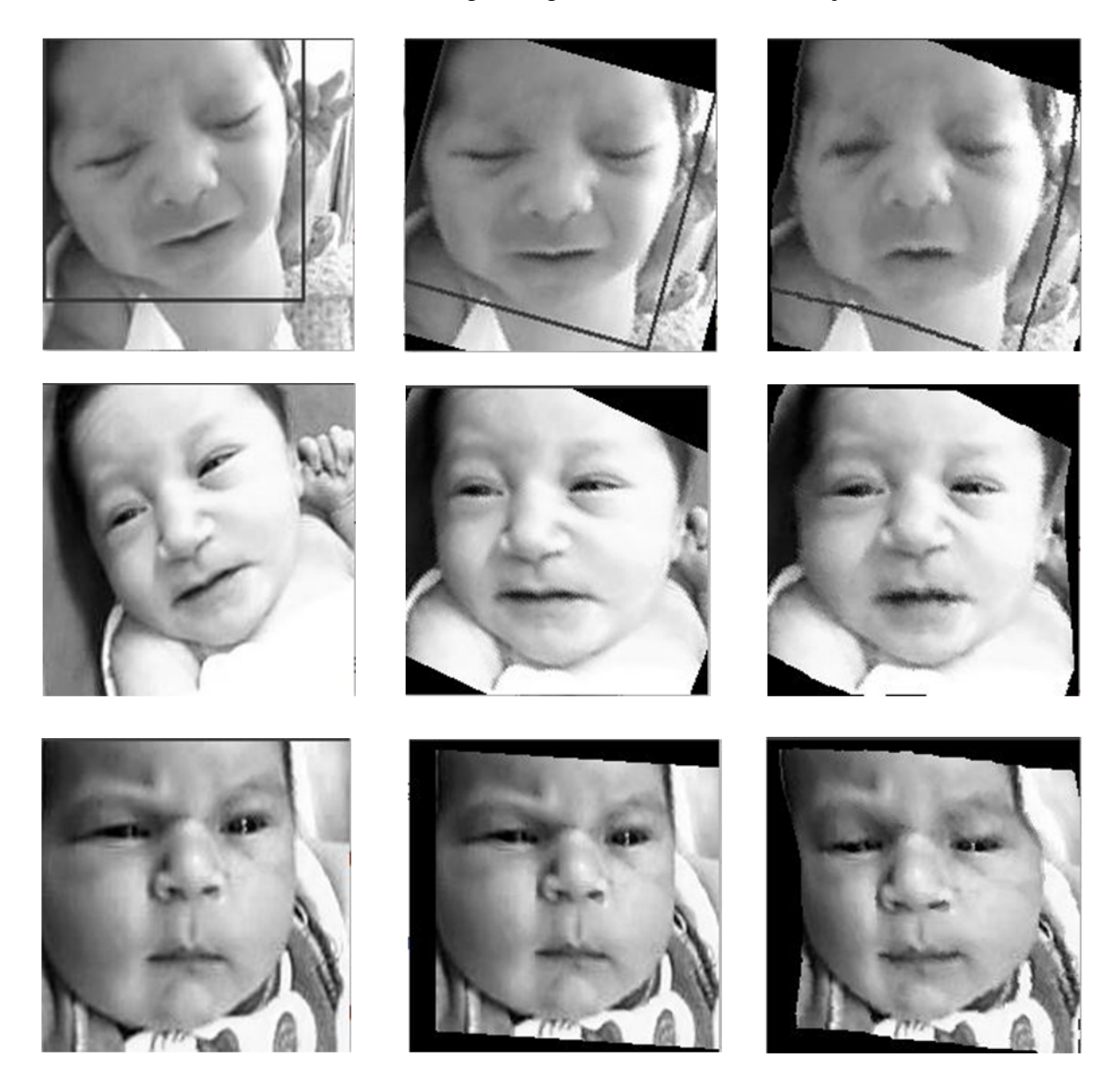

Fonte: Autor.

Para que seja possível analisar as imagens do banco, é necessário que todas estejam normalizadas espacialmente, sendo então necessário um alinhamento da face com o plano frontal da imagem, de maneira que todos os rostos se sobreponham e as características a serem analisadas também.

Dessa forma, para que seja possível alcançar tal normalização é necessário uma imagem de referência que represente as imagens do grupo a ser normalizado, ou seja, um recém-nascido com as mesmas características dos recém-nascidos apresentados no banco de imagens. Essa imagem de referência deve estar alinhada frontalmente com o plano da imagem.

Para isso foram selecionadas oito imagens de cada classe, "Sem Dor"e "Com Dor"e para cada uma das classes foi criado um Atlas de Referência Inicial, denominados *Atlas de Referência Inicial "Sem Dor"* e *Atlas de Referência Inicial "Com Dor"* com o objetivo de alinhar o restante das imagens do banco.

As imagens foram selecionadas aleatoriamente da base de imagens segmentada e redimensionada, sendo as imagens utilizadas para o *Atlas de Referência Inicial "Sem Dor"* apresentadas na Figura 24 e o *Atlas de Referência Inicial "Com Dor"* na Figura 25.

Figura 24 – Imagens de recém-nascidos classificadas como "Sem Dor"pelos profissionais da saúde. Essas imagens foram utilizadas para construção do *Atlas de Referência Inicial "Sem Dor"*.

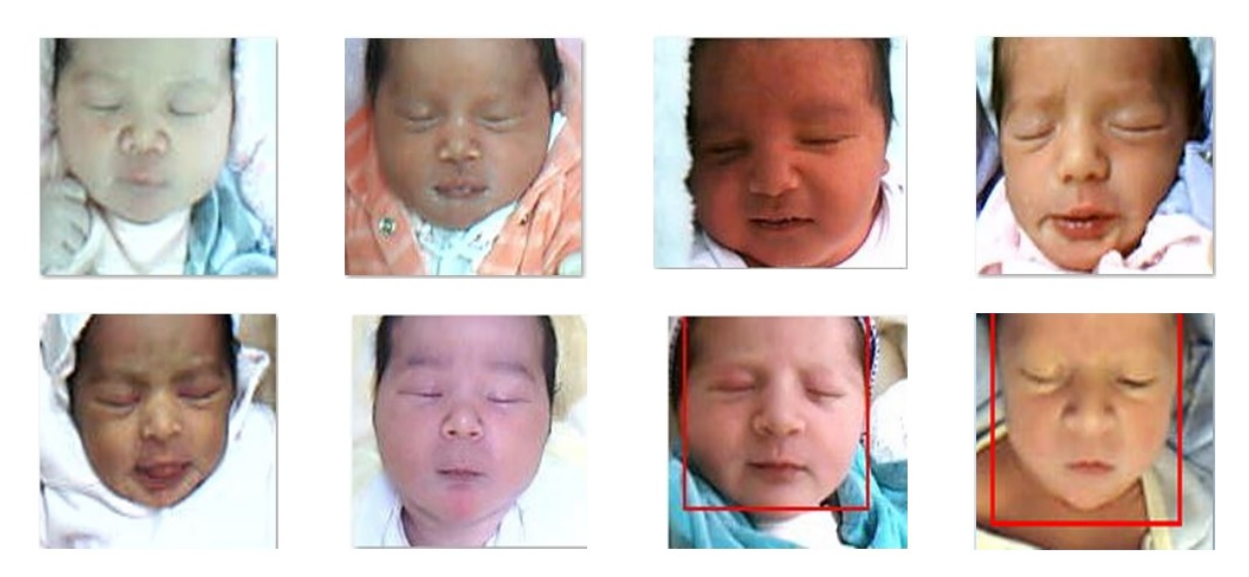

Fonte: Autor

Figura 25 – Imagens de recém-nascidos classificadas como "Com Dor"pelos profissionais da saúde. Essas imagens foram utilizadas para construção do *Atlas de Referência Inicial "Com Dor"*.

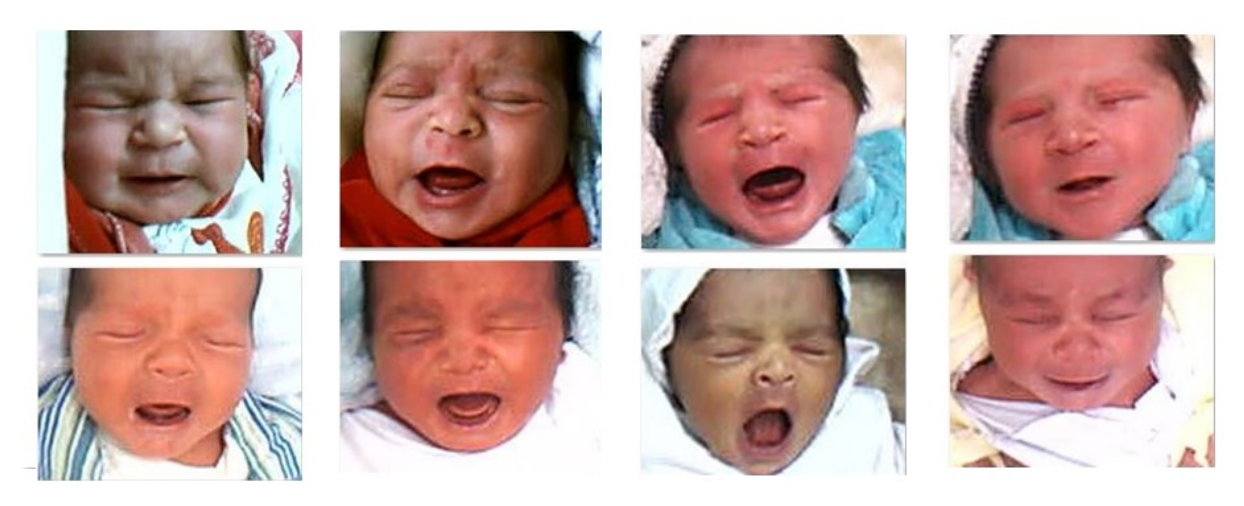

```
Fonte: Autor
```
O registro aplicado a essas imagens foi o *AFIM + FFD* "todos contra todos", como descrito anteriormente no fluxograma da Figura 17, onde cada imagem foi transformada em relação as outras imagens do conjunto, alterando características globais e locais. Através da média das imagens transformadas, obtemos o *Atlas de Referência Inicial* para a classe *"Sem Dor"* da Figura 26 e *"Com Dor"* da Figura 27.

Figura 26 – *Atlas de referência inicial "Sem Dor"*. Imagem sintética criada a partir de uma média de imagens normalizadas espacialmente e classificadas "Sem Dor"por profissionais da saúde.

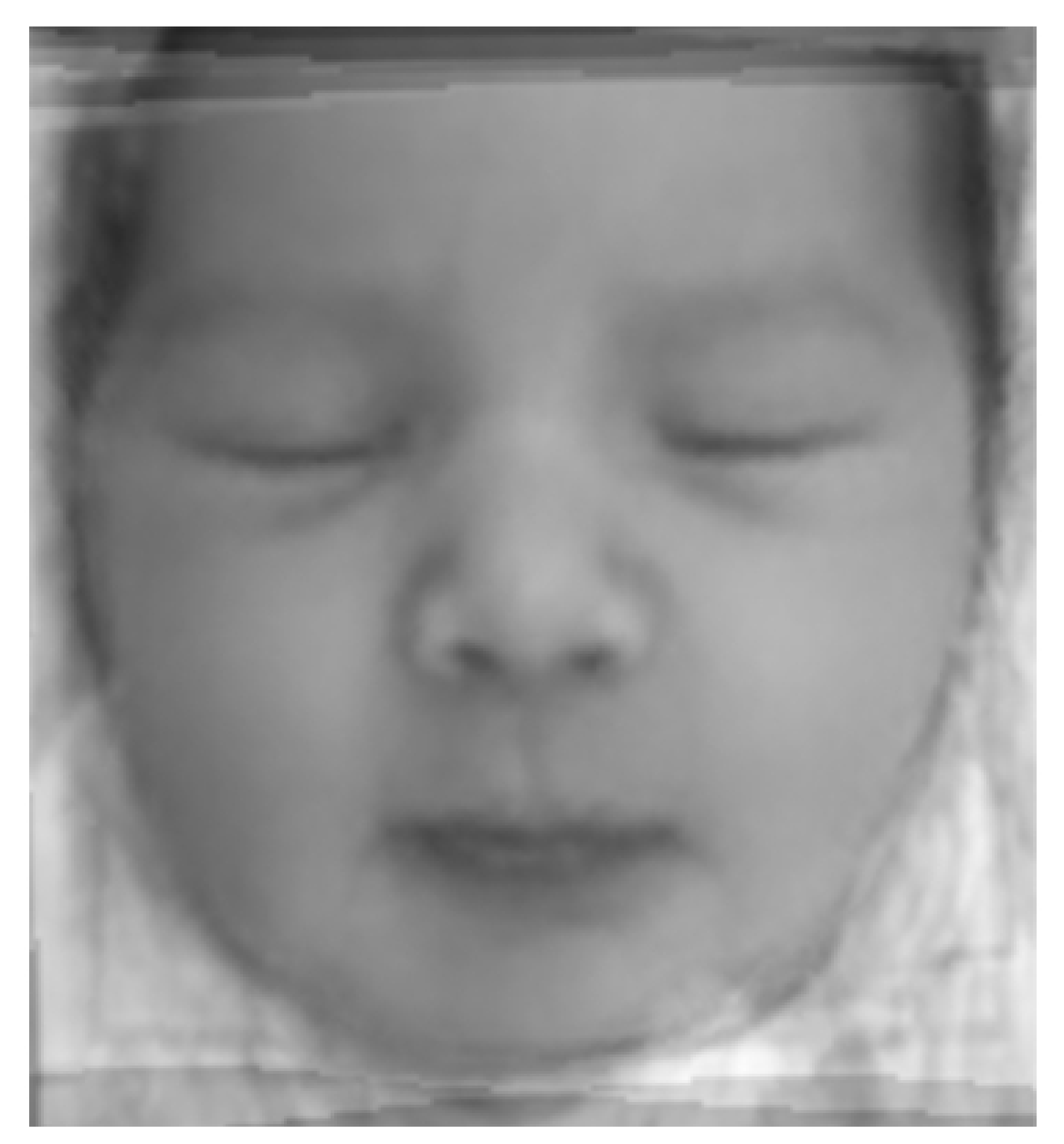

Fonte: Autor

Figura 27 – *Atlas de referência inicial "Com Dor"*. Imagem sintética criada a partir de uma média de imagens normalizadas espacialmente e classificadas "Com Dor"por profissionais da saúde.

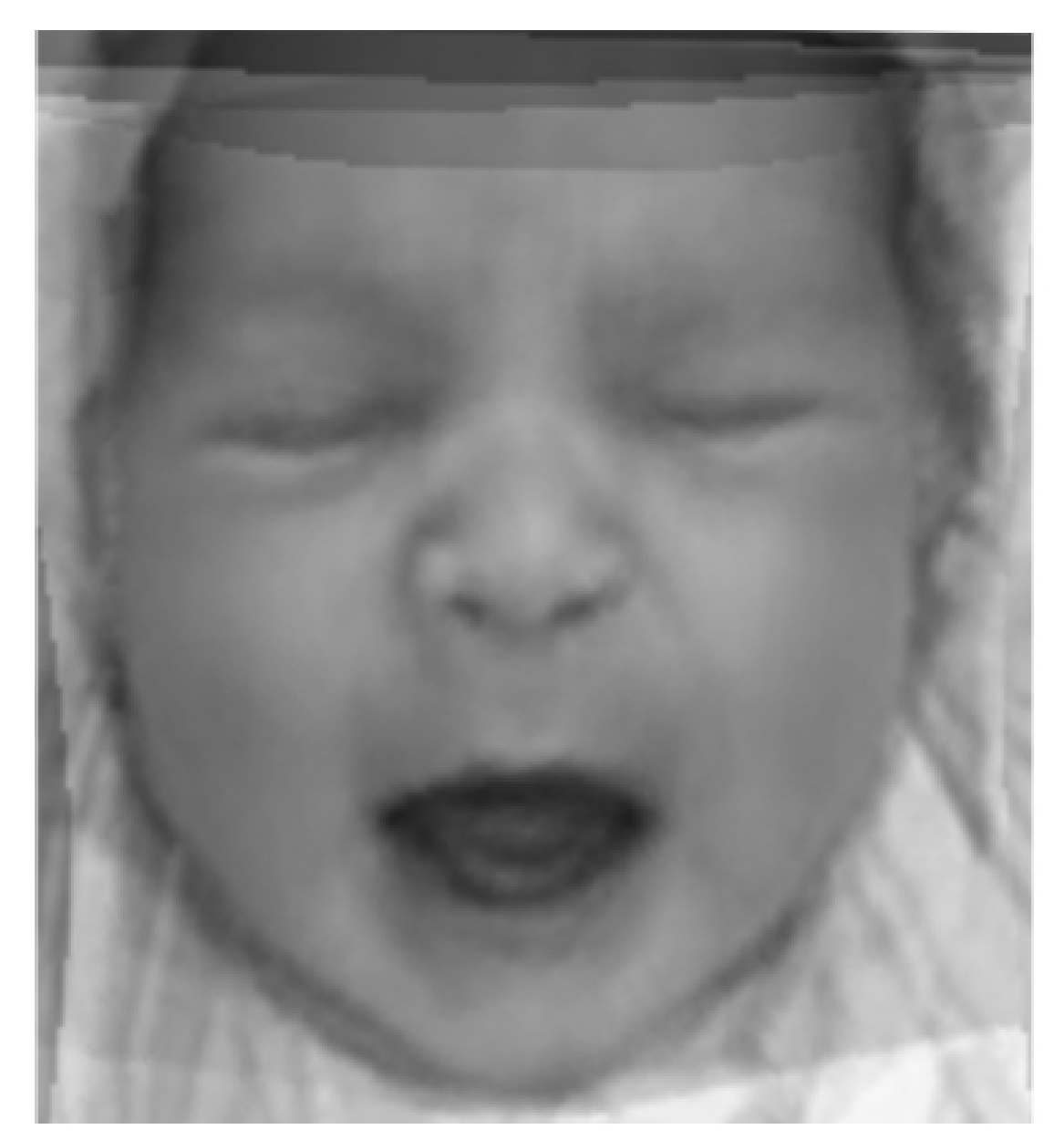

Fonte: Autor

A partir da criação dos Atlas de Referência Inicial foi possível construir o Atlas de Recém-Nascidos, para cada classe: "Sem Dor"e "Com Dor", a fim de obter uma imagem de referência mais genérica e com mais características específicas de cada classe. A metodologia utilizada pode ser vista no fluxograma da Figura 16, descrita no capítulo anterior.

Vale ressaltar que ambos os Atlas de Referência Inicial e Atlas de Recém-Nascidos são contribuições originais desse trabalho, podendo ser utilizados para registros de imagens de recém-nascidos com as mesmas características.

A Figura 28 ilustra o *Atlas de Recém-Nascidos "Sem Dor"* e a Figura 29 o *Atlas de Recém-Nascidos "Com Dor"*.

Figura 28 – *Atlas de Recém-Nascidos "Sem Dor"*. Imagem sintética criada a partir de uma média de imagens classificadas "Sem Dor"normalizadas espacialmente em relação ao *Atlas de referência inicial "Sem Dor"*.

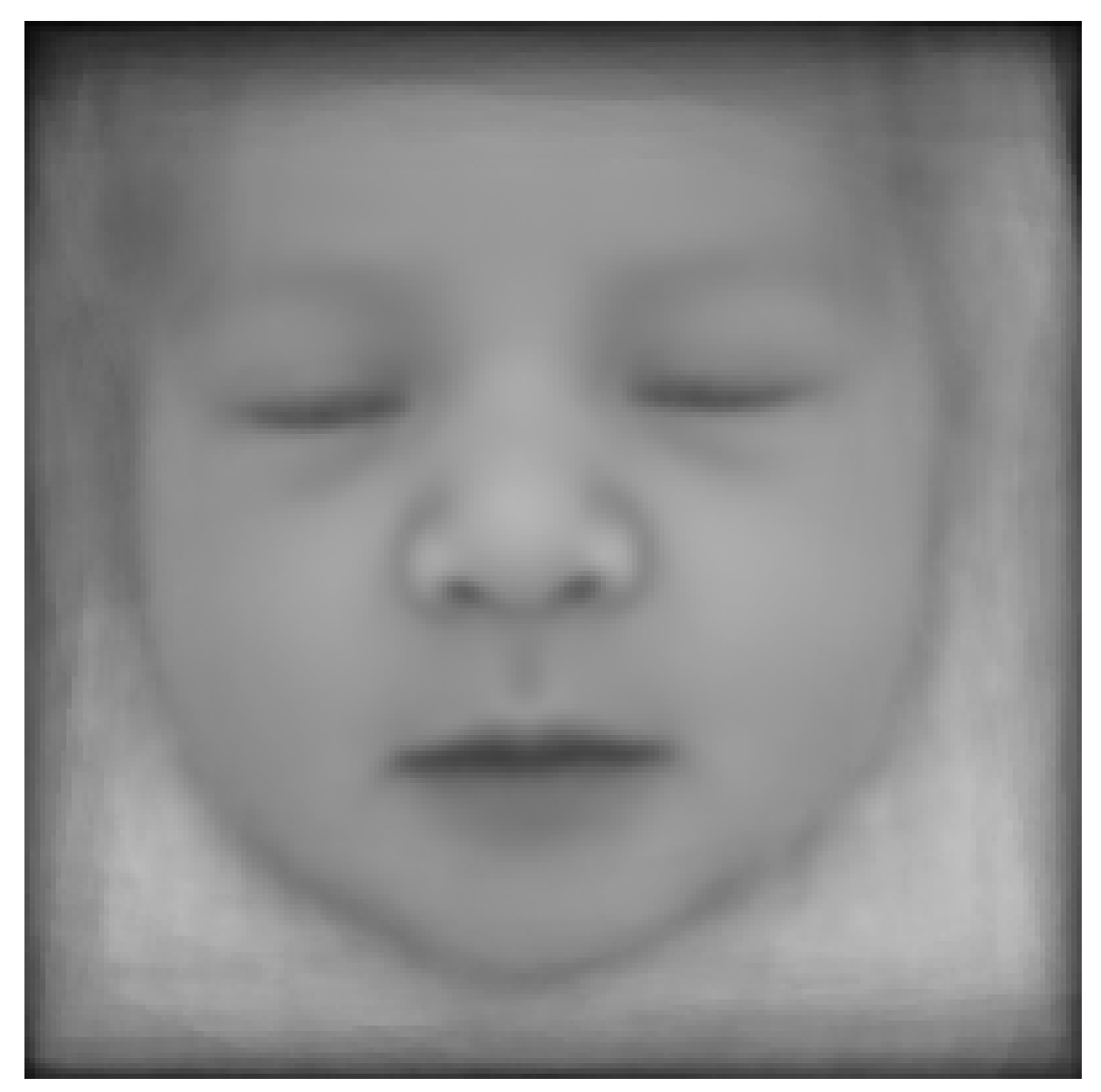

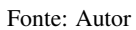

Figura 29 – *Atlas de Recém-Nascidos "Com Dor"*. Imagem sintética criada a partir de uma média de imagens classificadas "Com Dor"normalizadas espacialmente em relação ao *Atlas de referência inicial "Com Dor"*.

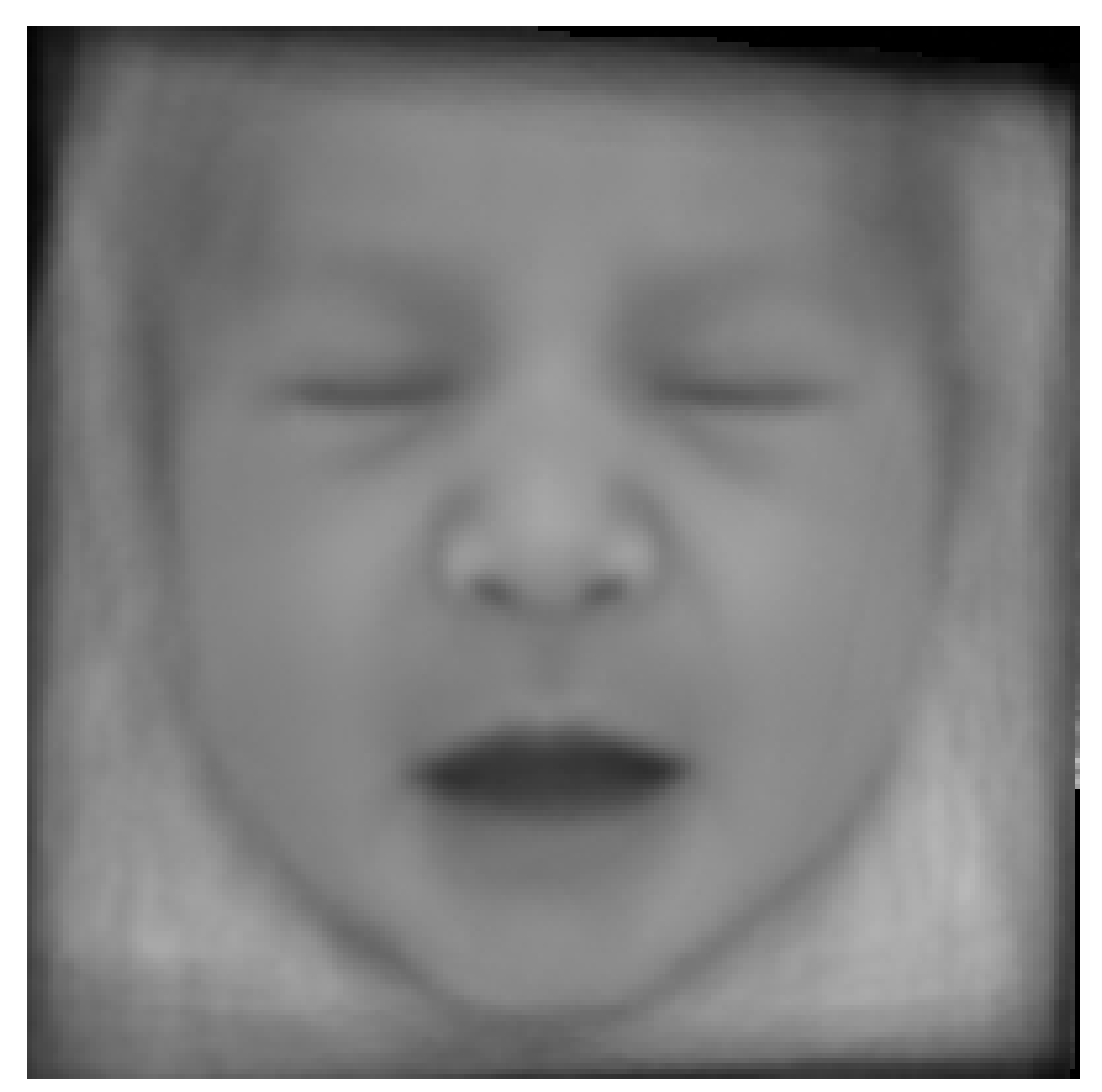

Fonte: Autor

## 4.5 CARACTERÍSTICAS MAIS EXPRESSIVAS

Para evitar que artefatos como roupas e cabelos influenciassem nas características principais de maior variância extraídas, foi aplicado uma mascara média nas imagens antes da técnica PCA, baseada nos pontos fiduciais do Atlas de Recém-Nascidos, com o objetivo de extrair apenas a região da face relevante ao estudo, conforme a Figura 30.

Figura 30 – Face subtraída da imagem através de mascara de *landmarks* médios do conjunto de faces.

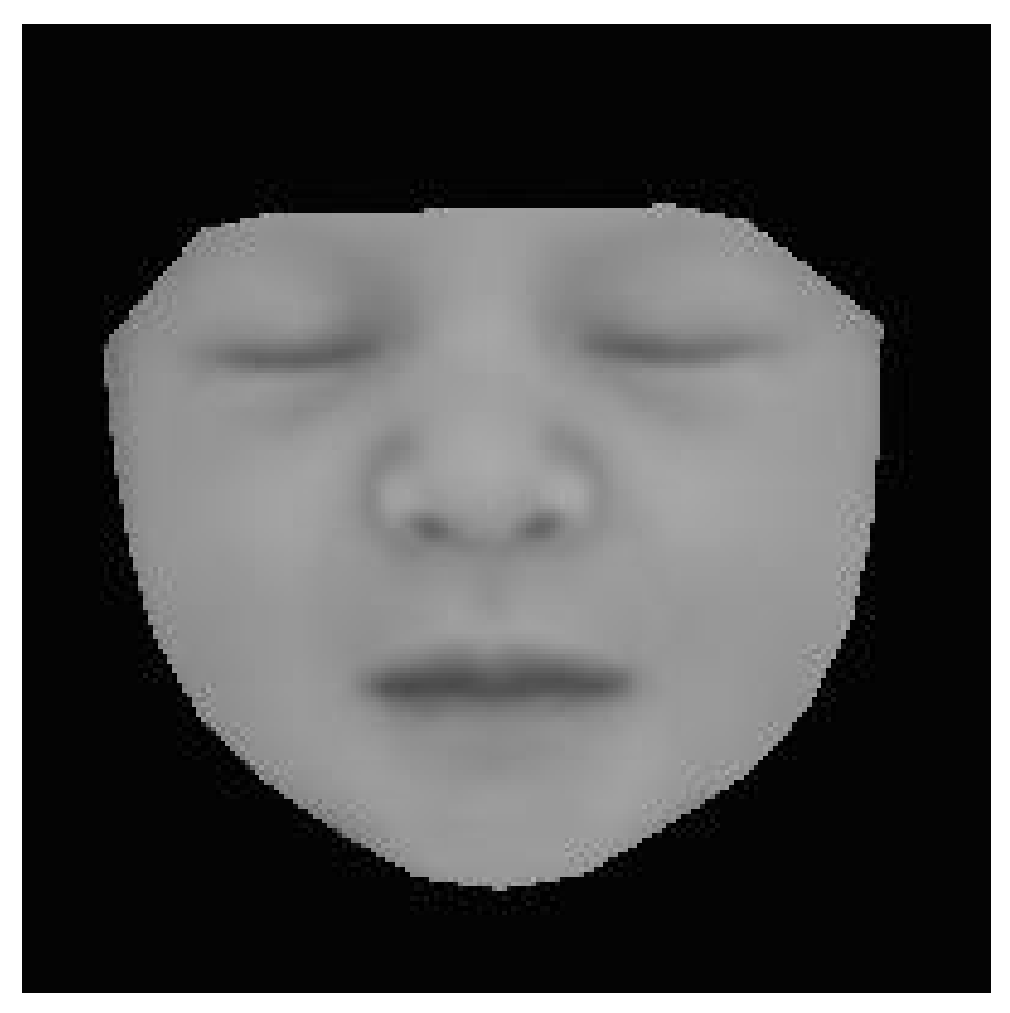

Fonte: Autor

Para minimizar o efeito da variância provocada pela luminância, foi utilizada uma técnica de equalização de histograma, a fim de obter uma melhora no contraste das imagens, foi utilizado um histograma médio de todas as imagens para esse processo. O histograma representa a quantidade de *pixels* para as intensidades de 0 a 255 (tons de cinza). O resultado é uma imagem com níveis de luminância próximos a imagem de referência, sem descaracterizar os objetos, como pode ser visto na Figura 31.

Figura 31 – Comparação do nível de luminância antes e depois da aplicação das técnicas de equalização de histograma e mascara de faces. Imagens da linha superior: sem alterações no histograma; imagem da linha inferior: imagens com histograma equalizado.

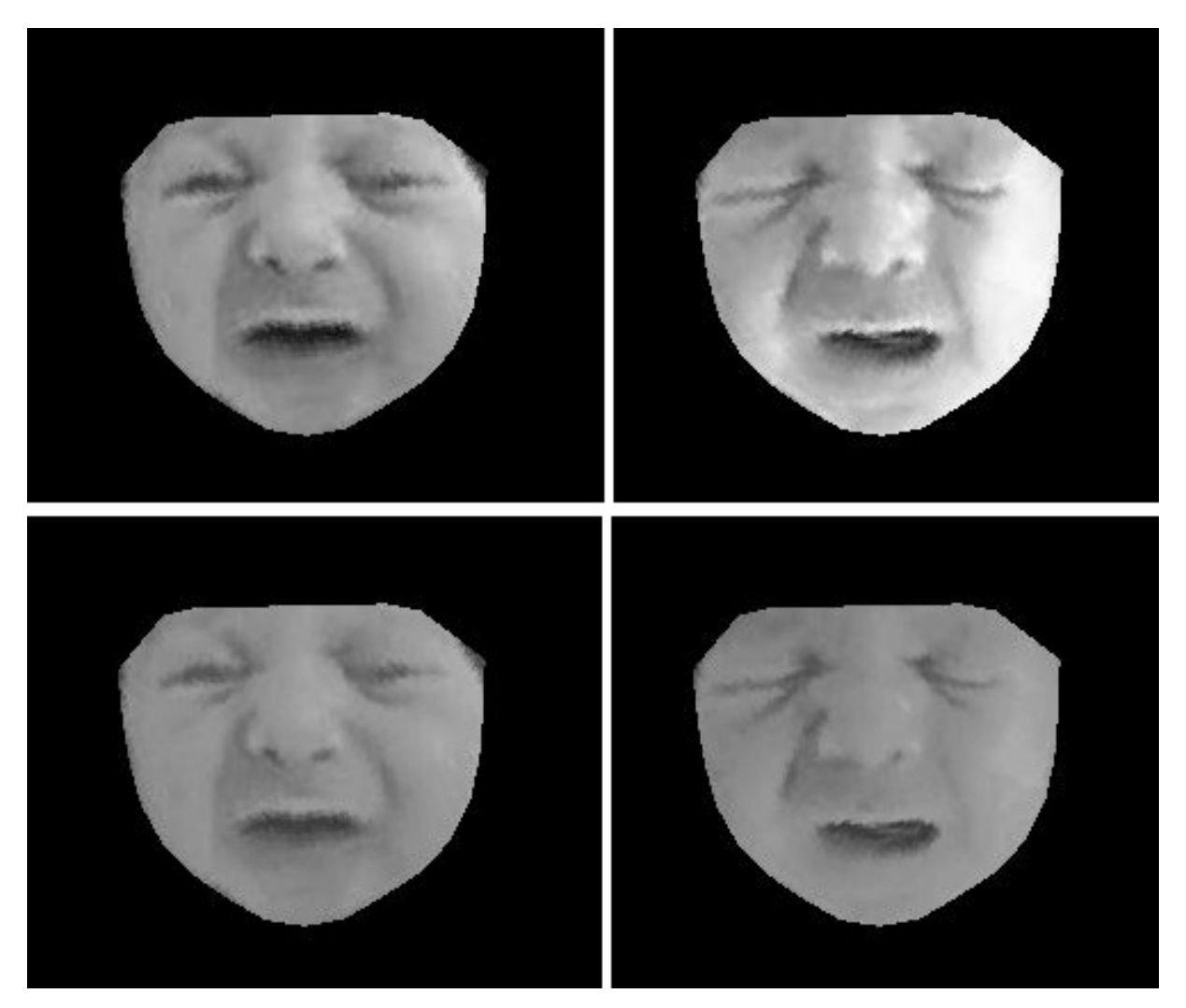

Fonte: Autor

A Figura 32 apresenta imagens criadas sinteticamente a partir da navegação nos hiperplanos extraídos do conjunto de imagens pelo PCA, descritos matematicamente na Equação [\(3.20\)](#page-72-0), onde *i* ∈ 1*,* 2*,* 3*,* 4*,* 5*,* 6*,* 7*,* 8*,* 9*,* 10 e *j* ∈ 3*,* 2*,* 1*,* 0*,* 1*,* 2*,* 3. Cada linha de imagens dessa Figura 32, representa a navegação de uma componente principal (em ordem decrescente de variância), onde a variância da característica dessa componente foi aplicada a uma face média do conjunto de imagens, sendo possível observar as características se alterando entre as amostras.

É importante ressaltar que as imagens ilustradas foram geradas automaticamente pela navegação da técnica PCA e que nenhum processo manual após a geração foi aplicado as mesmas. Portanto, são imagens de recém-nascidos geradas por computador que representam indivíduos inexistentes.

Na Figura 32, é possível observar na primeira linha de imagens a característica mais expressiva, ou seja, a característica de maior variância entre o conjunto de imagens que corresponde principalmente ao efeito de luminosidade. Também percebe-se que a segunda componente principal representa uma alteração de um recém-nascido sem dor para com dor, onde é possível notar variações na boca, sulco nasolabial, olhos e sobrancelhas, assim como nas componentes de menor variância subsequentes, podendo ter outras características em maior evidência. Posições de boca, nariz, olhos e sobrancelha podem ser detectados durante algumas navegações, isso ocorre devido às imagens utilizadas serem originalmente diferentes e terem passado pelo processo de registro não-rígido, para normalização espacial

Os resultados apresentados mostram que a técnica aplicada não garante que todas características faciais estejam presentes em apenas uma componente principal e também não garante que as componentes de maior variância estejam relacionadas com as características a serem estudadas.

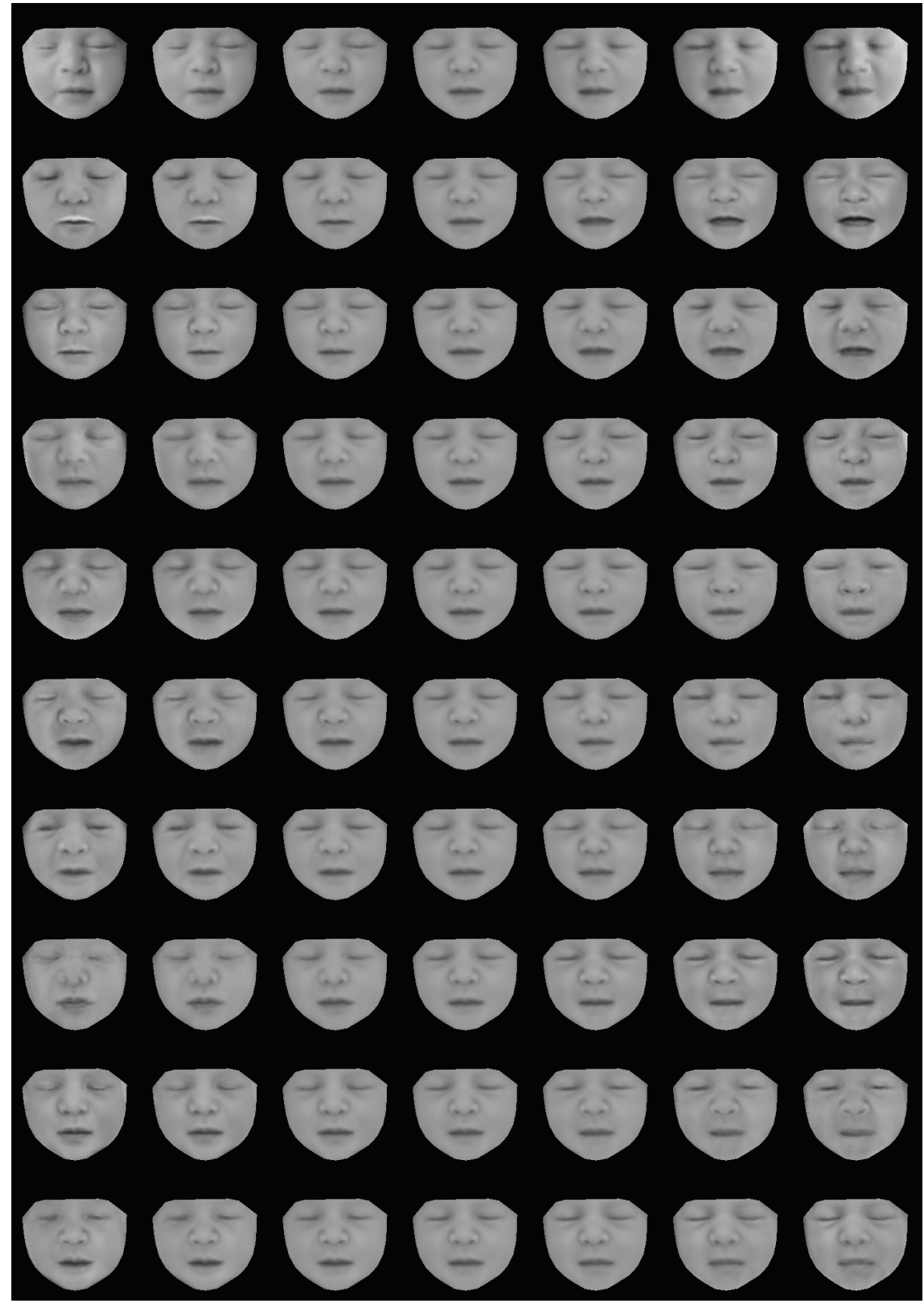

Figura 32 – Imagens sintéticas resultantes da navegação nas componentes principais de 1 a 10, descreve-se as características mais expressivas do conjunto de faces original.

Fonte: Autor

## 4.6 CARACTERÍSTICAS MAIS DISCRIMINANTES

A partir das imagens geradas sinteticamente pelo PCA foi possível observar as características mais expressivas de maneira separada. Contudo, para encontrar um espectro contínuo onde existisse uma única componente, sendo essa a mais discriminante entre as classes "Sem Dor"e "Com Dor", foi necessário utilizar a técnica MLDA sobre as imagens com faces extraídas e com histogramas equalizados como feito na etapa anterior.

Nas Figuras 33, 34 e 35 podem ser vistos os resultados das navegações geradas através da Equação [\(3.30\)](#page-76-0), onde  $i \in 1, 2 \in j \in 3, 2, 1, 0, 1, 2, 3$ , ou seja, foram geradas 7 imagens sintéticas navegando em cada conjunto "Sem Dor"e "Com Dor"e também 7 imagens navegando entre esses conjuntos.

A Figura 33 representa a navegação dentro do conjunto "Sem Dor", onde é possível observar da direta para esquerda um recém-nascido sem expressão facial, ou sem dor, evoluindo a um estado com mimicas faciais onde existem resquícios de características apresentadas por um recém-nascido com dor, face denominada nesse estudo como pré-dor.

A Figura 34 representa a navegação dentro do conjunto "Com Dor", onde é possível observar da direta para esquerda um recém-nascido com expressão facial de dor, evoluindo a um estado de dor absoluta.

A navegação entre as duas classes "Sem Dor"e "Com Dor"pode ser observada na Figura 35, onde da esquerda para direita um recém-nascido completamente sem dor, ou sem expressão facial, evolui gradativamente para um recém-nascido com dor absoluta.

Com as navegações intra e inter classes é possível observar alterações características nas mímicas faciais, sendo as principais a serem observadas: olhos, boca, sulco nasolabial, sobrancelha e nariz. Na navegação intra classes essas alterações são sutis, alterando as imagens de um estado "Com Dor"mínimo possível até "Com Dor"máximo possível, assim como analogamente para "Sem Dor". Já na navegação inter classes é possível observar a alteração característica da mímica facial de um recém-nascido evoluindo de completamente "Sem Dor"até "Com Dor"máximo possível.

Diferente do que foi observado no resultado da navegação do PCA, com o MLDA é possível analisar as características mais discriminantes, eliminando características e fatores de confusão que não são de interesse do estudo como a diferença de luminosidade entre as imagens. Focando apenas nas características relevantes foi possível encontrar a evolução da mímica facial característica entre as classes "Sem Dor"e "Com Dor".

Como método de avaliação dos resultados, foi relacionado nas tabelas do Apêndice A as classificações geradas através das características avaliadas utilizando a escala NFCS obtidas no relatório do estudo de [\(HEIDERICH; LESLIE; GUINSBURG, 2015\)](#page-111-1) versus a classificação contínua obtida pelo MLDA (metodologia proposta), sendo possível verificar concordâncias e discordâncias entre as classificações.

Para o conjunto de imagens utilizado no estudo, os resultados do MLDA em relação a classificação feita pelos profissionais foram idênticas, como esperado. Já a acurácia, da relação entre o método proposto e a classificação feita por profissionais da saúde utilizando o NFCS, foi de 72,77% (a tabela completa com todas as classificações encontra-se no Apêndice A).

Figura 33 – Características mais discriminantes do conjunto de faces de recém-nascidos classificados "Sem Dor", da direita para esquerda a Figura 33 – evolução do estado completo sem dor para pré-dor. evolução do estado completo sem dor para pré-dor. Características mais discriminantes do conjunto de faces de recém-nascidos classificados "Sem Dor", da direita para esquerda a

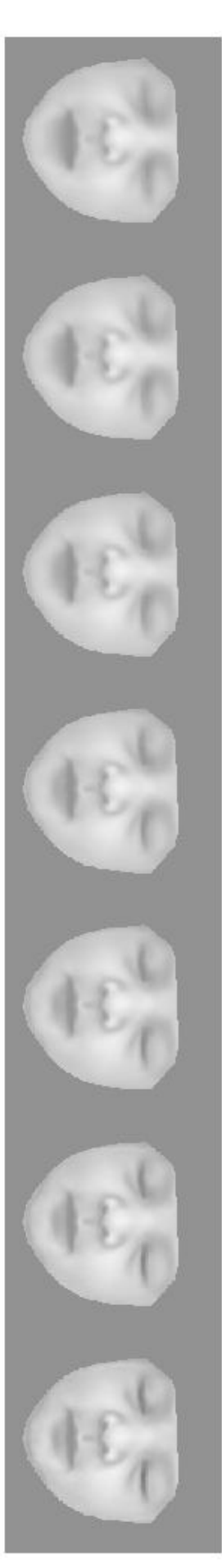

Fonte: Autor Fonte: Autor

Figura 34 – Características mais discriminantes do conjunto de faces de recém-nascidos classificados "Com Dor", da direita para esquerda evolução do estado com dor para dor absoluta. 34 – Características mais discriminantes do conjunto de faces de recém-nascidos classificados "Com Dor", da direita para esquerda evolução do estado com dor para dor absoluta.

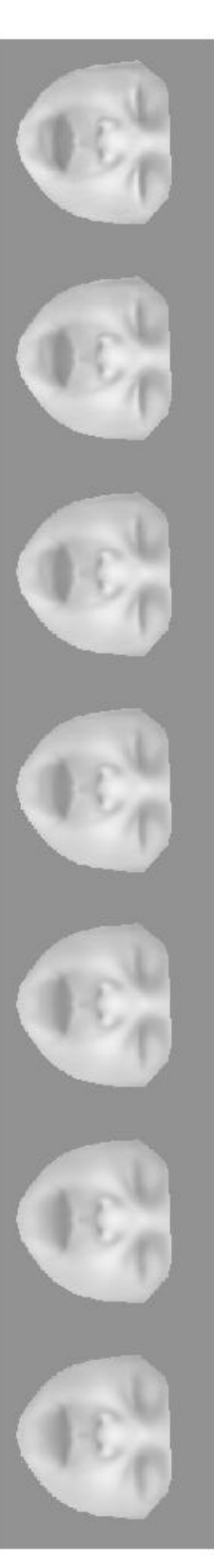

Fonte: Autor Fonte: Autor

Figura 35 – Características mais discriminantes do conjunto completo de faces de recém-nascidos, navegação entre as classes "Sem Dor"e "Com Dor", no sentido da esquerda para direita 35 – Características mais discriminantes do conjunto completo de faces de recém-nascidos, navegação entre as classes "Sem Dor"e "Com Dor", no sentido da esquerda para direita observa-se a evolução do estado sem dor para dor absoluta. observa-se a evolução do estado sem dor para dor absoluta.

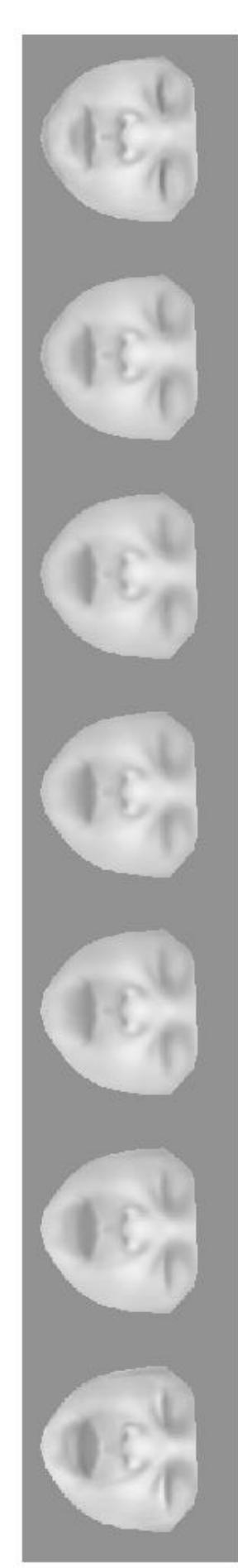

Fonte: Autor Fonte: Autor

Apenas uma amostra projetada no hiperplano do MLDA teve valor discrepante de 1,13, a mesma pode ser vista na Figura 36.

Figura 36 – Amostra projetada no hiperplano do MLDA com valor discrepante de 1,13.

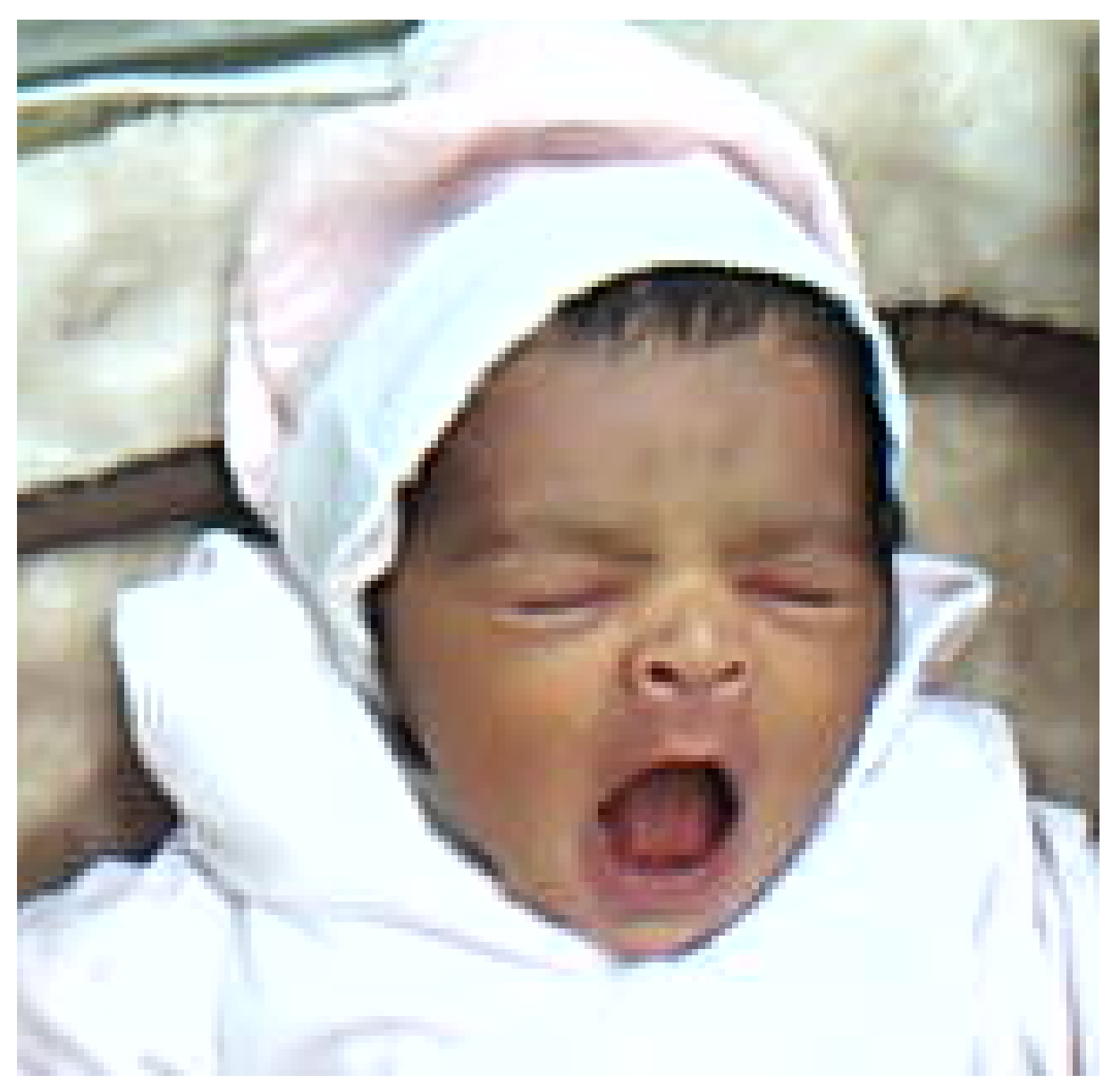

Fonte: Autor

Na Figura 37 é possível verificar de maneira gráfica as amostras que se destacam (em laranja) quando relaciona-se as classificações utilizando a escala NFCS, aplicadas no relatório de Heiderich, no eixo y variando 0 a 5, com a classificação do MLDA, a partir da metodologia proposta, no eixo x variando aproximadamente de -1 a 1. Essas amostras em destaque são: extremidades, fronteiras e *outliers*, com classificação em concordância e discordância entre classificações feitas utilizando MLDA e NFCS.

Na Figura 38 está ilustrado o que cada quadrante desse gráfico da Figura 37 representa, sendo que o NFCS do eixo y representa de 0 a 2 "Sem Dor"e de 3 a 5 "Com Dor"e pelo MLDA no eixo x de -1 a 0 representa "Sem Dor"e de 0 a 1 "Com Dor".

Figura 37 – Relação entre imagens classificadas em "Sem Dor"e "Com Dor"baseado no método de avaliação da escala NFCS em relação a Figura 37 - Relação entre imagens classificadas em "Sem Dor"e "Com Dor"baseado no método de avaliação da escala NFCS em relação a classificação e nível de dor encontrada pela metodologia proposta. classificação e nível de dor encontrada pela metodologia proposta.

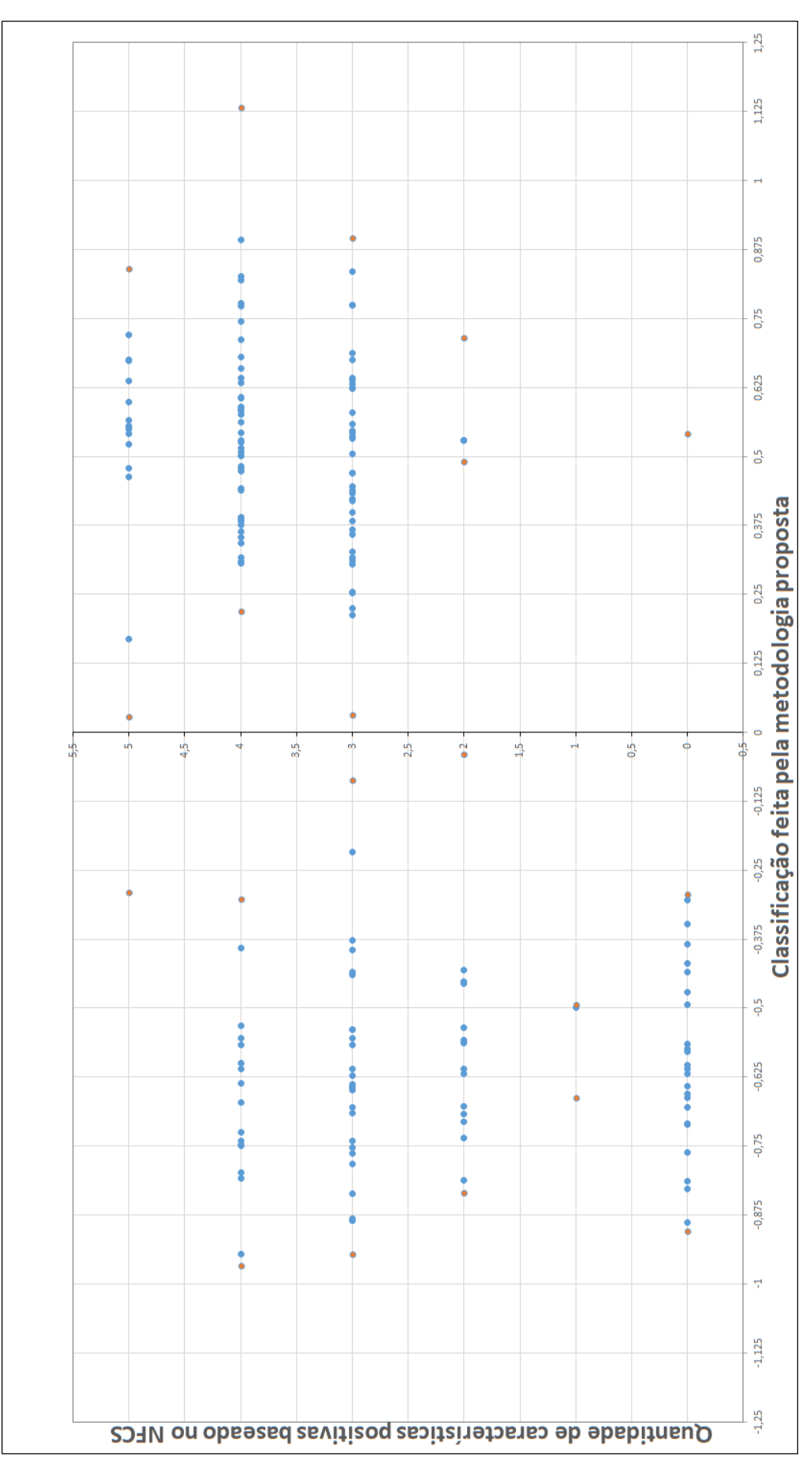

Fonte: Autor Fonte: Autor

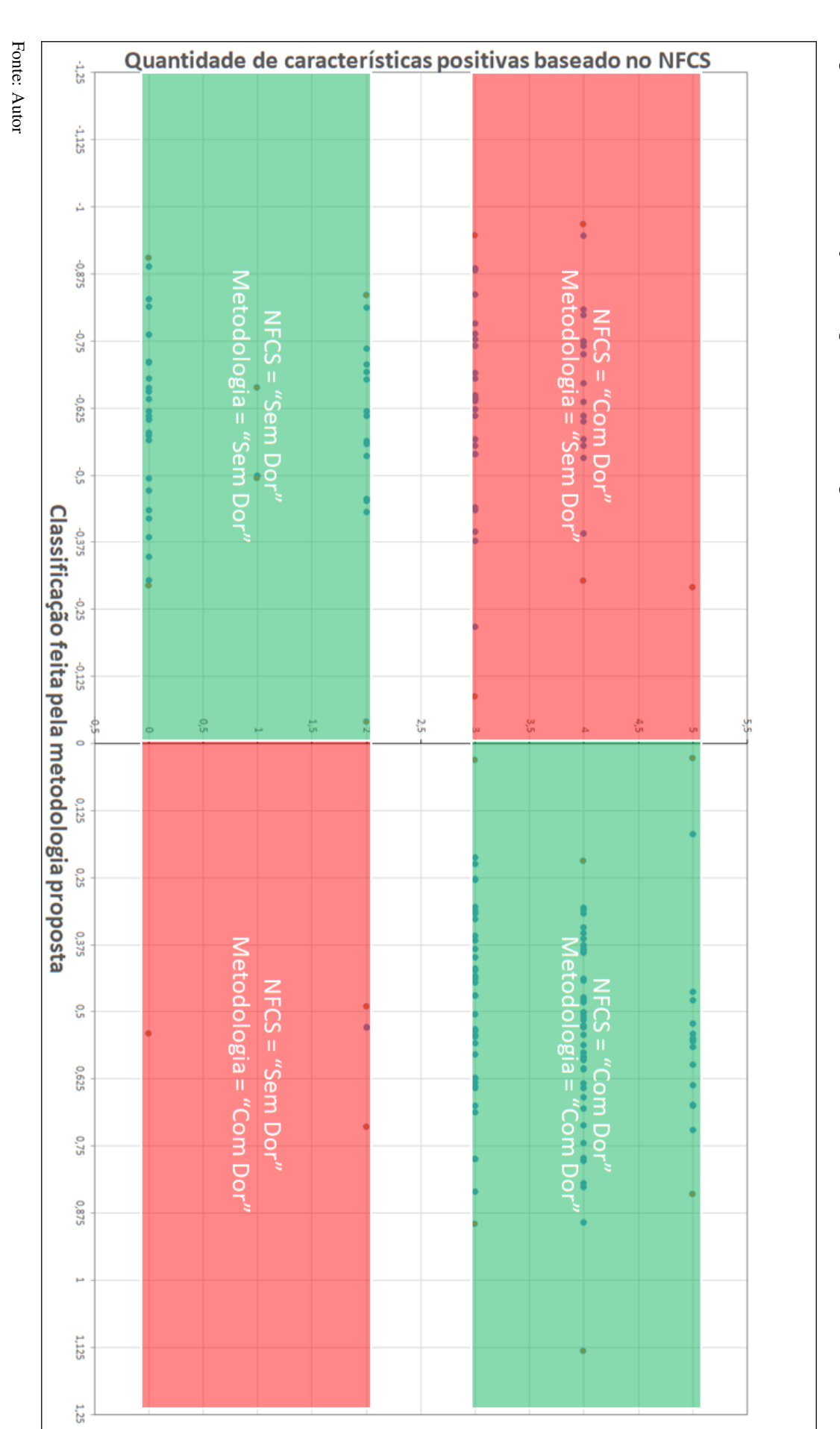

Figura 38 - Classificação dos quadrantes da Figura 37. Figura 38 – Classificação dos quadrantes da Figura 37.

As Figuras 39, 40, 41, 42, 43 e 44 representam respectivamente as amostras de imagens que se destacam no gráfico de concordância entre as classificações das imagens através das técnicas MLDA e escala NFCS, da Figura 37. As 3 primeiras representam NFCS com zero, uma e duas características possíveis de serem analisadas encontradas, portanto o recém-nascido não apresentaria características ou mímicas faciais de dor, sendo classificada "Sem Dor". Já nas Figuras 42, 43 e 44 as imagens foram classificadas como "Com Dor"por apresentar três, quatro ou cinco características respectivamente utilizando a escala NFCS.

Na Figura 39 é possível observar a classificação das amostras onde nenhuma característica analisada pela escala NFCS foi encontrada. Portanto, através dessa escala, os recémnascidos não deveriam apresentar características e mímicas faciais de dor. A metodologia proposta classificou apenas uma amostra em discordância, como pode ser visto na mesma Figura 39.

Figura 39 – Relação entre a classificação das imagens pela escala NFCS com zero características positivas e MLDA.

 $NFCS = 0$ 

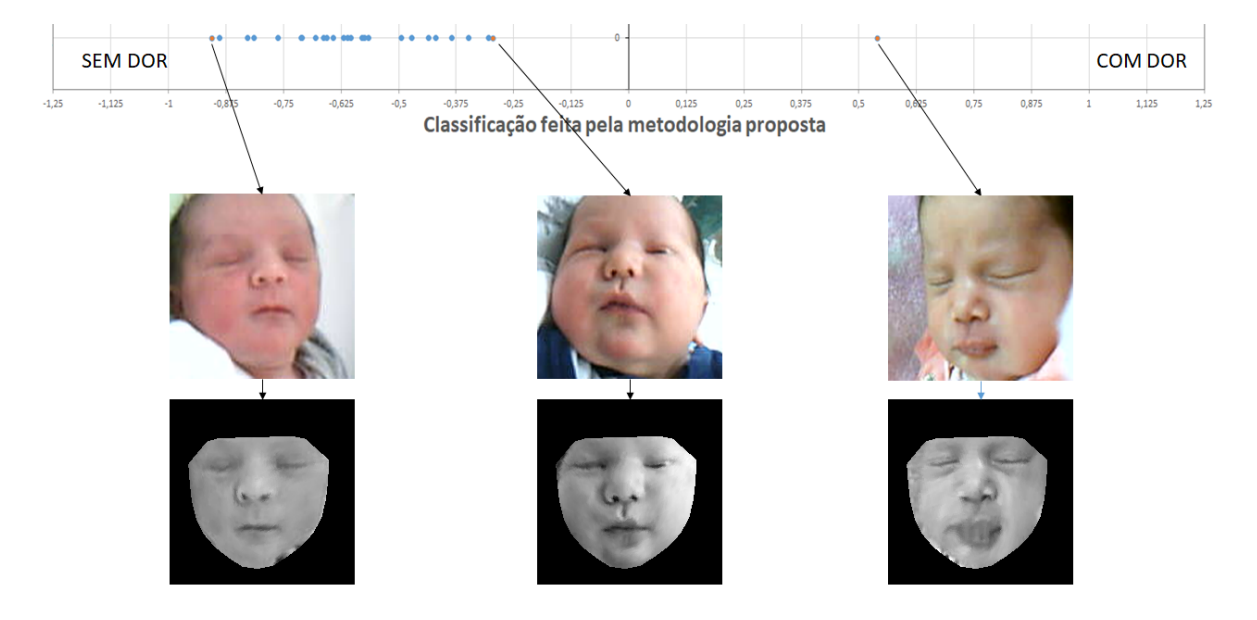

Fonte: Autor

Na Figura 40, foi encontrada apenas uma característica utilizando o NFCS, portanto os recém-nascidos não deveriam apresentar características e mímicas faciais de dor. A metodologia proposta classificou todas amostras em concordância.

# Figura 40 – Relação entre a classificação das imagens pela escala NFCS com uma característica positiva e MLDA.

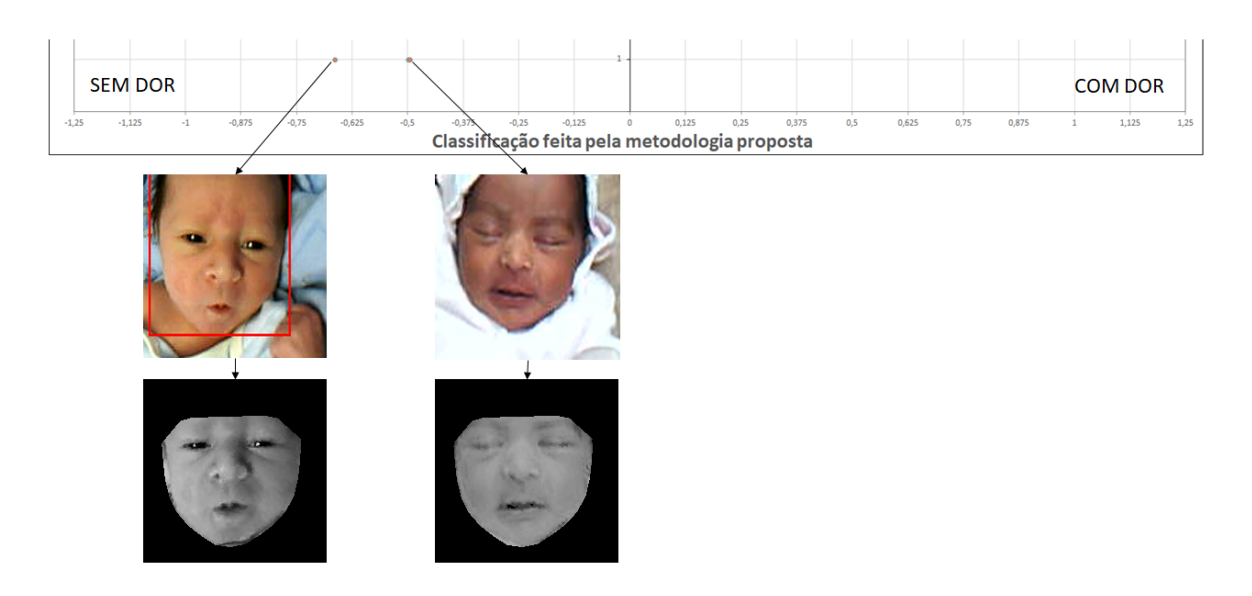

#### $NFCS = 1$

Fonte: Autor

Na Figura 41, a metodologia proposta classificou três amostras em discordância. Duas características foram encontradas utilizando o NFCS, caracterizando "Sem Dor".

A Figura 42 apresenta uma alta discordância na classificação do MLDA com o NFCS. Pois se trata do ponto inicial para classificação "Com Dor"da escala NFCS, sendo muito difícil de distinguir se o recém-nascido está ou não com dor através de características específicas como abordado pela escala. As principais amostras estão exibidas na Figura 42.

Também na Figura 43 percebe-se um alto nível de imagens em discordância de classificação.

Na Figura 44, é possível perceber um baixo nível de imagens em discordância de classificação.

Através das análises das Figuras 37 a 44 é possível observar que as regiões de fronteira entre as classificações "Sem Dor"e "Com Dor"apresentam maior discordância quando se é comparado a metodologia proposta versus a escala NFCS. Acredita-se que essa incerteza ou discordância de classificação tenha origem na subjetividade e dificuldade de identificar com precisão as características exatas das amostras próximas a fronteira entre "Sem Dor"e "Com Dor". Além disso existem outros fatores, como por exemplo o estresse, que acredita-se possuir algumas características similares a classificação "Com Dor", gerando maior dificuldade na classificação binária "Sem Dor"e "Com Dor".

# Figura 41 – Relação entre a classificação das imagens pela escala NFCS com duas características positivas e MLDA.

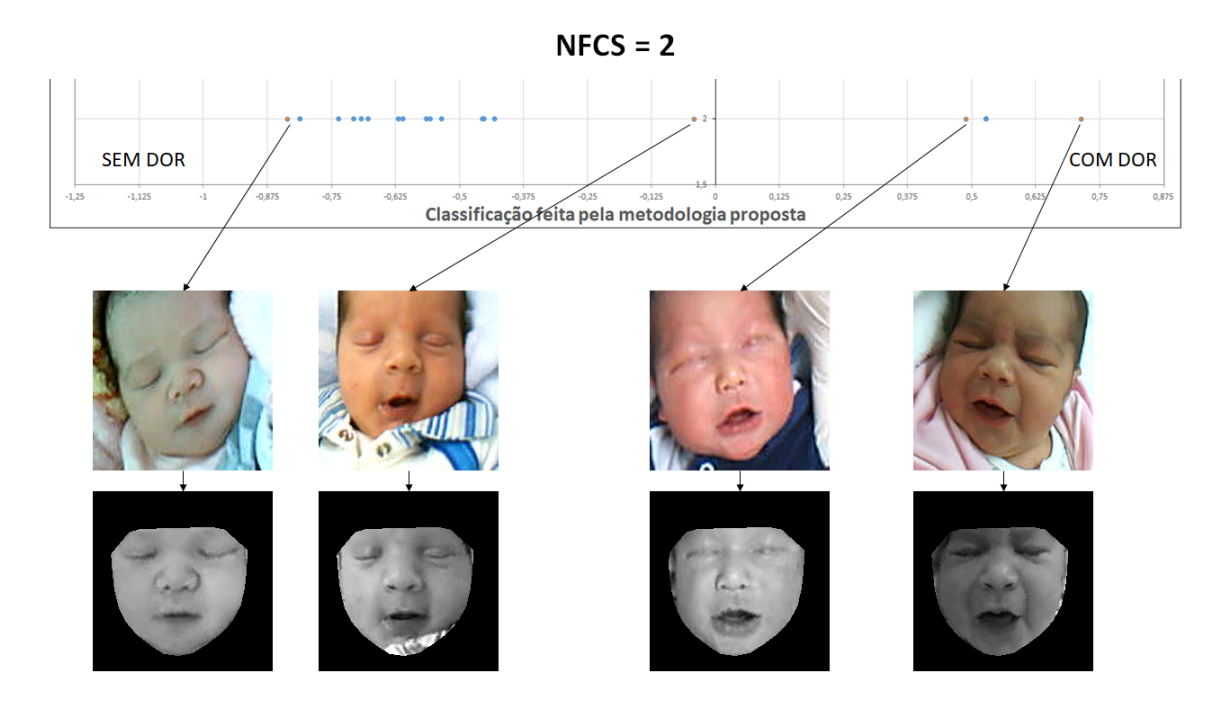

Fonte: Autor

Figura 42 – Relação entre a classificação das imagens pela escala NFCS com três características positivas e MLDA.

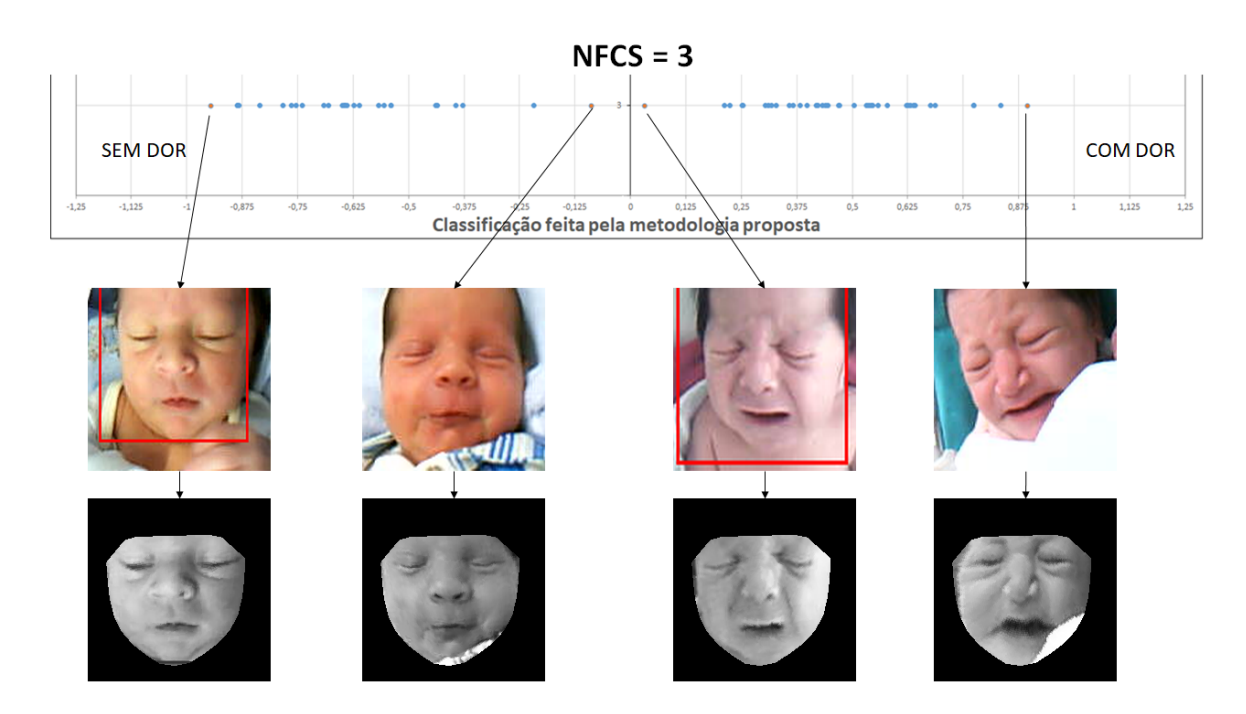

Fonte: Autor

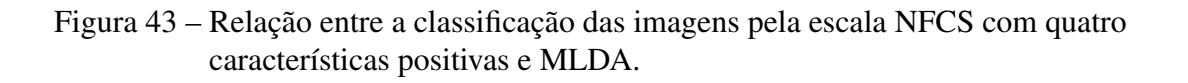

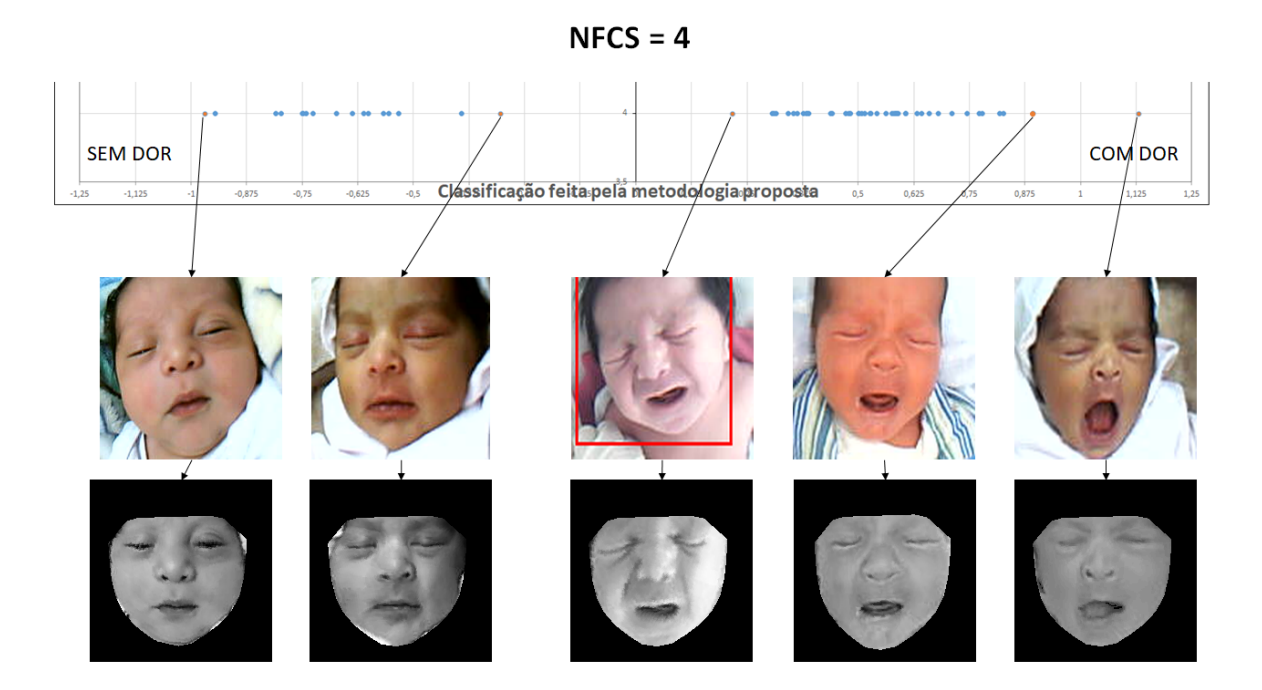

Fonte: Autor

Figura 44 – Relação entre a classificação das imagens pela escala NFCS com cinco características positivas e MLDA.

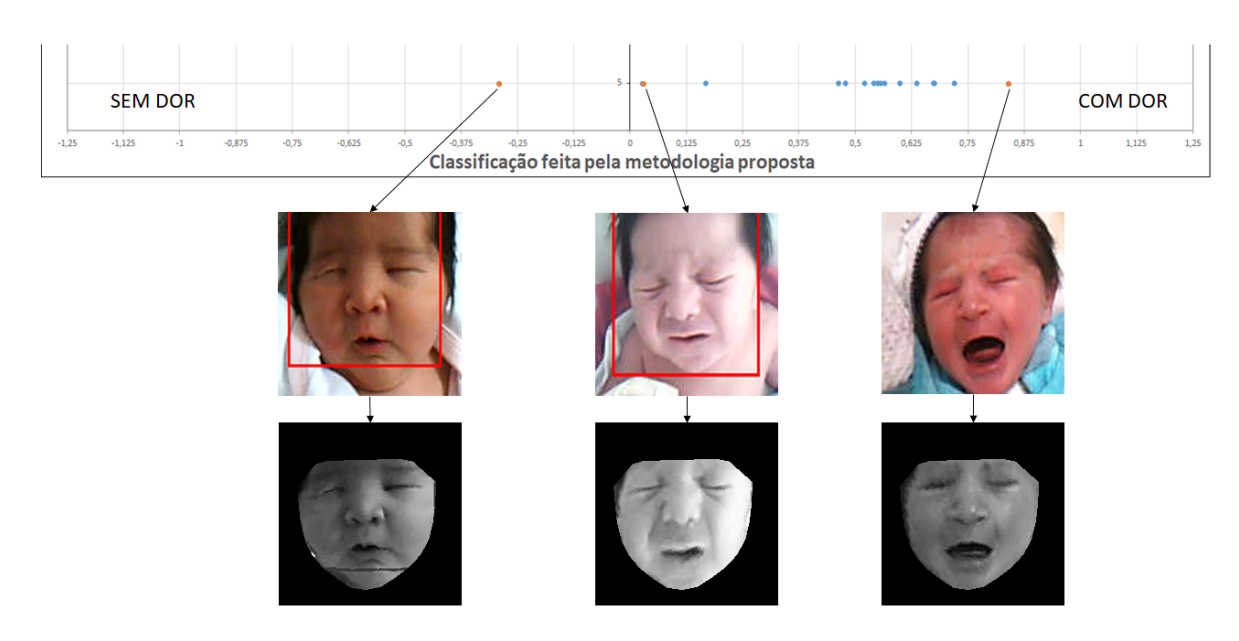

 $NFCS = 5$ 

102

Ainda analisando os resultados da classificação, foram projetadas todas as amostras no hiperplano do MLDA, para visualização da distribuição desses dados, como pode ser visto na Figura 45. Nesta figura observa-se no eixo y as amostras de 0 a 88 em azul classificadas como "Sem Dor"e de 89 a 191 em vermelho como "Com Dor"pela metodologia proposta.

Cada grupo possui uma distribuição amostral gaussiana, como pode ser observado na Figura 46. É possível observar também que os conjuntos de dados não possuem amostras com características que pertencem a ambos grupos, caracterizando um problema linearmente separável permitindo uma simples separação durante a etapa de classificação.

Fonte: Autor Fonte: Autor

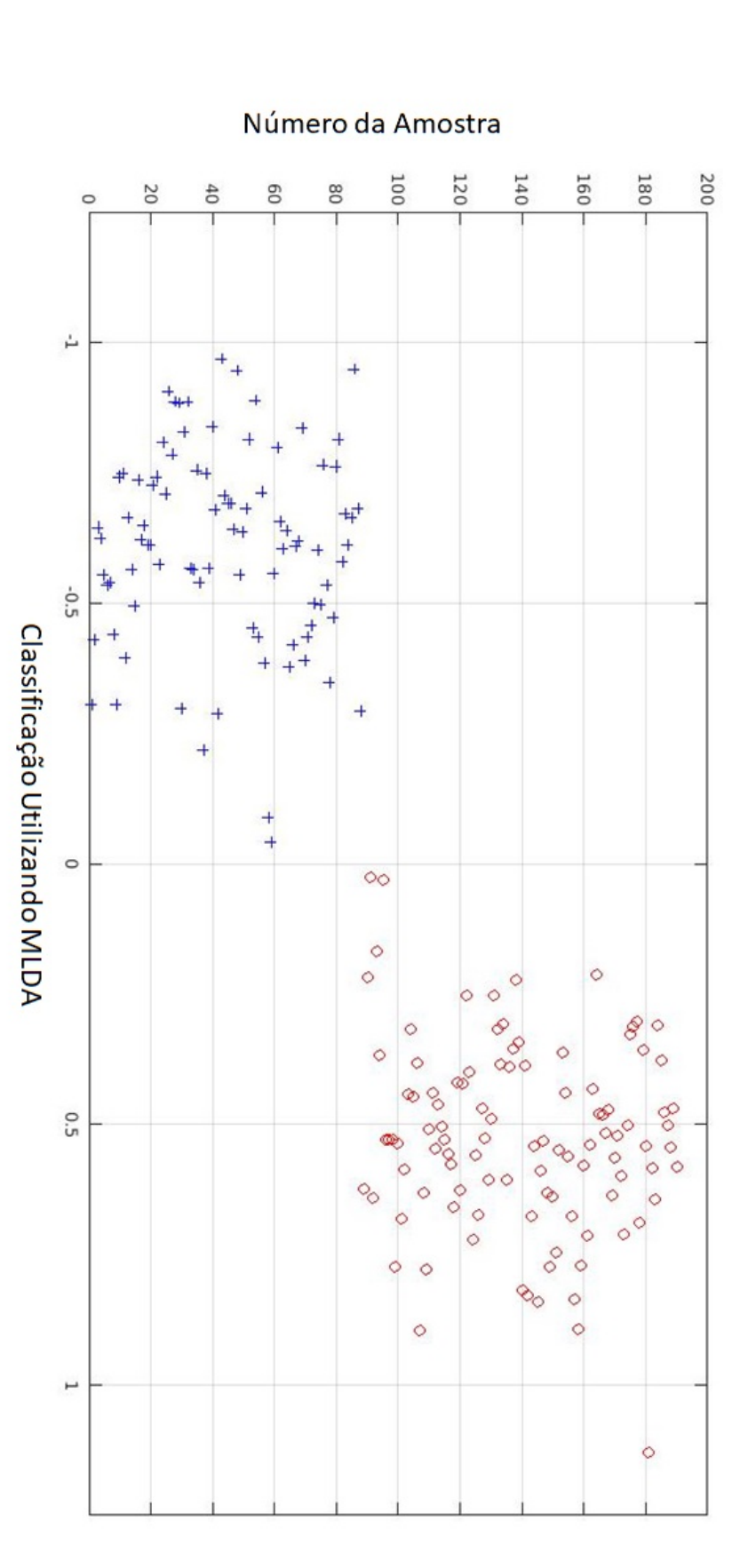

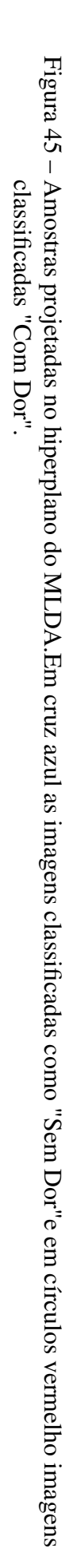

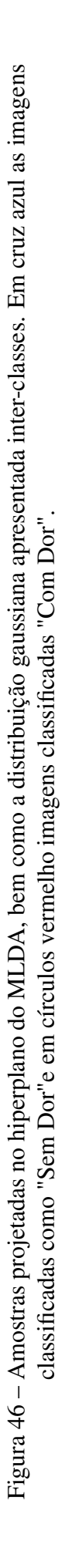

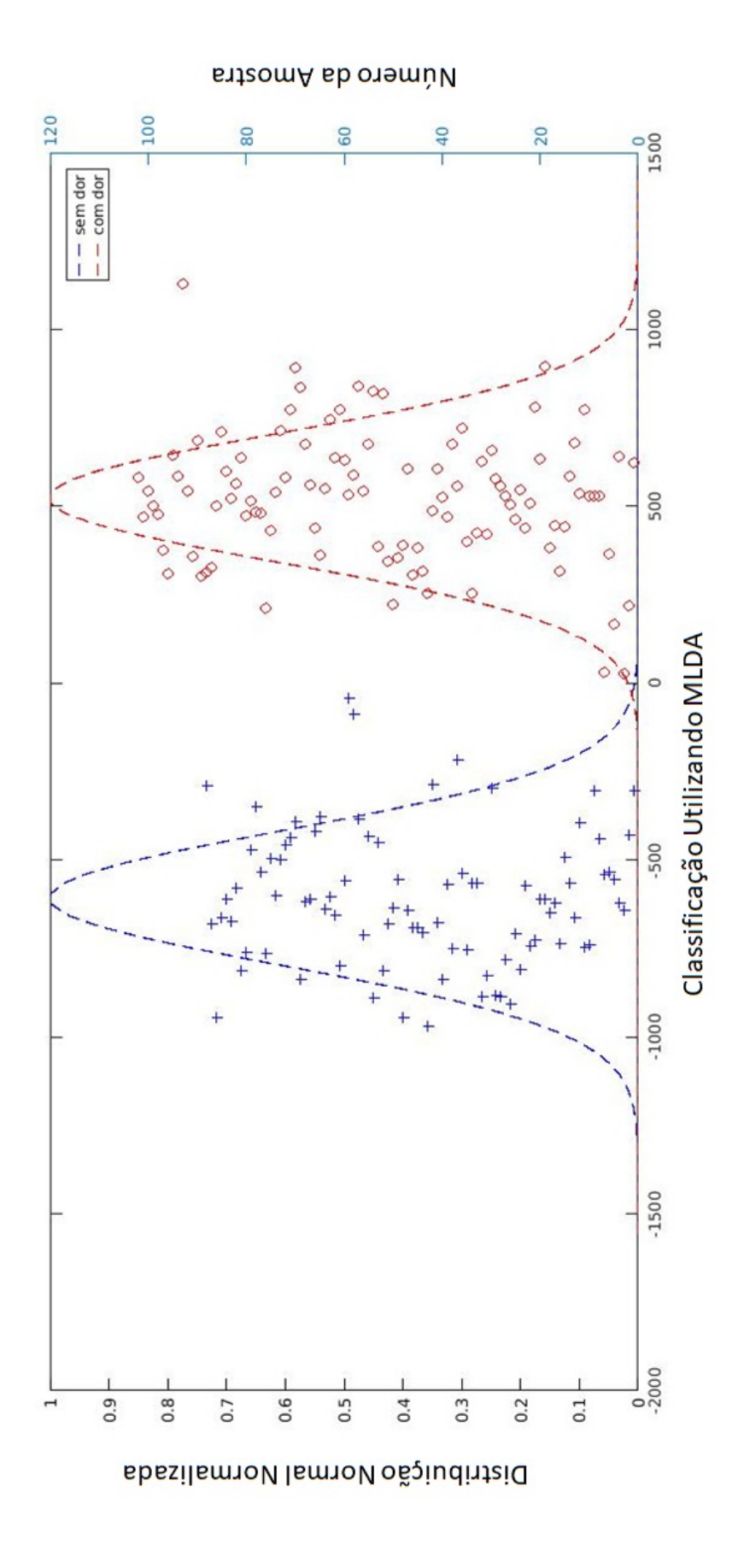

# 5 CONCLUSÃO

Na metodologia proposta foram utilizadas técnicas de pré-processamento e normalização de imagem, com o propósito de eliminar informações desnecessárias, segmentar faces e diminuir desconformidades de escala, ângulo e morfologia facial. Com destaque para a utilização prévia da transformação AFIM aplicada às imagens em relação ao atlas, antes da transformação *AFIM + FFD*, resultando em menos distorções no registro das imagens.

Pode-se concluir que as técnicas anteriores à aplicação do PCA foram essenciais para que a metodologia proposta pudesse encontrar as componentes principais dos dados com maior variância de interesse, permitindo uma navegação nessas componentes e com isso gerando imagens artificiais sintéticas com faces semelhantes a de recém-nascidos reais. Contudo, apesar da aparência real, as imagens possuem uma certa suavidade, provocada pela normalização de histograma e da transformação FFD.

Resultados esses comparáveis aos encontrados nos estudos [\(GIBSON, 2006;](#page-110-2) [XAVIER](#page-114-2) [et al., 2016\)](#page-114-2).

A partir das imagens normalizadas espacialmente e projetadas no hiperplano do PCA e também do MLDA, foi possível quantificar e entender as características mais discriminantes sintetizadas em apenas uma mímica facial representando a transição entre as classes "Sem Dor"e "Com Dor". Esse modelo criado permite classificações automáticas em espectros contínuos, em uma escala que varia de −1 a 1, sendo possível revelar de maneira analógica o estado da dor do recém-nascido. A metodologia proposta é comparável às escalas multidimensionais, assim como a escala VAS, avaliando os níveis de dor e não apenas classificando de maneira binária se existe ou não a dor.

Os resultados apresentados no modelo possuem perfeita concordância em relação a classificação feita inicialmente por profissionais da área da saúde treinados para reconhecimento do fenômeno doloroso, comprovando a modelagem da subjetividade humana para essa tarefa de reconhecimento de dor. Já em relação a classificação da metodologia proposta versus a classificação dos mesmos profissionais utilizando NFCS, chegou-se a 72,77% de acurácia.

Como trabalhos futuros, são sugeridas as seguintes possibilidades:

a) Aplicar a navegação em imagens de faces não testadas antes e correlacionar os resultados das imagens classificadas "Sem Dor"e "Com Dor"com as imagens reais das duas situações;
b) Testar o modelo com outras imagens de recém-nascidos a fim de avaliar a robustez do método;

c) Aplicar o modelo a outras bases de imagens para reconhecer a dor em pacientes de outras faixas etária;

d) Construir um sistema automático para implementação a beira de leito para auxiliar profissionais da área médica a tomar decisões quanto s aplicação de analgesia, por exemplo.

e) Extrapolar o modelo proposto para imagens com características faciais de interesse, como por exemplo o estresse, a fim de obter melhor compreensão do fenômeno doloroso e também maior precisão na classificação de dor.

## REFERÊNCIAS

AMARAL, V. et al. Normalização espacial de imagens frontais de face em ambientes controlados e não-controlados. Periodico Cientifico Eletronico da FATEC Sao Caetano do Sul (FaSCi-Tech), v. 01, p. 1–13, 2009. Acessado em Abril 4, 2017. Disponível em: [<http://fei.edu.br/~cet/relatoriotecnico012008.pdf>.](http://fei.edu.br/~cet/relatorio tecnico 012008.pdf)

ANANDA, K.; CRAIG, K. New perspectives on the definition of pain. Pain, v. 67, p. 3–6, 1996.

AYMAR, C.; COUTINHO., S. Fatores relacionados ao uso de analgesia sistêmica em neonatologia. Ver Bras Ter Intensiva, v. 20, p. 405–415, 2008.

BALDA, R. X. et al. The recognition of facial expression of pain in full-term newborns by parents and health professionals. Arch Pediatr Adolesc Med, v. 154, p. 1009–16, 2000.

BATALHA, L. A. Avaliação da dor: Manual de estudo. [S.l.]: ESEnfC, 2016. v. 1. 1-45 p.

BEIER, T.; NEELY, S. Feature-based image metamorphosis. SIGGRAPH Comput. Graph., ACM, v. 26, p. 35–42, 1992.

BEYER, J. et al. Patterns of postoperative analgesic use with adults and children. **Pain**, v. 17, p. 71:81, 1983.

BOOKSTEIN, F. Principal warps: Thin-plate splines and the decomposition of deformations. IEEE Transactions on Pattern Analysis and Machine Intelligence, IEEE Computer Society, v. 11, n. 6, p. 567–585, 1989.

CHERMONT, A. G. et al. O que os pediatras conhecem sobre avaliação e tratamento da dor no recém-nascido. Jornal Pediatr. (Rio J.), v. 79, p. 265–272, 2003.

COOTES, T. F.; EDWARDS, G. J.; TAYLOR, C. J. Active appearance models. IEEE Transactions on Pattern Analysis and Machine Intelligence, Springer, p. 484–498, 1998.

CORTES, C.; VAPNIK, V. Support-vector networks. Machine Learning, v. 20, p. 273–297, 1995.

DALAL, N.; TRIGGS, B. Histograms of oriented gradients for human detection. In CVPR, p. 886–893, 2005.

DEVIJVER, P.; KITTLER, J. Pattern classification: A Statistical approach. Englewood Cliffs,NJ: Prentice-Hall, 1982.

DIATCHENKO, L. et al. Idiopathic pain disorders–pathways of vulnerability. Pain, v. 123, p. 226–230, 2006.

FISHER, R. A. The use of multiple measurements in taxonomic problems. Annals of Eugenics, v. 7, n. 7, p. 179–188, 1936.

FITZPATRICK, J. M.; SONKA, M. Handbook of Medical Imaging, Volume2. Medical image processing and analysis. [S.l.]: Spie Press, 2000. (Press Monographs).

FUKUNAGA, K. Introduction to Statistical Pattern Recognition. 2nd. ed. [S.l.]: Academic Press, Inc., 1990. (Computer Science and Scientific Computing).

GHADERI S. BANAKAR, S. R. F. Effect of pre-cooling injection site on pain perception in pediatric dentistry: "a randomized clinical trial". Dent Res J (Isfahan), v. 10, p. 790–794, 2013.

GIBSON, S. J. EigenFIT: A statistical learning approach to facial composites. 2006. Tese (Doutorado) — University of Kent. Disponível em: [<http://kar.kent.ac.uk/35646/>.](http://kar.kent.ac.uk/35646/)

GOLIANU, B. et al. Pediatric acute pain management. Pediatr Clin North Am, v. 47, p. 59:97, 2000.

GOULD, D. Visual analogue scale (vas). Journal of Clinical Nursing, v. 10, p. 697–706, 2001.

GRUNAU, R.; CRAIG, K. Pain expression in neonates: facial action and cry. Pain, v. 28, p. 395–410, 1987.

GRUNAU, R.; JOHNSTON, C.; CRAIG., K. Neonatal facial and cry responses to invasive and non-invasive procedures. Pain, v. 42, p. 295–305, 1990.

GRUNAU, R. E. Neonatal pain in very preterm infants: Long-term effects on brain,neurodevelopment and pain reactivity. Rambam Maimonides Med J., v. 25, p. 4, 2013.

GRUNAU, R. E.; HOLSTI, L.; PETERS, J. Long-term consequences of pain in human neonates. Semin Fetal Neonatal Med, v. 11, p. 268–275, 2006.

GRUNAU, R. V.; CRAIG, K. D. Pain expression in neonates: facial action and cry. Pain, v. 42, p. 295–305, 1990.

GUINSBURG, R. Avaliação e tratamento da dor no recém-nascido. Jornal Pediatr. (Rio J.), v. 60, p. 75–149, 1999.

GUINSBURG, R.; CUENCA, M. A linguagem da dor no recém-nascido. Trends Genet., v. 1,

## p. 1–5, 2010.

HASTIE, T.; TIBSHIRANI, R.; FRIEDMAN, J. The elements of statistical learning: data mining, inference and prediction. 2. ed. [S.l.]: Springer, 2009.

HAYES, M.; PATERSON., D. Experimental development of the graphic rating method. Psychol Bull, v. 18, p. 98–107, 1921.

HEIDERICH, T. M.; LESLIE, A. T. F. S.; GUINSBURG, R. Neonatal procedural pain can be assessed by computer software that has good sensitivity and specificity to detect facial movements. Acta Paediatrica, v. 104, p. 63–69, 2015.

HM HORNE DJ, S. S. M. Clinical applications of visual analogue scales: a critical review. Psychol Med, v. 18, p. 1007–19, 1988.

HOLSTI, L.; GRUNAU, R. Initial validation of the behavioral indicators of infant pain (biip). Research in Nursing Health, v. 132, p. 264–272, 2007.

HOLSTI, L. et al. Specific newborn individualized developmental care and assessment program movements are associated with acute pain in preterm infants in the neonatal intensive care unit. Pediatrics, v. 114, p. 65–72, 2004.

IASP, . Pain terms: a list with definitions and notes on usage. Pain, v. 6, p. 249–52, 1979.

JAIN, A.; CHANDRASEKARAN, B. 39 Dimensionality and sample size considerations in pattern recognition practice. Elsevier, 1982. v. 2. 835 - 855 p. (Handbook of Statistics, v. 2). ISSN 0169-7161. Disponível em: [<http://www.sciencedirect.com/science/article/pii/](http://www.sciencedirect.com/science/article/pii/S0169716182020422) [S0169716182020422>.](http://www.sciencedirect.com/science/article/pii/S0169716182020422)

JOLLIFFE, I. Principal Component Analysis. [S.l.]: Springer Verlag, 1986.

KANADE, T.; COHN, J. F.; TIAN, Y. Comprehensive database for facial expression analysis. Proceedings of the Fourth IEEE International Conference on Automatic Face and Gesture Recognition, p. 46–53, 2000.

KAZEMI, V.; SULLIVAN, J. One millisecond face alignment with an ensemble of regression trees. Proceedings of the 2014 IEEE Conference on Computer Vision and Pattern Recognition, IEEE Computer Society, CVPR '14, Washington, DC, USA, p. 1867–1874, 2014.

KING, D. E. Dlib-ml: A machine learning toolkit. Journal of Machine Learning Research, JMLR.org, v. 10, p. 1755–1758, 2009. Disponível em: [<http://dl.acm.org/citation.cfm?id=](http://dl.acm.org/citation.cfm?id=1577069.1755843) [1577069.1755843>.](http://dl.acm.org/citation.cfm?id=1577069.1755843)

KIRBY, M.; SIROVICH, L. Application of the karhunen-loeve procedure for the

characterization of human faces. IEEE Transactions on pattern analysis and machine intelligence, v. 12, p. 103–108, 1990.

Robert K.McConnell. Method of and apparatus for pattern recognition. 1986.

KRECHEL, S. W.; BILDNER, J. Cries: a new neonatal postoperative pain measurement score. initial testing of validity and reliability. **Paediatr Anaesth**, v. 5, p. 53–61, 1995.

LAWRENCE, J. et al. The development of a tool to assess neonatal pain. Journal of Pain and Symptom Management, v. 6, p. 59–66, 1993.

LEE, S.; WOLBERG, G.; SHIN, S. Y. Scattered data interpolation with multilevel b-splines. IEEE Transactions on Visualization and Computer Graphics, IEEE Educational Activities Department, v. 3, p. 228–244, 1997.

LIMA, J. et al. Infant and neonatal pain: anaesthesys perceptions and prescribings patterns. NeuroImage, v. 313, p. 313:787, 1996.

LUDA, D. et al. Genetic architecture of human pain perception. Trends Genet., v. 23, p. 605–613, 2007.

MELO, G. et al. Pain assessment scales in newborns: integrative review. Elsevier Editora Ltda, v. 32, p. 395–402, 2014.

MERSKEY, H. On the development of pain. Headache, v. 10, p. 116–23, 1970.

NEVES, F. A. M.; CORRêA, D. A. M. Dor em recém-nascidos: a percepção da equipe de saúde. Cienc Cuid Saúde, v. 7, p. 461–467., 2008.

NIE, M. et al. Real-time 3d reconstruction at scale using voxel hashing. ACM Trans. Graph., ACM, v. 32, n. 6, p. 169–180, nov. 2013. ISSN 0730-0301.

NORDEN, J. et al. Concurrent validation of an objective pain scale for infants and children. Anesthesiology, v. 75, p. 934, 1991.

NURSEKEY. Nursekey: Escalas e gerenciamento de dor. 2017. Disponível em: [<https://nursekey.com/pain-assessment-and-management-2>.](https://nursekey.com/pain-assessment-and-management-2)

PETERS, J. et al. Neonatal facial coding system for assessing postoperative pain in infants: item reduction is valid and feasible. Clin J Pain., v. 19, p. 353–363, 2003.

ROBERTS, C. Modelling patterns of agreement for nominal scales. Stat Med, v. 27, p. 810–30, 2008.

RUECKERT, D. et al. Nonrigid registration using free-form deformations: Application to

breast mr images. IEEE Transactions on Medical Imaging, v. 18, p. 712–721, 1999.

SAGONAS et al. 300 faces in-the-wild challenge: The first facial landmark localization challenge. Proceedings of IEEE Int'l Conf. on Computer Vision (ICCV-W), 300 Faces in-the-Wild Challenge (300-W), 2013.

SAGONAS, C. et al. 300 faces in-the-wild challenge. Image Vision Comput., Butterworth-Heinemann, v. 47, p. 3–18, 2016.

SATO, J. R. et al. Hyperplane navigation: a method to set individual scores in fmri group datasets. NeuroImage, v. 42, p. 1473–1480, 2008.

SCHARDOSIM, J.; MOTTA, G. da; CUNHA, M. da. Neonatal infant pain scale: Cross-cultural adaptation and validation in brazil. Journal of Pain and Symptom Management, v. 50, p. 394–401, 2015.

SCHIAVENATO, M. et al. Neonatal pain facial expression: Evaluating the primal face of pain. Pain, v. 138, p. 460–471, 2008.

STEVENS, B.; JOHNSTON, C.; GRUNAU, R. Issues of assessment of pain and discomfort in neonates. JOGNN, v. 24, p. 849–55, 1995.

STEVENS, B.; JOHNSTON, C.; PETRYSHEN, P. Premature infant pain profile: development and initial validation. Research in Nursing Health, v. 12, p. 13–22, 1996.

SUN, Y.; WANG, X.; TANG, X. Deep convolutional network cascade for facial point detection. In: IEEE. Computer Vision and Pattern Recognition (CVPR), 2013 IEEE Conference on. [S.l.], 2013. p. 3476–3483.

SURASERANIVONGSE, S. et al. A comparison of postoperative pain scales in neonates. Br - J Anaesth, v. 97, p. 540–544, 2006.

TENORIO, E.; THOMAZ, C. Análise multilinear discriminante de formas frontais de imagens 2d de face. Proceedings of the X simpósio brasileiro de automação inteligente SBAI 2011, p. 266–271, 2011.

THOMAZ, C. E. et al. A multi-linear discriminant analysis of 2d frontal face images. 2009 XXII Brazilian Symposium on Computer Graphics and Image Processing, IEEE Computer Society, Los Alamitos, p. 216–223, 2009.

THOMAZ, C. E.; GIRALDI., G. A. A new ranking method for principal components analysis and its application to face image analysis. Image and Vision Computing, v. 28, p. 902–913, 2010.

THOMAZ, C. E. et al. A prioridriven multivariate statistical approach to reduce the

dimensionality of meg signals. Electronics Letters, v. 49, p. 1123–1124, 2013.

THOMAZ, C. E.; KITANI, E.; GILLIES, D. A maximum uncertainty lda-based approach for limited sample size problems - with application to face recognition. **Journal of the Brazilian** Computer Society, v. 12, p. 7–18, 2006.

TURK, M.; PENTLAND, A. Eigenfaces for recognition. J. Cognitive Neuroscience, MIT Press, v. 3, p. 71–86, 1991.

VIOLA, P.; III, W. M. W. Alignment by maximization of mutual information. International journal of computer vision, Springer, v. 24, n. 2, p. 137–154, 1997.

VIOLA, P.; JONES, M. Rapid object detection using a boosted cascade of simple features. Computer Vision and Pattern Recognition, 2001. CVPR 2001. Proceedings of the 2001 IEEE Computer Society Conference on, v. 1, p. I–I, 2001.

VUKADINOVIC, D.; PANTIC, M. Fully automatic facial feature point detection using gabor feature based boosted classifiers. In: IEEE. Systems, Man and Cybernetics, 2005 IEEE International Conference on. [S.l.], 2005. v. 2, p. 1692–1698.

WELINDER, P.; PERONA, P. Cascaded pose regression. IEEE Conference on Computer Vision and Pattern Recognition, p. 1078–1085, 2010.

WEWERS, N. K. L. M. E. A critical review of visual analogue scales in the measurement of clinical phenomena. Clin J Pain, v. 13, p. 227–236, 1990.

XAVIER, I. et al. A photo-realistic generator of most expressive and discriminant changes in 2d face images. In proceedings of the 6th International Conference on Emerging Security Technologies, EST-2015, v. 20, p. 80–85, 2015.

XAVIER, I. R. R. et al. Construction of a spatio-temporal face atlas: Experiments using down syndrome samples. 29th SIBGRAPI, Conference on Graphics, Patterns and Images, v. 29, p. 1–4, 2016.

ZIMMERMANN, M. Geschichte der schmerztherapie 1500 bis 1900. Der Schmerz, v. 21, n. 4, p. 297–306, 2007.

ZITOVá, B.; FLUSSER, J. Image registration methods: a survey. Image and Vision Computing, v. 21, n. 11, p. 977–1000, 2003.

APÊNDICE A – TABELA RELAÇÃO CLASSIFICAÇÃO DE DOR

|                 |                  |                  |             |                  | Concordân-              |
|-----------------|------------------|------------------|-------------|------------------|-------------------------|
|                 |                  | Soma das         | Escala      |                  | cia entre               |
|                 | Classifica-      | Caracterís-      | Obtida para | Concordân-       | Método                  |
|                 | ção pelo         | ticas            | cada        | cia entre os     | MLDA e                  |
| Imagem          | Profissional     | Encontra-        | Imagem      | Métodos          | Classifica-             |
|                 | da Área de       | das              | Utilizando  | MLDA e           | ção dos                 |
|                 | Saúde            | Utilizando       | o MLDA      | <b>NFCS</b>      | Profissio-              |
|                 |                  | <b>NFCS</b>      | [Xmlda]     |                  | nais                    |
| 01 113814       | $\overline{0}$   | $\overline{4}$   | $-0,3048$   | $\theta$         | $\overline{\text{Sim}}$ |
| 01 114056       | $\overline{0}$   | $\overline{2}$   | $-0,4308$   | $\mathbf{1}$     | Sim                     |
| 01 113538       | $\mathbf{1}$     | 3                | 0,6228      | $\mathbf{1}$     | Sim                     |
| 01 113719       | $\mathbf{1}$     | $\overline{4}$   | 0,2175      | $\mathbf{1}$     | $\overline{\text{Sim}}$ |
| 01 113730       | $\mathbf{1}$     | 5                | 0,0264      | $\mathbf{1}$     | Sim                     |
| 01 113837       | $\mathbf{1}$     | 3                | 0,6416      | $\mathbf{1}$     | Sim                     |
| $01 - 113852$   | $\mathbf{1}$     | $\overline{5}$   | 0,168       | $\mathbf{1}$     | $\overline{\text{Sim}}$ |
| 01 114251       | $\mathbf{1}$     | $\overline{3}$   | 0,3666      | 1                | Sim                     |
| 01 114413       | $\mathbf{1}$     | 3                | 0,0303      | $\mathbf{1}$     | Sim                     |
| 02 114200       | $\overline{0}$   | $\overline{3}$   | $-0,6434$   | $\overline{0}$   | Sim                     |
| 02 114200       | $\overline{0}$   | $\overline{3}$   | $-0,6434$   | $\boldsymbol{0}$ | Sim                     |
| 02 114200       | $\boldsymbol{0}$ | 3                | $-0,6434$   | $\boldsymbol{0}$ | Sim                     |
| 02 114411       | $\boldsymbol{0}$ | $\overline{3}$   | $-0,6227$   | $\overline{0}$   | Sim                     |
| 02 114225       | $\mathbf{1}$     | $\overline{2}$   | 0,5284      | $\overline{0}$   | Sim                     |
| $02 - 114225$ 2 | $\mathbf{1}$     | $\overline{2}$   | 0,5284      | $\boldsymbol{0}$ | Sim                     |
| 02 114225 3     | $\mathbf{1}$     | $\overline{2}$   | 0,5284      | $\overline{0}$   | $\overline{\text{Sim}}$ |
| 02 114232       | $\mathbf{1}$     | $\overline{3}$   | 0,7741      | $\mathbf{1}$     | Sim                     |
| 03 110950       | $\overline{0}$   | $\overline{4}$   | $-0,5551$   | $\overline{0}$   | Sim                     |
| 03 111010       | $\overline{0}$   | $\overline{4}$   | $-0,5331$   | $\overline{0}$   | Sim                     |
| 03_111028       | $\overline{0}$   | $\overline{3}$   | $-0,5394$   | $\overline{0}$   | Sim                     |
| 03_111159       | $\boldsymbol{0}$ | $\overline{3}$   | $-0,4394$   | $\boldsymbol{0}$ | Sim                     |
| 03_111418       | $\mathbf 1$      | $\overline{3}$   | 0,5367      | $\mathbf 1$      | Sim                     |
| 03_111426       | $\bf{l}$         | 4                | 0,6805      | 1                | Sim                     |
| 03_111434       | 1                | $\overline{4}$   | 0,5864      | 1                | Sim                     |
| $03 - 111503$   | $\mathbf{1}$     | $\overline{4}$   | 0,4419      | $\mathbf{1}$     | Sim                     |
| 04_115148       | $\overline{0}$   | $\overline{0}$   | $-0,305$    | $\mathbf{1}$     | Sim                     |
| 04 115216       | $\boldsymbol{0}$ | 3                | $-0,7402$   | $\boldsymbol{0}$ | Sim                     |
| 04_115307       | $\mathbf{1}$     | $\overline{3}$   | 0,3174      | $\mathbf{1}$     | Sim                     |
| 04_115452       | $\mathbf{1}$     | $\overline{3}$   | 0,4459      | 1                | Sim                     |
| 04_115938       | 1                | $\overline{3}$   | 0,3822      | 1                | Sim                     |
| $05 - 105631$   | $\boldsymbol{0}$ | $\overline{4}$   | $-0,7476$   | $\boldsymbol{0}$ | Sim                     |
| 05 105829       | $\boldsymbol{0}$ | 3                | $-0,3941$   | $\boldsymbol{0}$ | Sim                     |
| 05_105939       | $\boldsymbol{0}$ | $\boldsymbol{0}$ | $-0,6625$   | 1                | Sim                     |
| 05_110045       | $\boldsymbol{0}$ | $\boldsymbol{0}$ | $-0,5646$   | 1                | Sim                     |
| 05 110159       | $\boldsymbol{0}$ | $\boldsymbol{0}$ | $-0,4937$   | $\mathbf{1}$     | Sim                     |
| 05_110222       | $\boldsymbol{0}$ | $\overline{2}$   | $-0,7356$   | $\mathbf{1}$     | Sim                     |
| 05_105803       | $\mathbf{1}$     | $\overline{3}$   | 0,8941      | $\mathbf{1}$     | Sim                     |
| 05_110009       | $\mathbf{1}$     | $\overline{4}$   | 0,6325      | $\mathbf{1}$     | Sim                     |

Tabela 7 – Relação da classificação de dor nas imagens de recém-nascidos pelos profissionais da área da saúde, escala NFCS e metodologia proposta nesse estudo. Parte 1.

|               |                  |                  |             |                  | Concordân-              |
|---------------|------------------|------------------|-------------|------------------|-------------------------|
|               |                  | Soma das         | Escala      |                  | cia entre               |
|               | Classifica-      | Caracterís-      | Obtida para | Concordân-       | Método                  |
|               | ção pelo         | ticas            | cada        | cia entre os     | MLDA e                  |
| Imagem        | Profissional     | Encontra-        | Imagem      | Métodos          | Classifica-             |
|               | da Área de       | das              | Utilizando  | MLDA e           | ção dos                 |
|               | Saúde            | Utilizando       | o MLDA      | <b>NFCS</b>      | Profissio-              |
|               |                  | <b>NFCS</b>      | [Xmlda]     |                  | nais                    |
| 05_110014     | $\mathbf{1}$     | $\overline{4}$   | 0,7785      | $\mathbf{1}$     | Sim                     |
| $05 - 110026$ | $\mathbf{1}$     | $\overline{4}$   | 0,5081      | $\mathbf{1}$     | Sim                     |
| 05 110248     | $\mathbf{1}$     | $\overline{4}$   | 0,4385      | $\mathbf{1}$     | Sim                     |
| 06 112442     | $\overline{0}$   | $\boldsymbol{0}$ | $-0,6201$   | $\mathbf{1}$     | $\overline{\text{Sim}}$ |
| 06 112846     | $\overline{0}$   | 3                | $-0,6491$   | $\overline{0}$   | Sim                     |
| 06 113327     | $\boldsymbol{0}$ | 3                | $-0,6106$   | $\boldsymbol{0}$ | Sim                     |
| $06 - 112553$ | $\mathbf{1}$     | $\overline{3}$   | 0,5468      | 1                | $\overline{\text{Sim}}$ |
| 06 112818     | $\mathbf{1}$     | 5                | 0,4626      | $\mathbf{1}$     | Sim                     |
| 06 112834     | $\mathbf{1}$     | 3                | 0,5043      | $\mathbf{1}$     | Sim                     |
| $07 - 114426$ | $\overline{0}$   | $\overline{2}$   | $-0,6101$   | $\mathbf{1}$     | $\overline{\text{Sim}}$ |
| 07 114548     | $\overline{0}$   | $\overline{4}$   | $-0,7256$   | $\overline{0}$   | Sim                     |
| 07 114552     | $\boldsymbol{0}$ | $\overline{4}$   | $-0,7416$   | $\boldsymbol{0}$ | Sim                     |
| 07 114829     | $\boldsymbol{0}$ | $\overline{0}$   | $-0,5734$   | $\mathbf{1}$     | Sim                     |
| 07 115110     | $\boldsymbol{0}$ | $\overline{4}$   | $-0,8086$   | $\boldsymbol{0}$ | Sim                     |
| 07 114619     | $\mathbf{1}$     | $\overline{4}$   | 0,5284      | $\mathbf{1}$     | Sim                     |
| 07 114907     | $\mathbf{1}$     | $\overline{5}$   | 0,5558      | $\mathbf{1}$     | $\overline{\text{Sim}}$ |
| 07 115225     | $\mathbf{1}$     | $\overline{4}$   | 0,5765      | $\mathbf{1}$     | Sim                     |
| 07 115431     | 1                | $\overline{4}$   | 0,6593      | $\mathbf{1}$     | Sim                     |
| 07_115445     | $\mathbf{1}$     | 3                | 0,4194      | $\mathbf{1}$     | Sim                     |
| 07_115528     | $\mathbf{1}$     | $\overline{3}$   | 0,6254      | $\mathbf{1}$     | Sim                     |
| 08_150037     | $\boldsymbol{0}$ | $\boldsymbol{0}$ | $-0,7089$   | $\mathbf{1}$     | Sim                     |
| 08_150446     | $\boldsymbol{0}$ | $\boldsymbol{0}$ | $-0,9055$   | $\mathbf{1}$     | Sim                     |
| 08_150658     | $\bf{0}$         | 3                | $-0,7825$   | $\boldsymbol{0}$ | Sim                     |
| 08 151002     | $\overline{0}$   | 3                | $-0,8858$   | $\overline{0}$   | Sim                     |
| 08_150212     | 1                | $\overline{3}$   | 0,423       | 1                | Sim                     |
| 08_150235     | $\mathbf{1}$     | 3                | 0,2524      | $\mathbf{1}$     | Sim                     |
| 08 150302     | $\mathbf{1}$     | 3                | 0,3987      | $\mathbf{1}$     | Sim                     |
| 09_141714     | $\overline{0}$   | $\overline{3}$   | $-0,8817$   | $\overline{0}$   | Sim                     |
| 09_142141     | $\boldsymbol{0}$ | $\boldsymbol{0}$ | $-0,2965$   | 1                | Sim                     |
| 09 142232     | $\overline{0}$   | $\boldsymbol{0}$ | $-0,8275$   | 1                | Sim                     |
| 09 143008     | $\boldsymbol{0}$ | 3                | $-0,8862$   | $\boldsymbol{0}$ | Sim                     |
| 09 142459     | 1                | 5                | 0,7207      | 1                | Sim                     |
| 09 142609     | 1                | $\overline{3}$   | 0,5584      | 1                | Sim                     |
| 09_142758     | 1                | 5                | 0,674       | 1                | Sim                     |
| 09 142831     | 1                | 3                | 0,4706      | $\mathbf{1}$     | Sim                     |
| 09 143147     | $\mathbf{1}$     | $\overline{4}$   | 0,5262      | $\mathbf{1}$     | Sim                     |
| 09 143247     | $\mathbf{1}$     | $\overline{4}$   | 0,6062      | $\mathbf{1}$     | Sim                     |
| 09_143255     | 1                | $\overline{2}$   | 0,4886      | $\boldsymbol{0}$ | Sim                     |

Tabela 8 – Relação da classificação de dor nas imagens de recém-nascidos pelos profissionais da área da saúde, escala NFCS e metodologia proposta nesse estudo. Parte 2.

|                         |                                  |                                  |             |                  | Concordân-              |
|-------------------------|----------------------------------|----------------------------------|-------------|------------------|-------------------------|
|                         |                                  | Soma das                         | Escala      |                  | cia entre               |
|                         | Classifica-                      | Caracterís-                      | Obtida para | Concordân-       | Método                  |
|                         | ção pelo                         | ticas                            | cada        | cia entre os     | MLDA e                  |
| Imagem                  | Profissional                     | Encontra-                        | Imagem      | Métodos          | Classifica-             |
|                         | da Área de                       | das                              | Utilizando  | MLDA e           | ção dos                 |
|                         | Saúde                            | Utilizando                       | o MLDA      | <b>NFCS</b>      | Profissio-              |
|                         |                                  | <b>NFCS</b>                      | [Xmlda]     |                  | nais                    |
| 10 130601               | $\overline{0}$                   | $\overline{4}$                   | $-0,5668$   | $\overline{0}$   | $\overline{\text{Sim}}$ |
| 10 130921               | $\boldsymbol{0}$                 | $\overline{2}$                   | $-0,5639$   | $\mathbf{1}$     | Sim                     |
| 10_130658               | 1                                | 3                                | 0,2533      | $\mathbf{1}$     | Sim                     |
| 10 130735               | $\mathbf{1}$                     | $\overline{4}$                   | 0,3163      | $\mathbf{1}$     | $\overline{\text{Sim}}$ |
| 11 175824               | $\overline{0}$                   | 3                                | $-0,7533$   | $\overline{0}$   | Sim                     |
| 11 180030               | $\overline{0}$                   | 3                                | $-0,5387$   | $\boldsymbol{0}$ | Sim                     |
| 11 180153               | $\overline{0}$                   | $\overline{3}$                   | $-0,2175$   | $\overline{0}$   | Sim                     |
| 11 180329               | $\boldsymbol{0}$                 | $\overline{4}$                   | $-0,7492$   | $\boldsymbol{0}$ | Sim                     |
| 11 180719               | $\boldsymbol{0}$                 | 3                                | $-0,5675$   | $\boldsymbol{0}$ | Sim                     |
| 11 180924               | $\overline{0}$                   | $\overline{2}$                   | $-0,837$    | $\mathbf{1}$     | Sim                     |
| 11 181003               | $\overline{0}$                   | $\overline{2}$                   | $-0,6786$   | $\mathbf{1}$     | Sim                     |
| 11 180506               | $\mathbf{1}$                     | $\overline{4}$                   | 0,3835      | $\mathbf{1}$     | Sim                     |
| 12 102234               | $\overline{0}$                   | $\overline{4}$                   | $-0,9683$   | $\overline{0}$   | Sim                     |
| 12 103207               | $\overline{0}$                   | $\overline{2}$                   | $-0,706$    | $\mathbf{1}$     | Sim                     |
| 12_103211               | $\boldsymbol{0}$                 | 3                                | $-0,6905$   | $\boldsymbol{0}$ | Sim                     |
| 12_103425               | $\overline{0}$                   | $\overline{2}$                   | $-0,6919$   | $\mathbf{1}$     | $\overline{\text{Sim}}$ |
| 12 103433               | $\boldsymbol{0}$                 | $\boldsymbol{0}$                 | $-0,6414$   | $\mathbf{1}$     | Sim                     |
| 12 103443               | $\boldsymbol{0}$                 | $\overline{4}$                   | $-0,9458$   | $\boldsymbol{0}$ | Sim                     |
| 12 102643               | $\mathbf{1}$                     | $\overline{4}$                   | 0,3066      | $\mathbf{1}$     | Sim                     |
| 12_102823               | $\mathbf{1}$                     | $\overline{4}$                   | 0,607       | $\mathbf{1}$     | Sim                     |
| 12 103447               | $\mathbf{1}$                     | $\overline{4}$                   | 0,3893      | $\mathbf{1}$     | Sim                     |
| 13_112127               | $\mathbf{1}$                     | $\overline{4}$                   | 0,3539      | $\mathbf{1}$     | Sim                     |
| 13_112135               | $\bf{l}$                         | 3                                | 0,2238      | 1                | Sim                     |
| 13_112151               | $\mathbf{1}$                     | $\overline{4}$                   | 0,3434      | $\mathbf{1}$     | Sim                     |
| $14\_1032\overline{25}$ | $\boldsymbol{0}$                 | 3                                | $-0,5544$   | $\boldsymbol{0}$ | Sim                     |
| 14_103636               | $\boldsymbol{0}$                 | $\overline{4}$                   | $-0,6363$   | $\theta$         | Sim                     |
| 15 15 15 15             | $\boldsymbol{0}$                 | $\boldsymbol{0}$                 | $-0,6806$   | 1                | Sim                     |
| 15_152050               | $\boldsymbol{0}$                 | $\boldsymbol{0}$                 | $-0,8138$   | $\mathbf{1}$     | $\overline{\text{Sim}}$ |
| 15 15 1757              | 1                                | 4                                | 0,8187      | $\mathbf{1}$     | Sim                     |
| 15_151801               |                                  | 4                                | 0,3862      |                  | Sim                     |
| 15_151810               | 1                                | $\overline{4}$                   | 0,8268      | 1                | Sim                     |
| 15_151827               | $\mathbf{1}$                     | 5                                | 0,6756      | $\mathbf{1}$     | Sim                     |
| 15_151847               | 1<br>$\mathbf{1}$                | $\overline{4}$                   | 0,5423      | 1                |                         |
| 15_151855               |                                  | 5                                | 0,8393      | $\mathbf{1}$     | Sim<br>Sim              |
|                         | 1                                |                                  |             | $\mathbf{1}$     |                         |
| 15_151920<br>16 144940  | $\mathbf{1}$<br>$\boldsymbol{0}$ | $\overline{4}$<br>$\overline{2}$ | 0,5899      | $\mathbf{1}$     | Sim                     |
|                         |                                  | $\overline{3}$                   | $-0,4518$   | $\mathbf{1}$     | Sim                     |
| 16_145246               | $\mathbf{1}$                     |                                  | 0,5324      | $\mathbf{1}$     | Sim                     |
| 16_145354               | 1                                | 3                                | 0,6313      | $\mathbf{1}$     | Sim                     |

Tabela 9 – Relação da classificação de dor nas imagens de recém-nascidos pelos profissionais da área da saúde, escala NFCS e metodologia proposta nesse estudo. Parte 3.

|              |                  |                  |             |                  | Concordân-              |
|--------------|------------------|------------------|-------------|------------------|-------------------------|
|              |                  | Soma das         | Escala      |                  | cia entre               |
|              | Classifica-      | Caracterís-      | Obtida para | Concordân-       | Método                  |
|              | ção pelo         | ticas            | cada        | cia entre os     | MLDA e                  |
| Imagem       | Profissional     | Encontra-        | Imagem      | Métodos          | Classifica-             |
|              | da Área de       | das              | Utilizando  | MLDA e           | ção dos                 |
|              | Saúde            | Utilizando       | o MLDA      | <b>NFCS</b>      | Profissio-              |
|              |                  | <b>NFCS</b>      | [Xmlda]     |                  | nais                    |
| 17 103918    | $\overline{0}$   | $\overline{0}$   | $-0,8888$   | $\mathbf{1}$     | Sim                     |
| 17 105739    | $\boldsymbol{0}$ | $\overline{0}$   | $-0,4342$   | 1                | Sim                     |
| 17 104926    | $\mathbf{1}$     | 3                | 0,7739      | 1                | Sim                     |
| 17 104930    | $\mathbf{1}$     | $\overline{3}$   | 0,6383      | 1                | Sim                     |
| 17 105010    | $\mathbf{1}$     | $\overline{4}$   | 0,7447      | $\mathbf{1}$     | Sim                     |
| 17_105203    | 1                | 5                | 0,5503      | 1                | Sim                     |
| 17_105221    | 1                | $\overline{4}$   | 0,3631      | $\mathbf{1}$     | Sim                     |
| 17 105338    | $\mathbf{1}$     | $\overline{3}$   | 0,439       | 1                | Sim                     |
| 18 110431    | $\overline{0}$   | $\overline{0}$   | $-0,7107$   | $\mathbf{1}$     | Sim                     |
| 18 110454    | $\overline{0}$   | $\overline{0}$   | $-0,3845$   | 1                | $\overline{\text{Sim}}$ |
| 18 110859    | $\overline{0}$   | 3                | $-0,0891$   | $\overline{0}$   | $\overline{\text{Sim}}$ |
| 18 111720    | $\boldsymbol{0}$ | $\overline{2}$   | $-0,042$    | 1                | Sim                     |
| 18 11 1742   | $\overline{0}$   | $\overline{2}$   | $-0,5575$   | 1                | $\overline{\text{Sim}}$ |
| 18 110851    | 1                | $\overline{4}$   | 0,5621      | 1                | Sim                     |
| 18 110933    | 1                | 3                | 0,6756      | 1                | Sim                     |
| 18 111027    | 1                | $\overline{3}$   | 0,8342      | 1                | Sim                     |
| 18 111120    | 1                | 4                | 0,8929      | 1                | Sim                     |
| 18 111247    | 1                | $\overline{4}$   | 0,7718      | 1                | Sim                     |
| 19 115740    | 1                | 3                | 0,5798      | $\mathbf{1}$     | Sim                     |
| 19 115744    | $\mathbf{1}$     | $\overline{2}$   | 0,7133      | $\overline{0}$   | Sim                     |
| 20 122548    | $\boldsymbol{0}$ | $\overline{4}$   | $-0,7976$   | $\boldsymbol{0}$ | Sim                     |
| 20 122256    | 1                | $\overline{0}$   | 0,5388      | $\overline{0}$   | $\overline{\text{Sim}}$ |
| 20_122300    | 1                | 3                | 0,4331      | 1                | Sim                     |
| 20 122527    | 1                | 3                | 0,2124      | 1                | Sim                     |
| 20_122556    | 1                | $\overline{4}$   | 0,4786      | 1                | Sim                     |
| 20 122620    | $\mathbf{1}$     | $\overline{4}$   | 0,4824      | 1                | Sim                     |
| 21 124050    | $\boldsymbol{0}$ | $\boldsymbol{0}$ | $-0,6557$   | 1                | Sim                     |
| 21 124936    | $\overline{0}$   | $\boldsymbol{0}$ | $-0,6041$   | 1                | Sim                     |
| 21 125052    | $\boldsymbol{0}$ | 3                | $-0,6383$   | $\boldsymbol{0}$ | Sim                     |
| 21 124000    | 1                | $\overline{4}$   | 0,5155      | 1                | Sim                     |
| 21 124220    | 1                | 4                | 0,4725      | 1                | Sim                     |
| 124228<br>21 | $\mathbf{1}$     | 5                | 0,6369      | $\mathbf{1}$     | Sim                     |
| 21 124239    | $\mathbf{1}$     | 5                | 0,565       | 1                | Sim                     |
| 124345<br>21 | $\mathbf{1}$     | 5                | 0,5215      | 1                | Sim                     |
| 21 124436    | $\mathbf{1}$     | 5                | 0,5987      | $\mathbf{1}$     | Sim                     |
| 124459<br>21 | $\mathbf{1}$     | $\overline{4}$   | 0,7113      | 1                | Sim                     |
| 22 112423    | $\boldsymbol{0}$ | 3                | $-0,378$    | $\boldsymbol{0}$ | Sim                     |
| 22_113408    | $\boldsymbol{0}$ | $\boldsymbol{0}$ | $-0,4194$   | $\mathbf{1}$     | Sim                     |

Tabela 10 – Relação da classificação de dor nas imagens de recém-nascidos pelos profissionais da área da saúde, escala NFCS e metodologia proposta nesse estudo. Parte 4.

|               |                  |                  |             |                  | Concordân-  |
|---------------|------------------|------------------|-------------|------------------|-------------|
|               |                  | Soma das         | Escala      |                  | cia entre   |
|               | Classifica-      | Caracterís-      | Obtida para | Concordân-       | Método      |
|               | ção pelo         | ticas            | cada        | cia entre os     | MLDA e      |
| Imagem        | Profissional     | Encontra-        | Imagem      | Métodos          | Classifica- |
|               | da Área de       | das              | Utilizando  | MLDA e           | ção dos     |
|               | Saúde            | Utilizando       | o MLDA      | <b>NFCS</b>      | Profissio-  |
|               |                  | <b>NFCS</b>      | [Xmlda]     |                  | nais        |
| 22 112733     | $\mathbf{1}$     | $\overline{4}$   | 0,5012      | $\mathbf{1}$     | Sim         |
| 22 112802     | $\mathbf{1}$     | $\overline{3}$   | 0,3279      | $\mathbf{1}$     | Sim         |
| 22 112806     | $\mathbf{1}$     | 3                | 0,3117      | $\mathbf{1}$     | Sim         |
| 24 150517     | $\overline{0}$   | $\boldsymbol{0}$ | $-0,6098$   | $\mathbf{1}$     | Sim         |
| 24_150709     | $\overline{0}$   | $\overline{2}$   | $-0,6195$   | $\mathbf{1}$     | Sim         |
| 24_150805     | $\boldsymbol{0}$ | 3                | $-0,8361$   | $\boldsymbol{0}$ | Sim         |
| $24 - 150625$ | $\mathbf{1}$     | $\overline{3}$   | 0,3037      | 1                | Sim         |
| 24 150701     | $\mathbf{1}$     | $\overline{3}$   | 0,6877      | $\mathbf{1}$     | Sim         |
| 24 150821     | $\mathbf{1}$     | 3                | 0,3581      | $\mathbf{1}$     | Sim         |
| 25 102856     | $\overline{0}$   | $\overline{4}$   | $-0,3907$   | $\overline{0}$   | Sim         |
| 25_103036     | $\overline{0}$   | 3                | $-0,4354$   | $\overline{0}$   | Sim         |
| 25 103048     | $\overline{0}$   | $\overline{c}$   | $-0,4558$   | $\mathbf{1}$     | Sim         |
| $25 - 103348$ | $\overline{0}$   | $\mathbf{1}$     | $-0,4993$   | $\mathbf{1}$     | Sim         |
| 25 102905     | $\mathbf{1}$     | 5                | 0,5415      | 1                | Sim         |
| 25 103056     | $\mathbf{1}$     | $\overline{4}$   | 1,1303      | 1                | Sim         |
| 25 103246     | $\mathbf{1}$     | $\overline{4}$   | 0,584       | $\mathbf{1}$     | Sim         |
| 25 103418     | 1                | $\overline{4}$   | 0,6427      | 1                | Sim         |
| 26 104431     | $\overline{0}$   | $\overline{4}$   | $-0,6005$   | $\boldsymbol{0}$ | Sim         |
| 26_122752     | $\overline{0}$   | 1                | $-0,4962$   | $\mathbf{1}$     | Sim         |
| 26 123128     | $\overline{0}$   | 3                | $-0,7636$   | $\boldsymbol{0}$ | Sim         |
| 26 123455     | $\overline{0}$   | $\overline{2}$   | $-0,5353$   | $\mathbf{1}$     | Sim         |
| 27_160600     | $\boldsymbol{0}$ | $\boldsymbol{0}$ | $-0,3478$   | $\mathbf{1}$     | Sim         |
| 27_161515     | 1                | 4                | 0,3102      | 1                | Sim         |
| 27_161538     | 1                | $\overline{4}$   | 0,3763      | 1                | Sim         |
| 28_152207     | $\boldsymbol{0}$ | $\boldsymbol{0}$ | $-0,4708$   | 1                | Sim         |
| 28_153413     | $\boldsymbol{0}$ | $\boldsymbol{0}$ | $-0,7614$   | $\mathbf{1}$     | Sim         |
| 28 153531     | $\boldsymbol{0}$ | $\overline{2}$   | $-0,8121$   | $\mathbf{1}$     | Sim         |
| 28_152634     | $\mathbf{1}$     | $\overline{5}$   | 0,4778      | $\mathbf{1}$     | Sim         |
| 28_152652     | 1                | 4                | 0,5018      | 1                | Sim         |
| 29_111217     | $\overline{0}$   | $\boldsymbol{0}$ | $-0,5798$   | $\mathbf{1}$     | Sim         |
| 29_111256_2   | $\boldsymbol{0}$ | 4                | $-0,6721$   | $\boldsymbol{0}$ | Sim         |
| 29_111301     | $\overline{0}$   | $\overline{4}$   | $-0,6111$   | $\overline{0}$   | Sim         |
| 29_111329     | $\overline{0}$   | 1                | $-0,6642$   | 1                | Sim         |
| 29_112039     | $\overline{0}$   | 3                | $-0,9472$   | $\mathbf{0}$     | Sim         |
| 30 161515     | $\boldsymbol{0}$ | 3                | $-0,6808$   | $\boldsymbol{0}$ | Sim         |
| 30_161618     | $\boldsymbol{0}$ | $\overline{5}$   | $-0,2917$   | $\boldsymbol{0}$ | Sim         |
| 30_161533     | $\mathbf{1}$     | 3                | 0,5433      | 1                | Sim         |
| 30_161540     | 1                | 3                | 0,4694      | 1                | Sim         |
| 30_161549     | 1                | $\overline{4}$   | 0,582       | $\mathbf{1}$     | Sim         |

Tabela 11 – Relação da classificação de dor nas imagens de recém-nascidos pelos profissionais da área da saúde, escala NFCS e metodologia proposta nesse estudo. Parte 5.